# **An** *In Situ* **Approach for Approximating Complex Computer Simulations and Identifying Important Time Steps**

# **Kary Myers, Statistical Sciences Group Los Alamos National Laboratory**

Joint work with Earl Lawrence, Mike Fugate, Claire Bowen, Larry Ticknor, Joanne Wendelberger, Jon Woodring, and Jim Ahrens

Sponsored by the National Nuclear Security Administration under contract DE-AC52-06NA25396. LA-UR-15-23050.

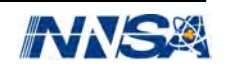

Contract of Contract of March 2-4, 201 6 | Santa Fe, New Mexico NAME OF BRIDE 2 016 Exploring Data-Focused Research across the Department of Energy

> Join us for the third Conference on Data Analysis, bringing together scientists, statisticians, and data analysts from across the Department of Energy national laboratories along with their academic and industrial collaborators.

Banquet Speaker: Rayid Ghani, Program Director, Data Science for Social Good, University of Chicago.

Call for Posters: Deadline February 3, 2016 Present your data-focused work at the CoDA 2016 poster session!

The CoDA 2016 invited program features 6 themed sessions exploring these topics:

- o Power Grid Data
- $\circ$  Subsurface Modeling
- o Multisource Data
- $\circ$  Cyber Security
- o Data Analysis at Exascale
- o Really Expensive Data

Visit cnls.lanl.gov/coda for more information and to register.

#### **Important announcement #2: Statistics and Beer Day**

A new holiday to celebrate how the field of statistics has improved the world by focusing on how it has improved beer.

**When?** June 13, William Sealy Gosset's birthday.

**Who?** You might remember him by his pseudonym Student, as in Student's *t*-distribution.

**Why?** Gosset worked for Guinness Brewery where he developed and applied statistical methods to improve the beer.

**How?** Have a few pints with statisticians and other normal people. Start with a Guinness.

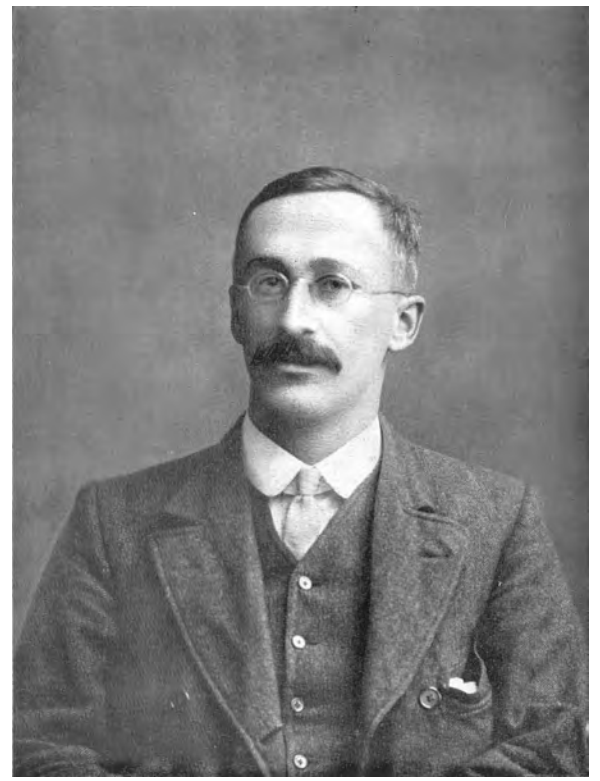

*commons.wikimedia.org*

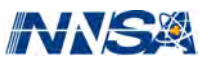

# **An** *In Situ* **Approach for Approximating Complex Computer Simulations and Identifying Important Time Steps**

# **Kary Myers, Statistical Sciences Group Los Alamos National Laboratory**

Joint work with Earl Lawrence, Mike Fugate, Claire Bowen, Larry Ticknor, Joanne Wendelberger, Jon Woodring, and Jim Ahrens

Sponsored by the National Nuclear Security Administration under contract DE-AC52-06NA25396.

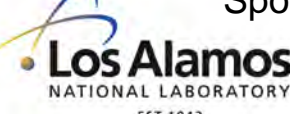

**LA-UR-15-23050**

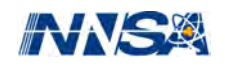

# **An** *In Situ* **Approach for Approximating Complex Computer Simulations and Identifying Important Time Steps!**

# **Kary Myers, Statistical Sciences Group Los Alamos National Laboratory**

Joint work with Earl Lawrence, Mike Fugate, Claire Bowen, Larry Ticknor, Joanne Wendelberger, Jon Woodring, and Jim Ahrens

Sponsored by the National Nuclear Security Administration under contract DE-AC52-06NA25396. LA-UR-15-23050.

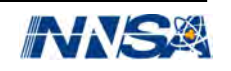

#### **What's a complex computer simulation?**

Running a numerical model of a system, typically on a supercomputer. Often used when physical experiments aren't practical.

Modeling Climate

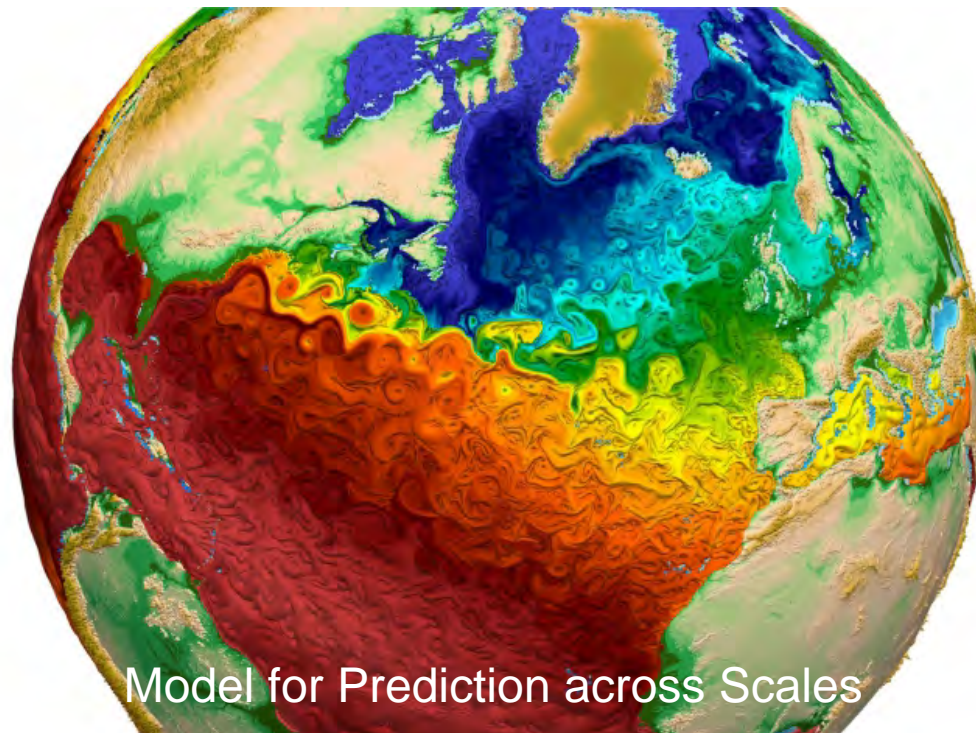

#### os Alamos

*Los Alamos National Laboratory* 

Modeling the Universe

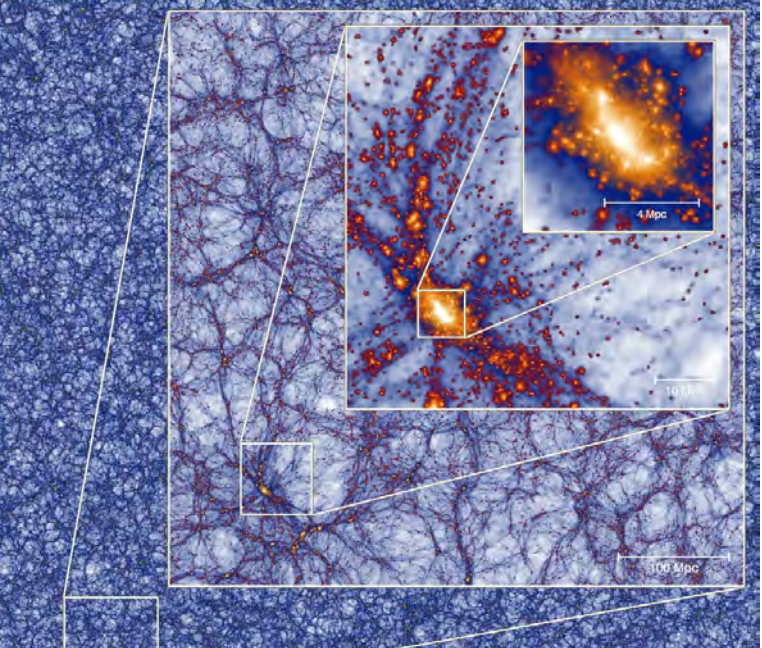

#### Millennium-XXL Project

*Slide 6 Max-Planck-Institute for Astrophysics* 

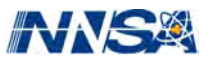

#### **Coming soon: Exascale computing**

A billion billion (1,000,000,000,000,000,000) calculations every second. This means more science, but only if we can extract useful information.

Modeling Climate

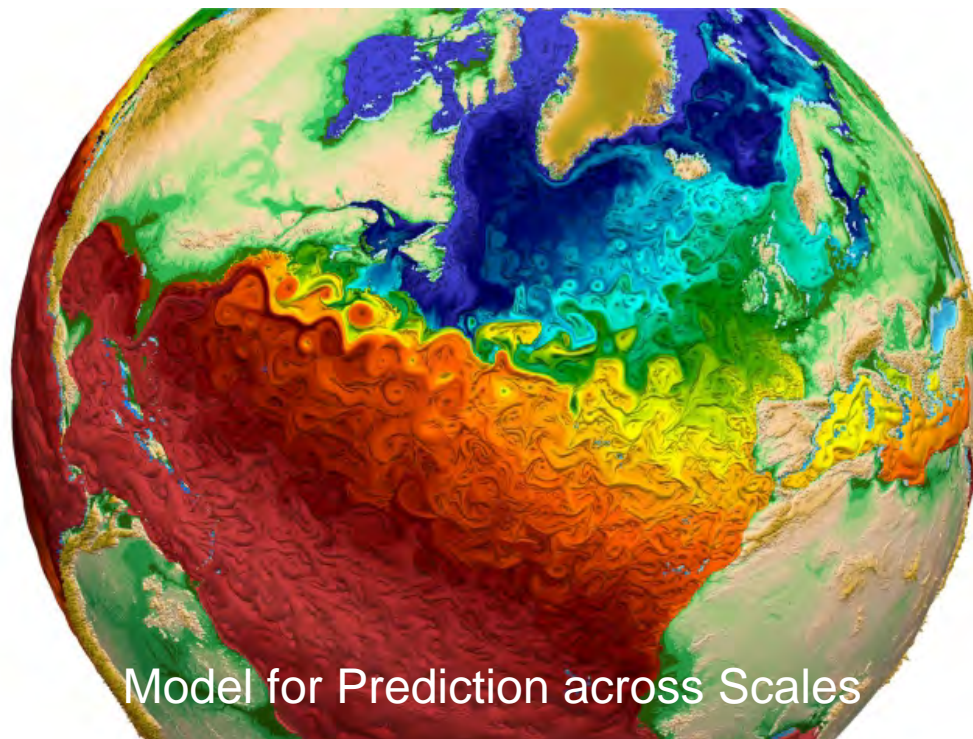

os Alamos

*Los Alamos National Laboratory* 

Modeling the Universe

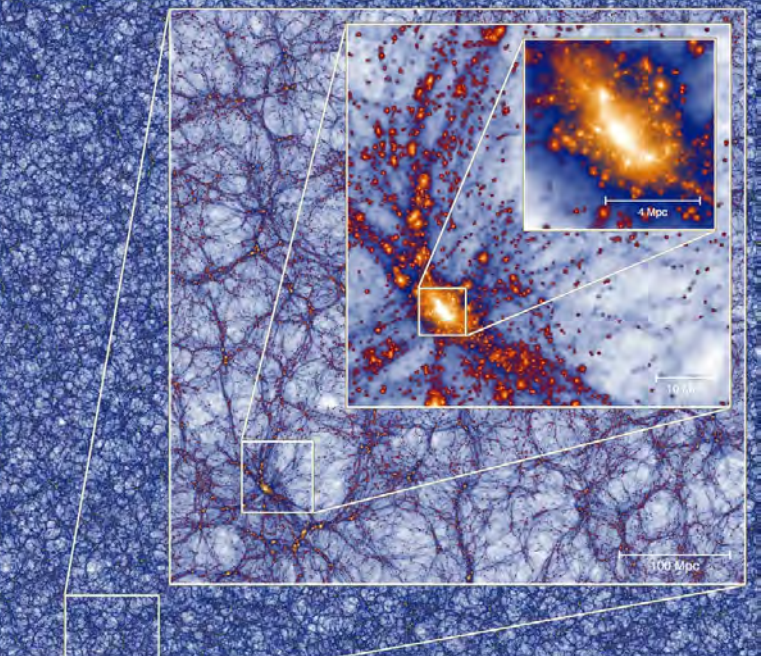

#### Millennium-XXL Project

*Slide 7 Max-Planck-Institute for Astrophysics* 

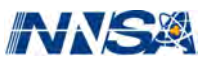

#### **One idea: Only save a subset of simulation time steps**

A 1-d example. (I'll talk about the simulation behind this example later.)

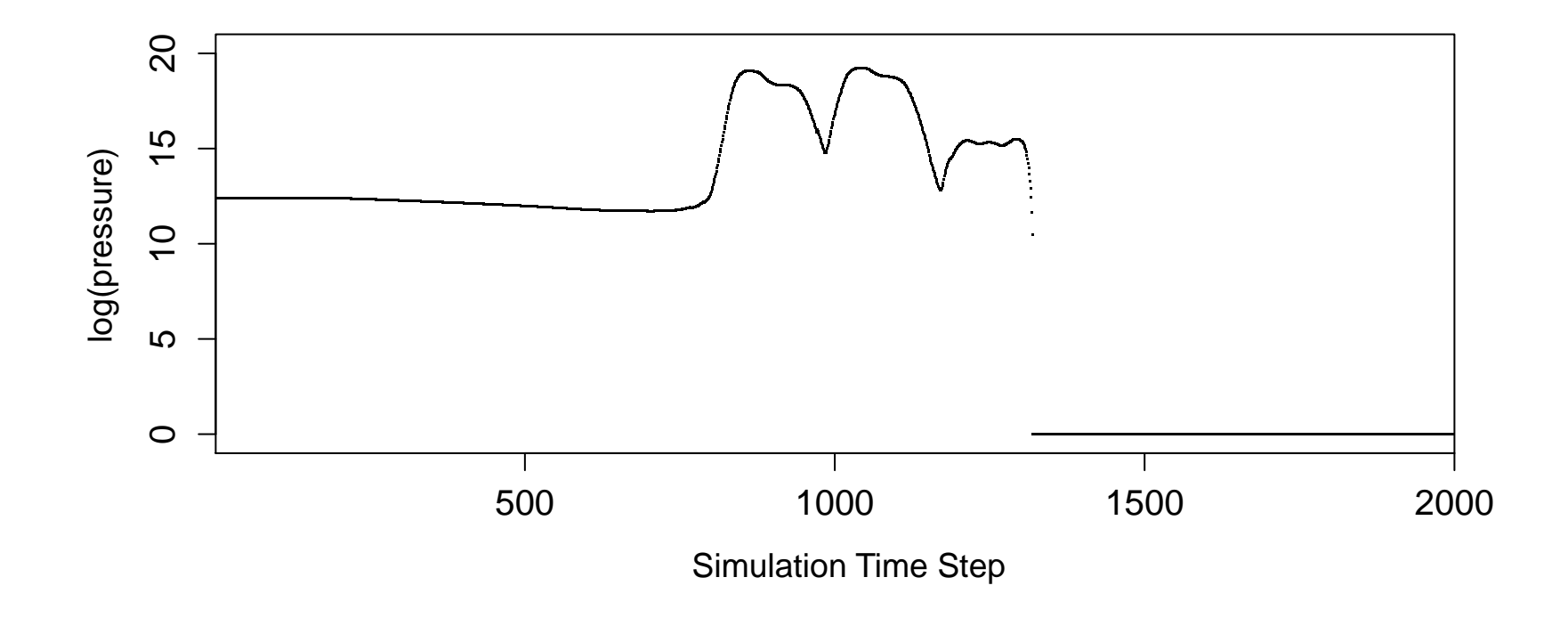

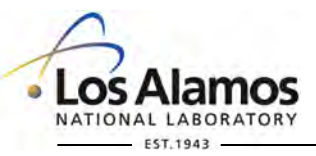

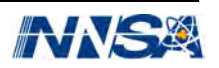

#### **One idea: Only save a subset of simulation time steps**

**Standard practice:** Save evenly spaced time steps.

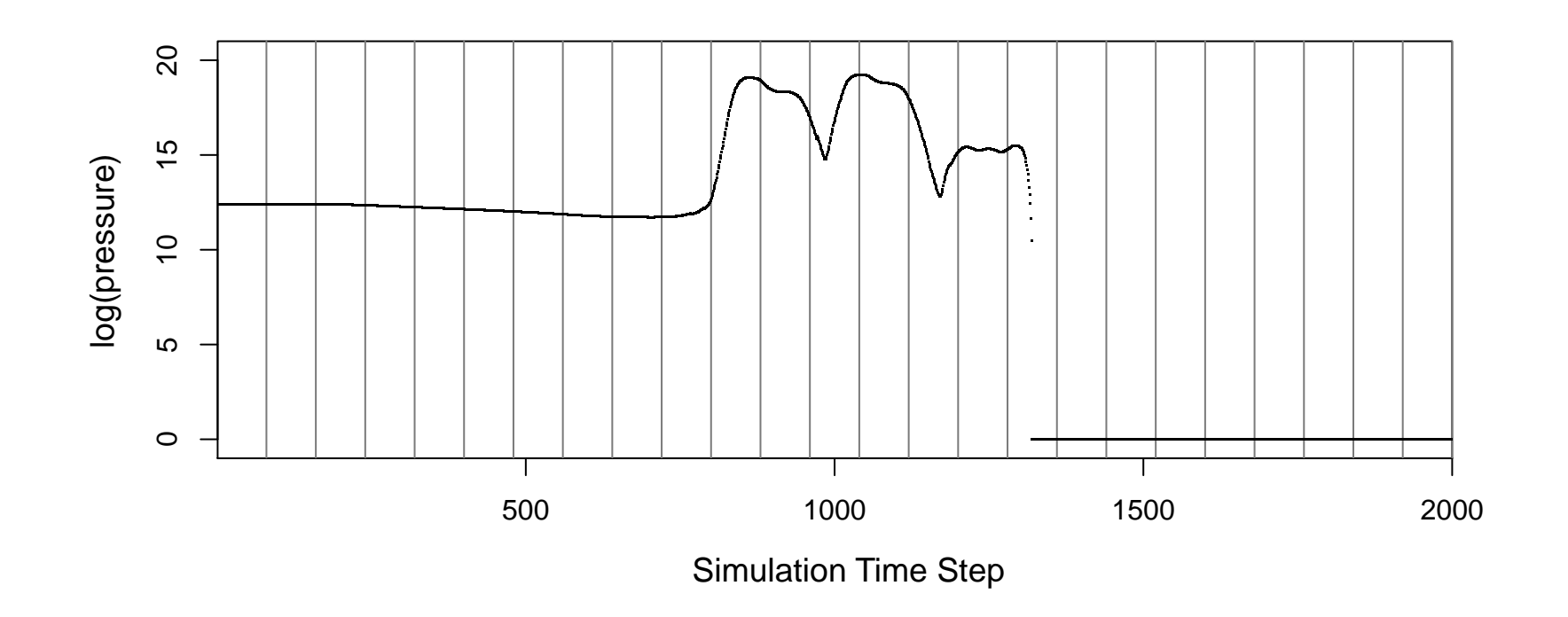

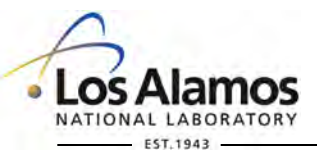

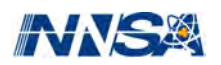

#### **One idea: Only save a subset of simulation time steps**

**Our approach:** An *in situ* analysis to select "important" time steps in an online fashion. We do this by cheaply computing and comparing linear fits.

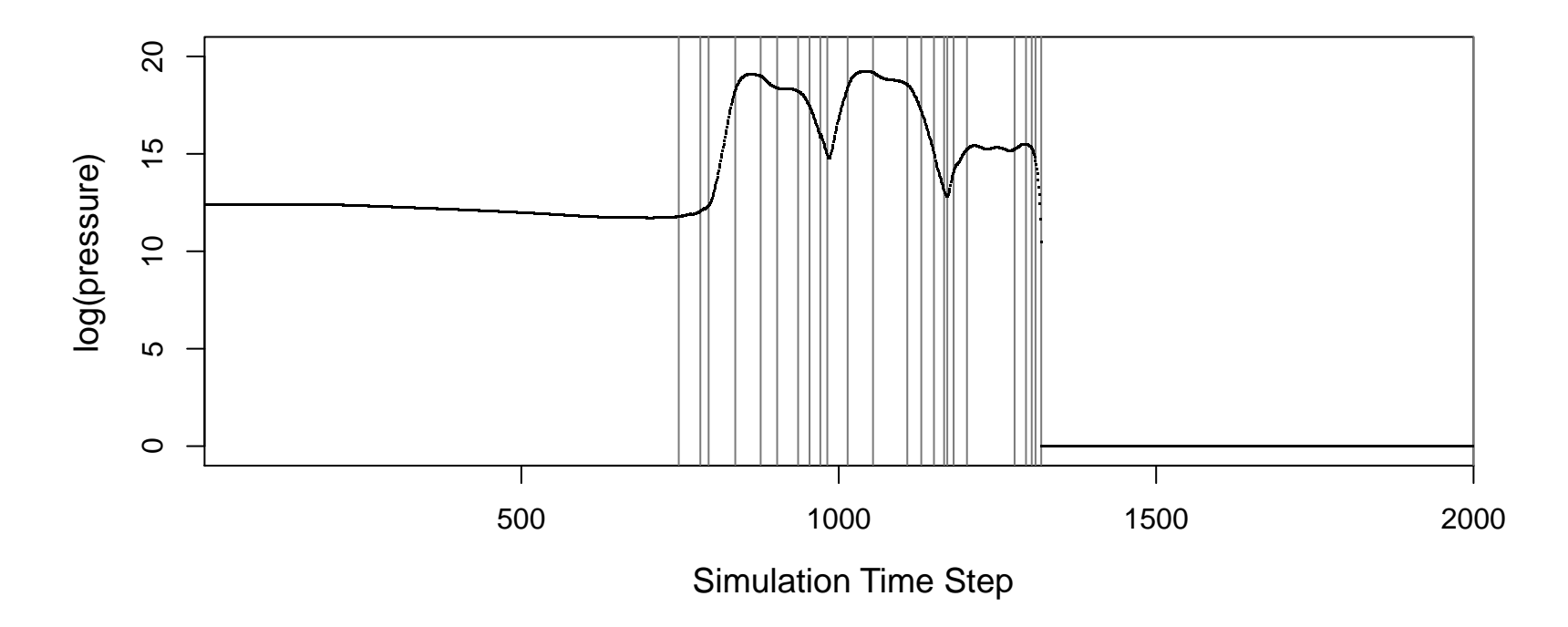

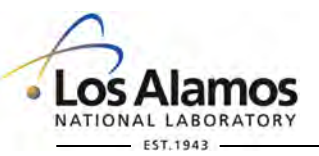

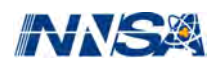

Cheap to compute and update within the simulation as it's running.

**Compare 3 lines in 2 temporal regions of interest:** 

- curr: Time steps currently characterized by a linear fit; only sufficient statistics are stored.  $b, \, \text{on}$  is called the correct  $\theta$
- **buff:** B time steps most recently computed by the  $\bullet$ simulation; stored in the buffer.

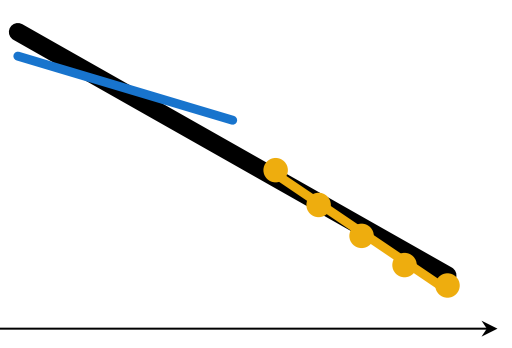

Simulation Time Step

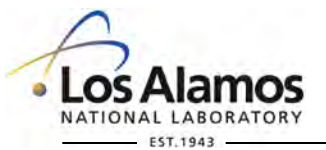

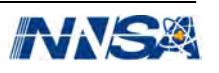

Cheap to compute and update within the simulation as it's running.

**Consider 2 hypotheses:** 

 $H_0$ : **One line** fits best.

 $H_1$ : **Two lines** (curr + buff) fit best.

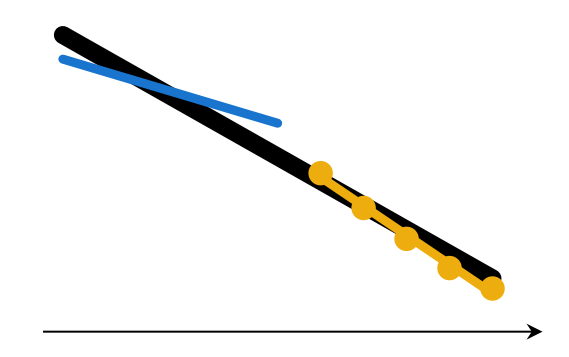

Use a **modified** *F***-statistic** at some α level to decide when to reject  $H_0$ . Simulation Time Step

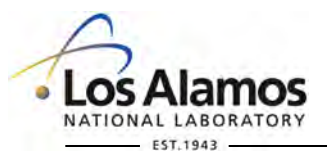

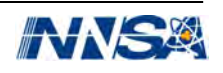

A toy example: Piecewise linear data with noise. Buffer size  $B = 5$ .

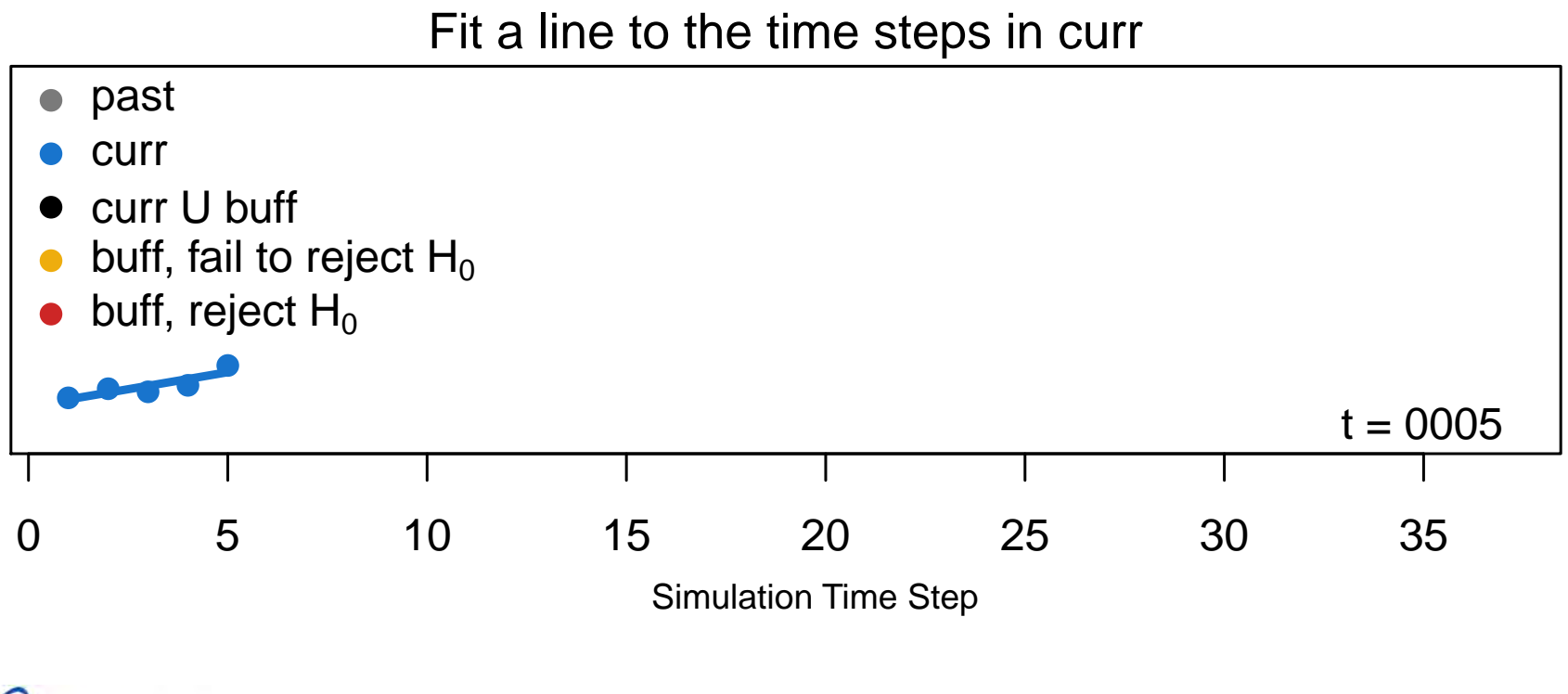

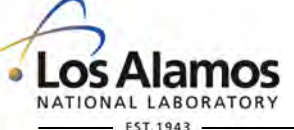

Operated by Los Alamos National Security, LLC for the U.S. Department of Energy's NNSA

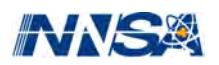

A toy example: Piecewise linear data with noise. Buffer size  $B = 5$ .

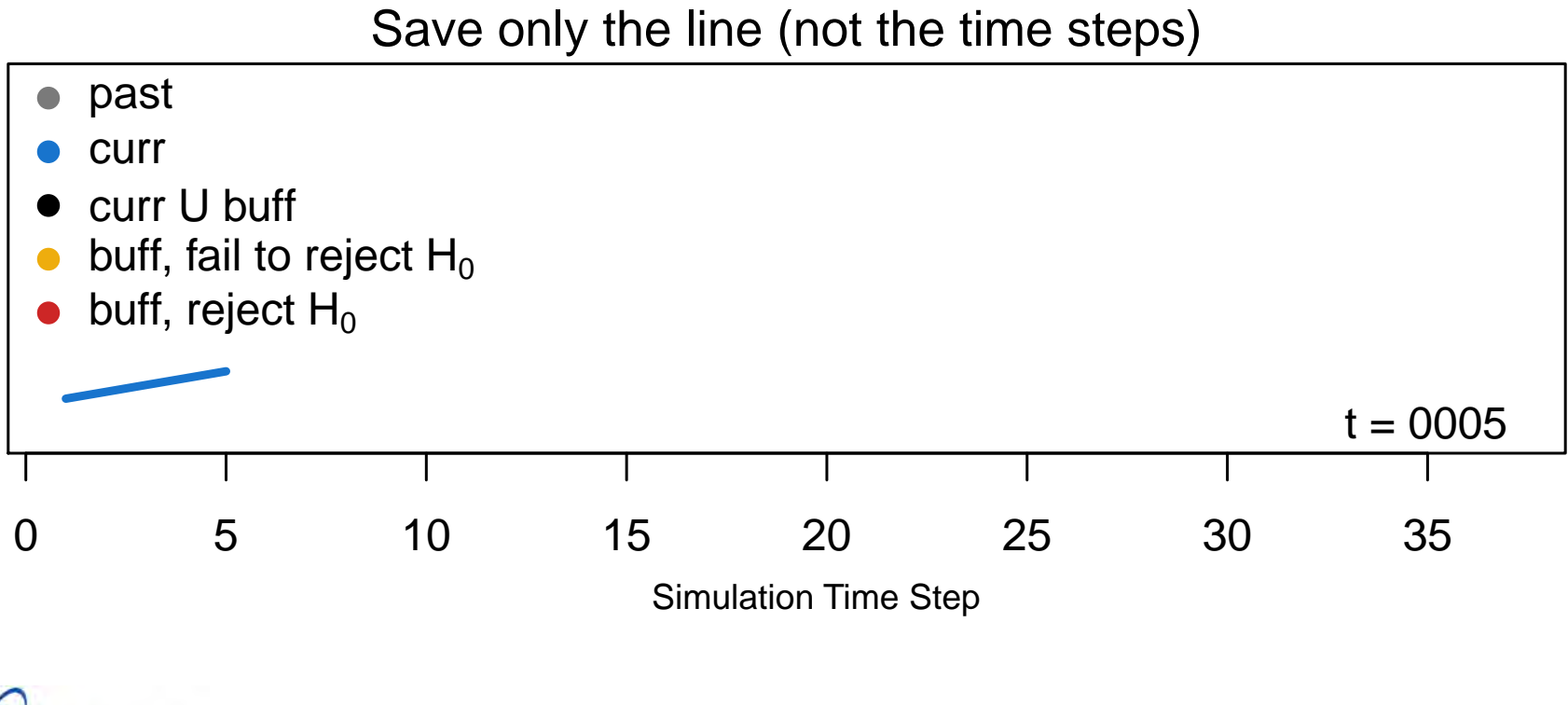

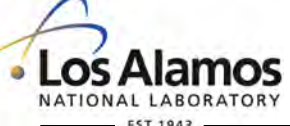

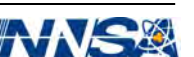

A toy example: Piecewise linear data with noise. Buffer size  $B = 5$ .

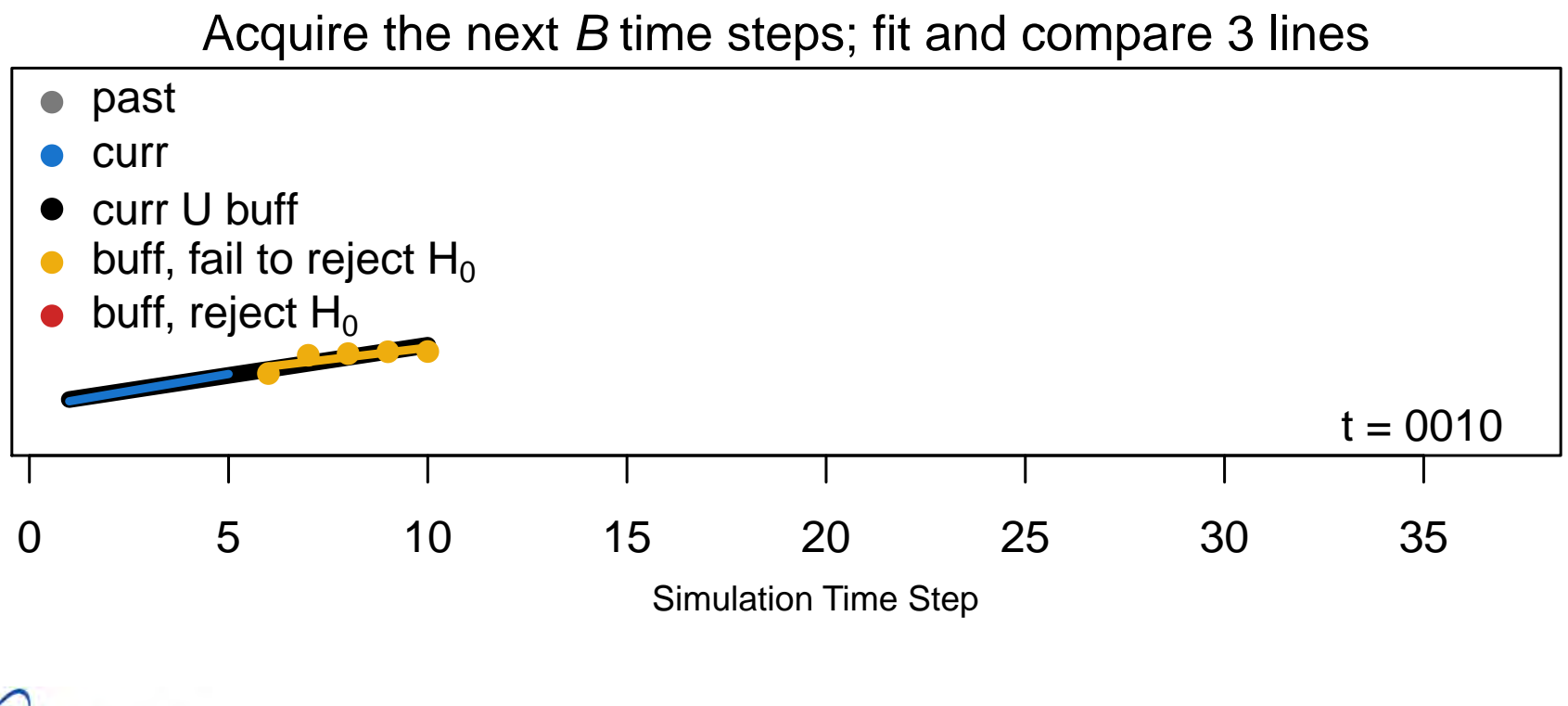

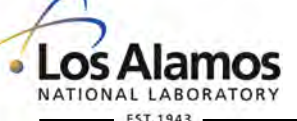

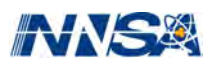

A toy example: Piecewise linear data with noise. Buffer size  $B = 5$ .

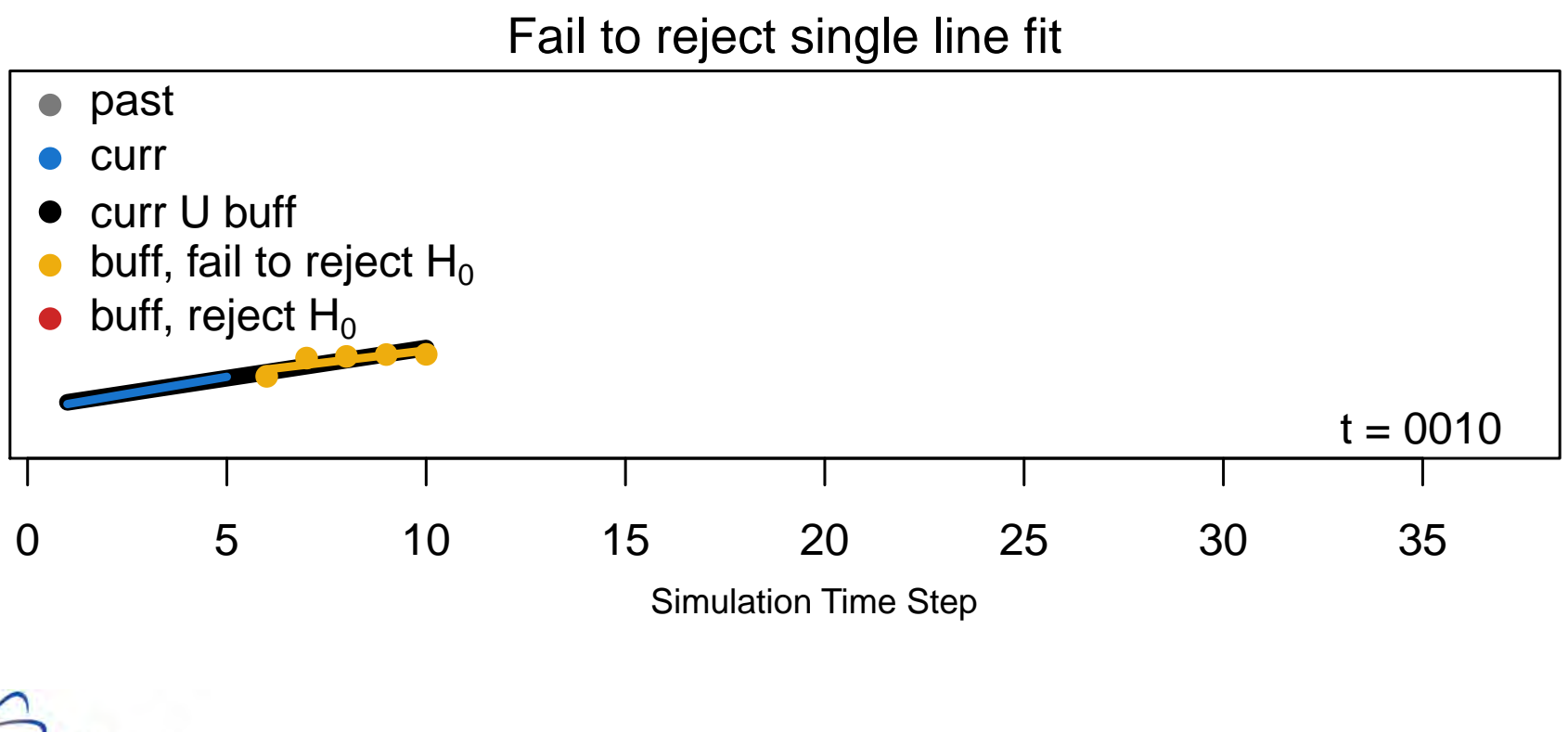

Operated by Los Alamos National Security, LLC for the U.S. Department of Energy's NNSA

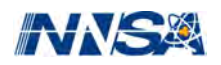

A toy example: Piecewise linear data with noise. Buffer size  $B = 5$ .

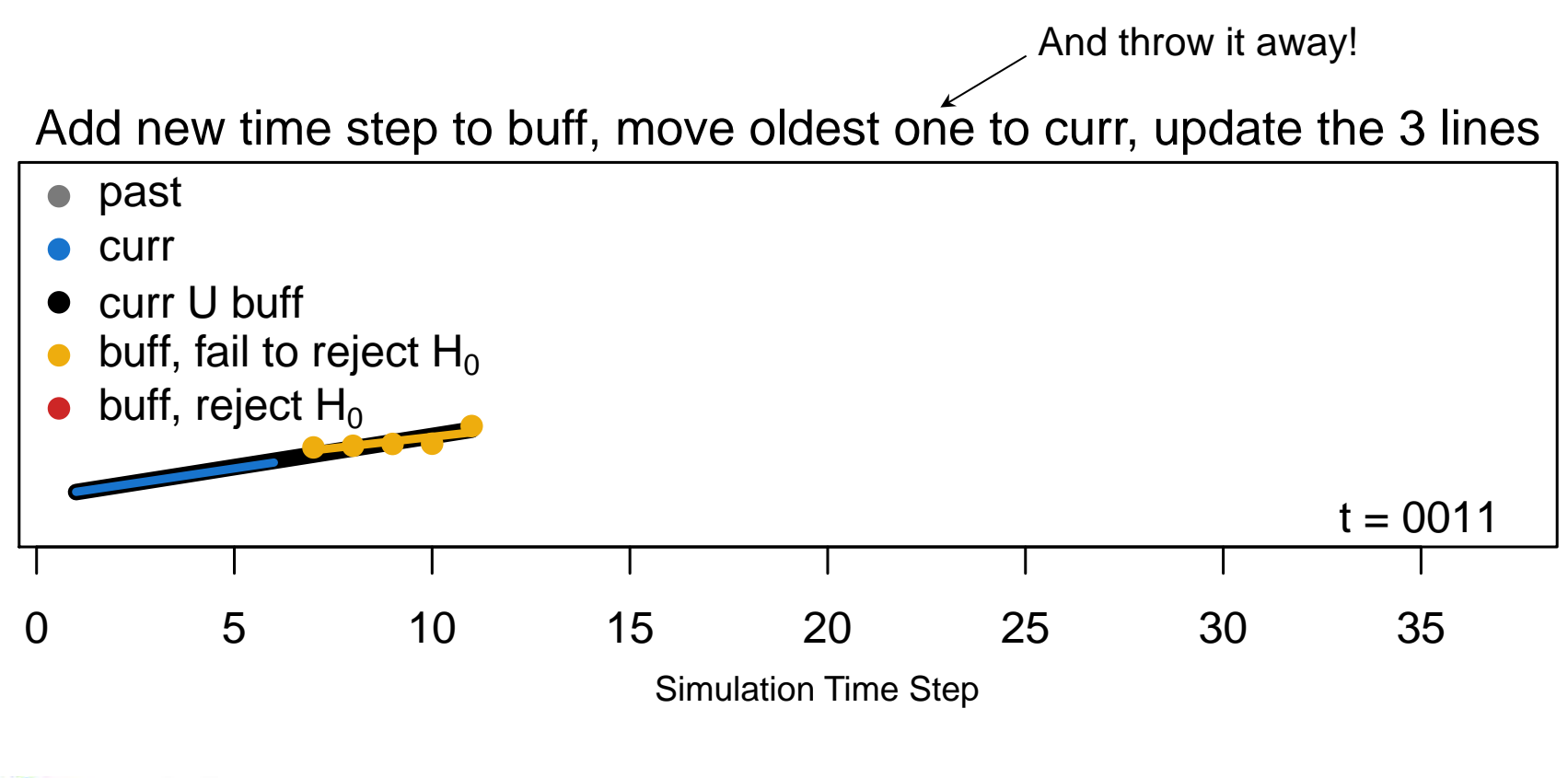

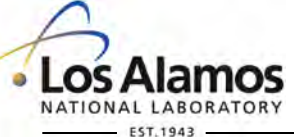

Operated by Los Alamos National Security, LLC for the U.S. Department of Energy's NNSA

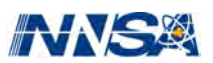

A toy example: Piecewise linear data with noise. Buffer size  $B = 5$ .

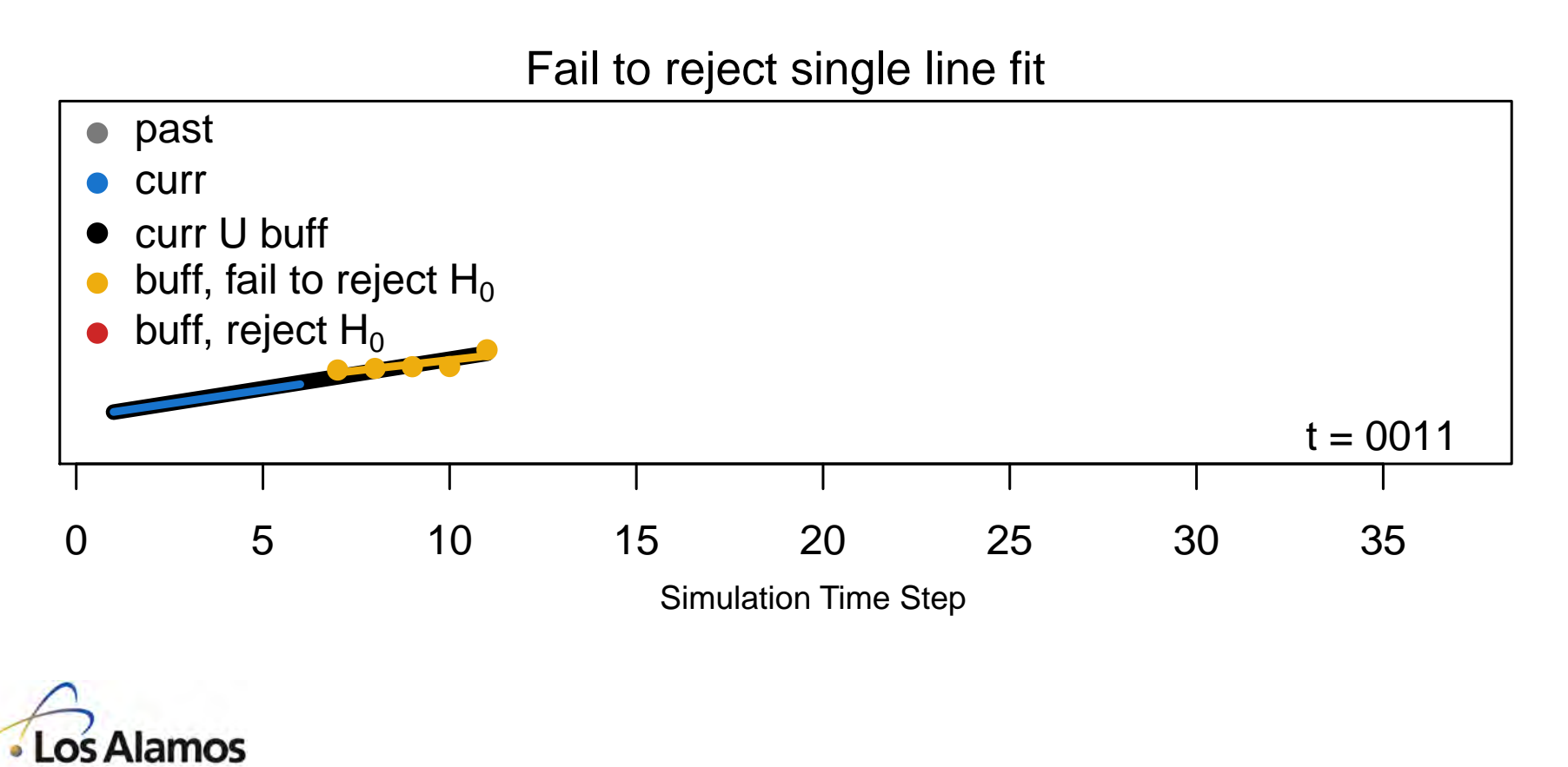

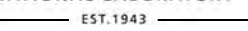

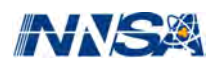

A toy example: Piecewise linear data with noise. Buffer size  $B = 5$ .

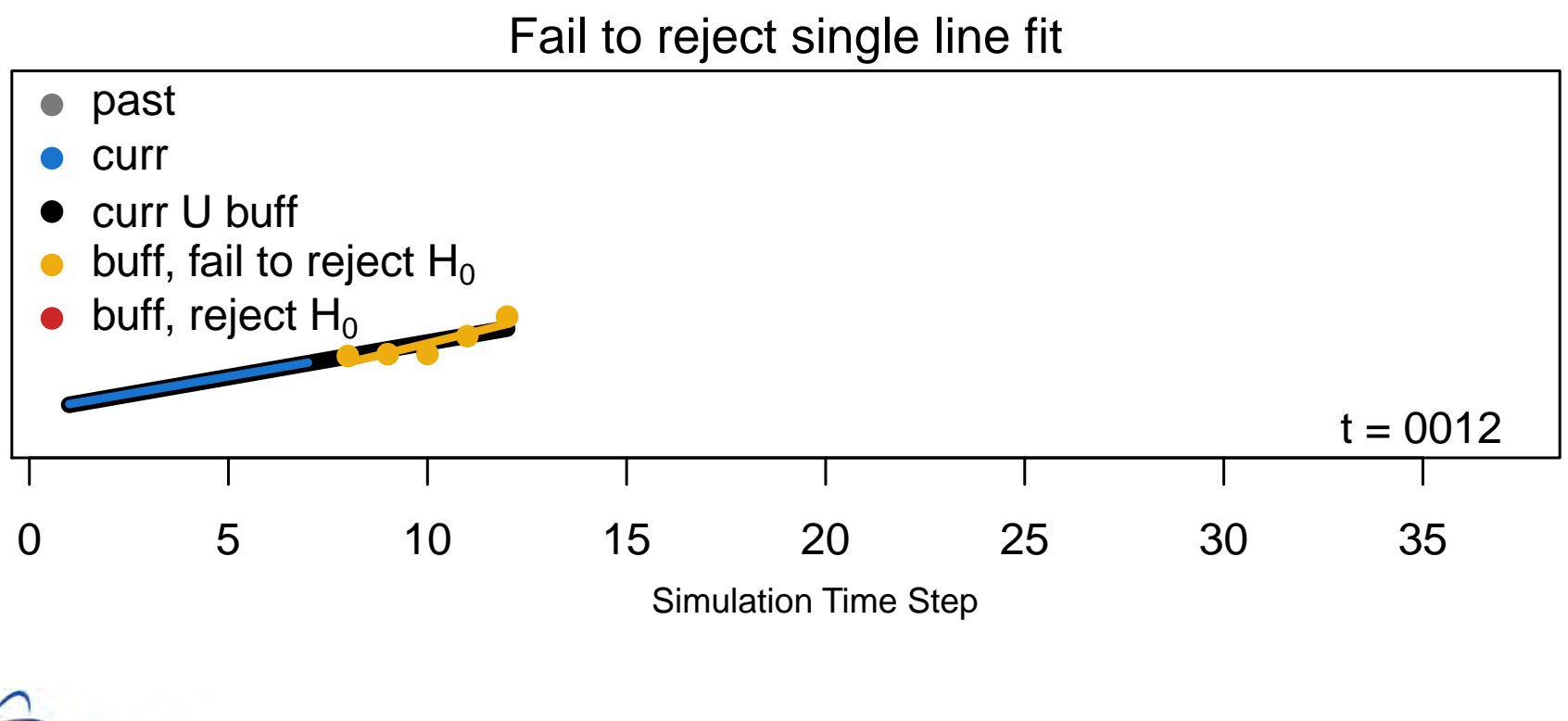

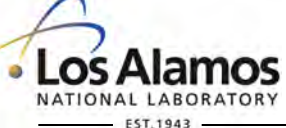

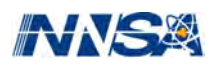

A toy example: Piecewise linear data with noise. Buffer size  $B = 5$ .

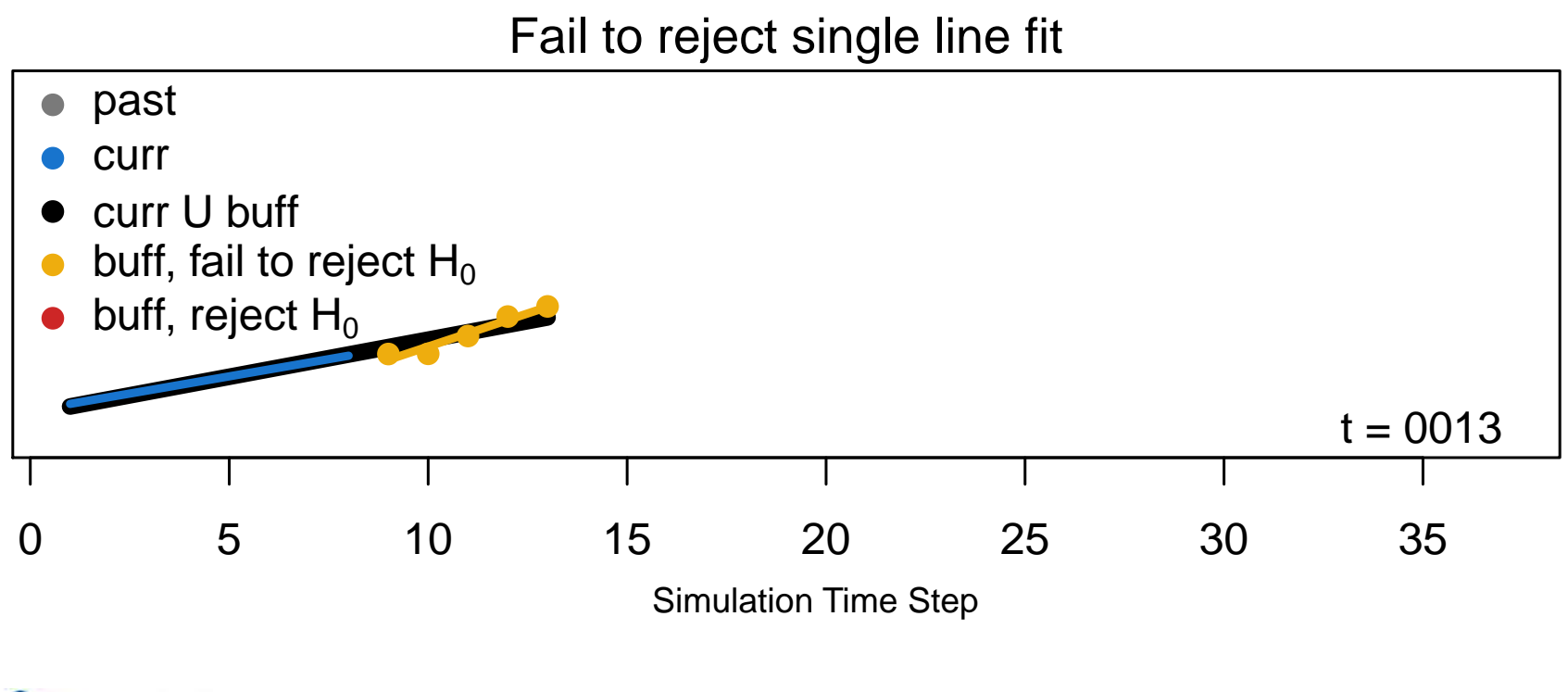

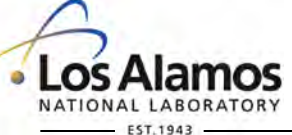

Operated by Los Alamos National Security, LLC for the U.S. Department of Energy's NNSA

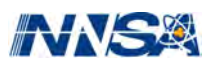

A toy example: Piecewise linear data with noise. Buffer size  $B = 5$ .

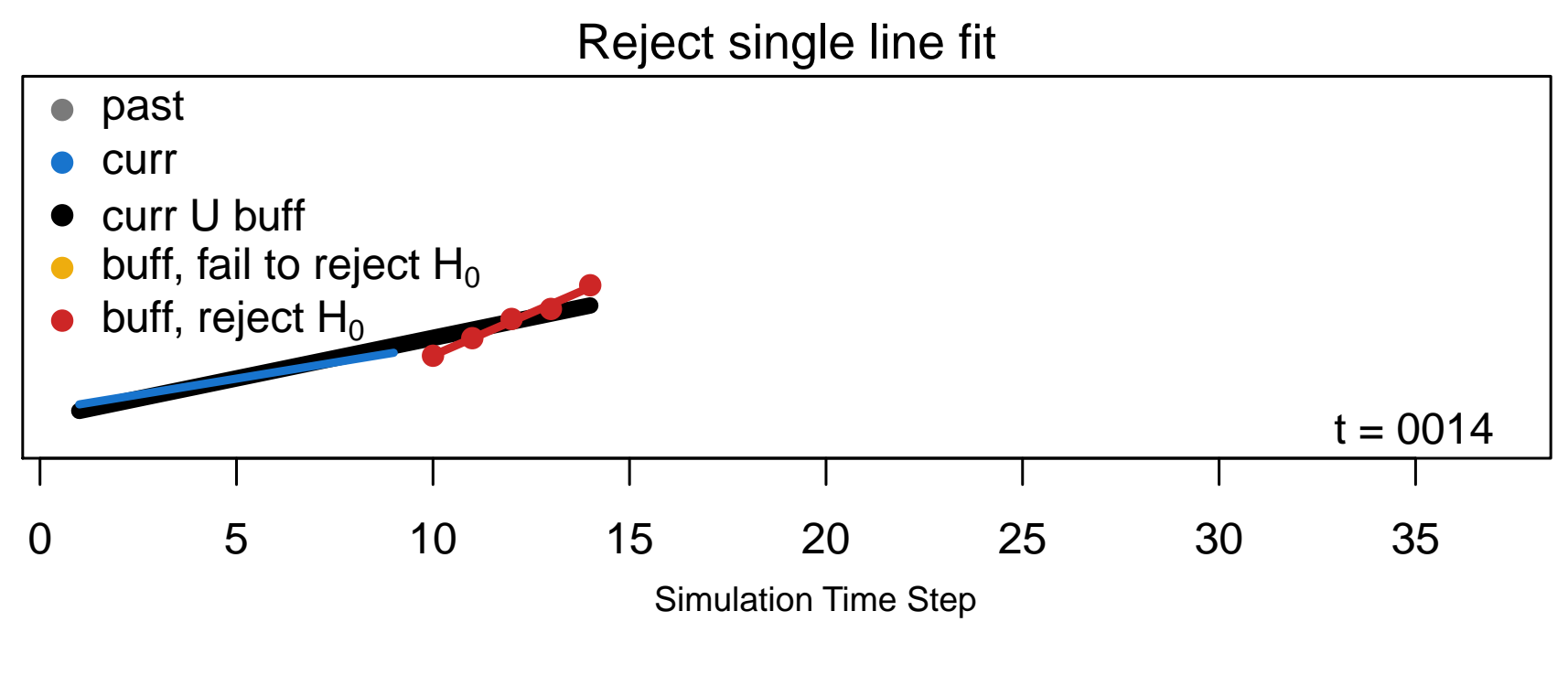

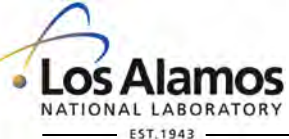

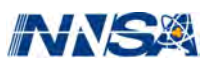

A toy example: Piecewise linear data with noise. Buffer size  $B = 5$ .

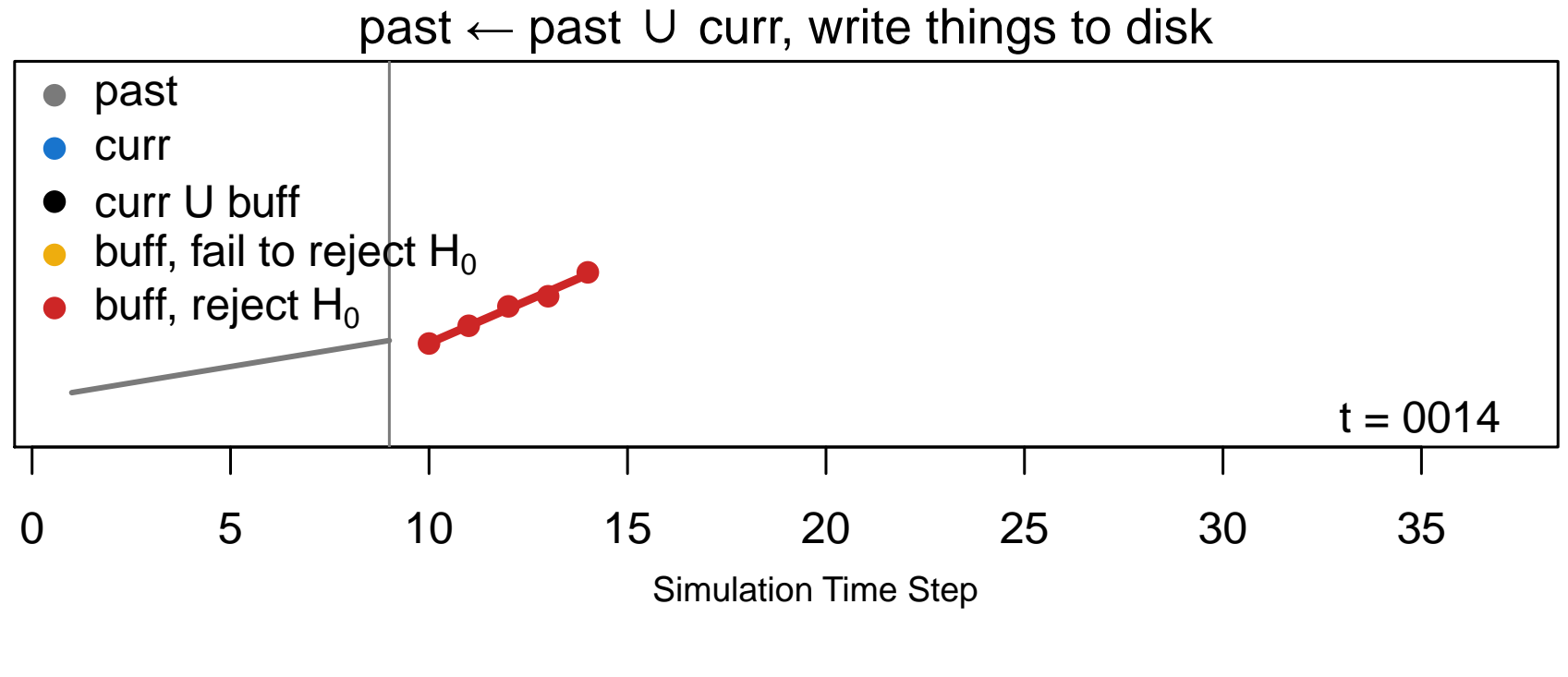

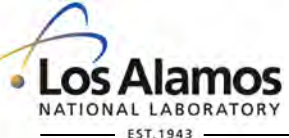

Operated by Los Alamos National Security, LLC for the U.S. Department of Energy's NNSA

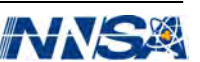

A toy example: Piecewise linear data with noise. Buffer size  $B = 5$ .

0 5 10 15 20 25 30 35 ● ● ● ● ● past curr curr U buff buff, fail to reject  $H_0$ buff, reject  $H_0$  $t = 0014$ Simulation Time Step  $curr \leftarrow \text{buffer}$ 

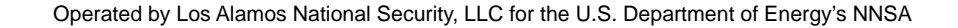

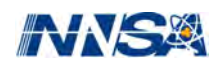

A toy example: Piecewise linear data with noise. Buffer size  $B = 5$ .

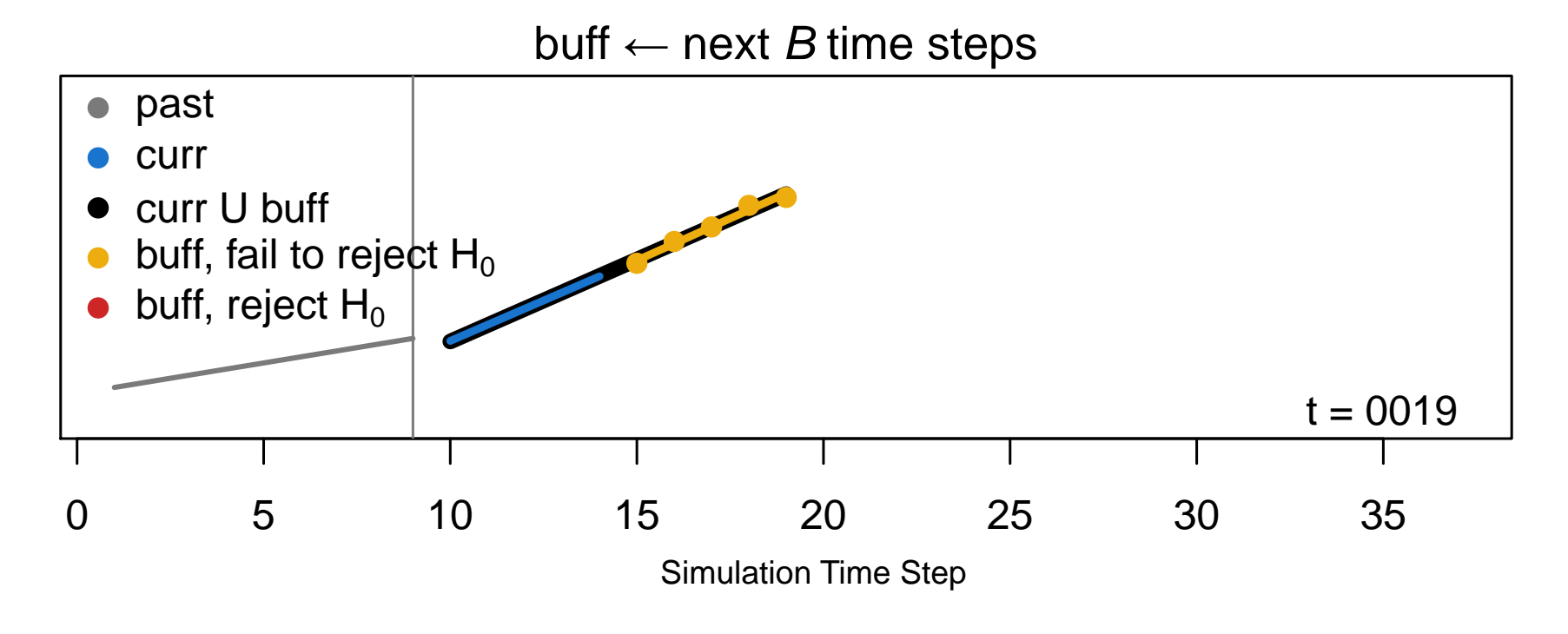

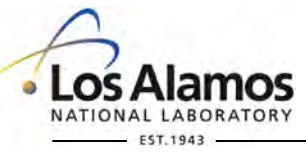

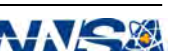

A toy example: Piecewise linear data with noise. Buffer size  $B = 5$ .

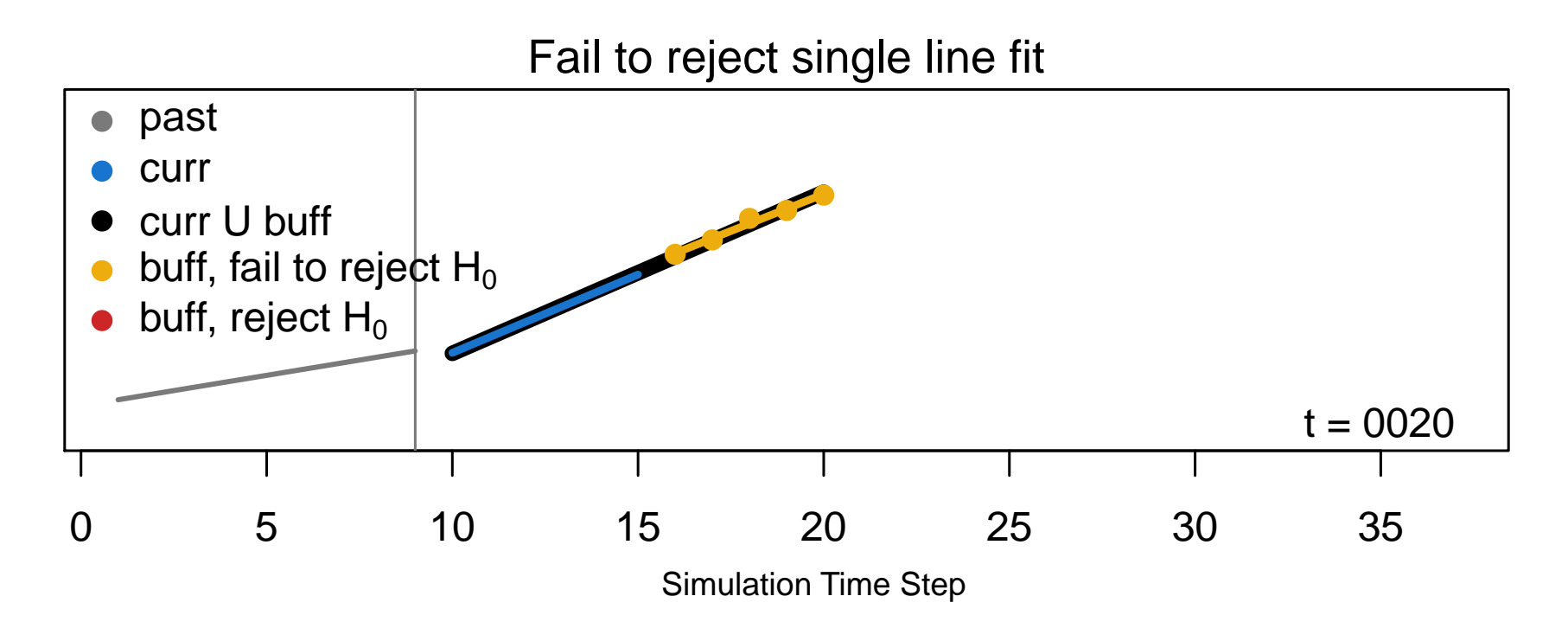

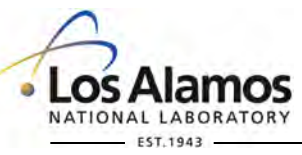

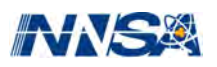

A toy example: Piecewise linear data with noise. Buffer size  $B = 5$ .

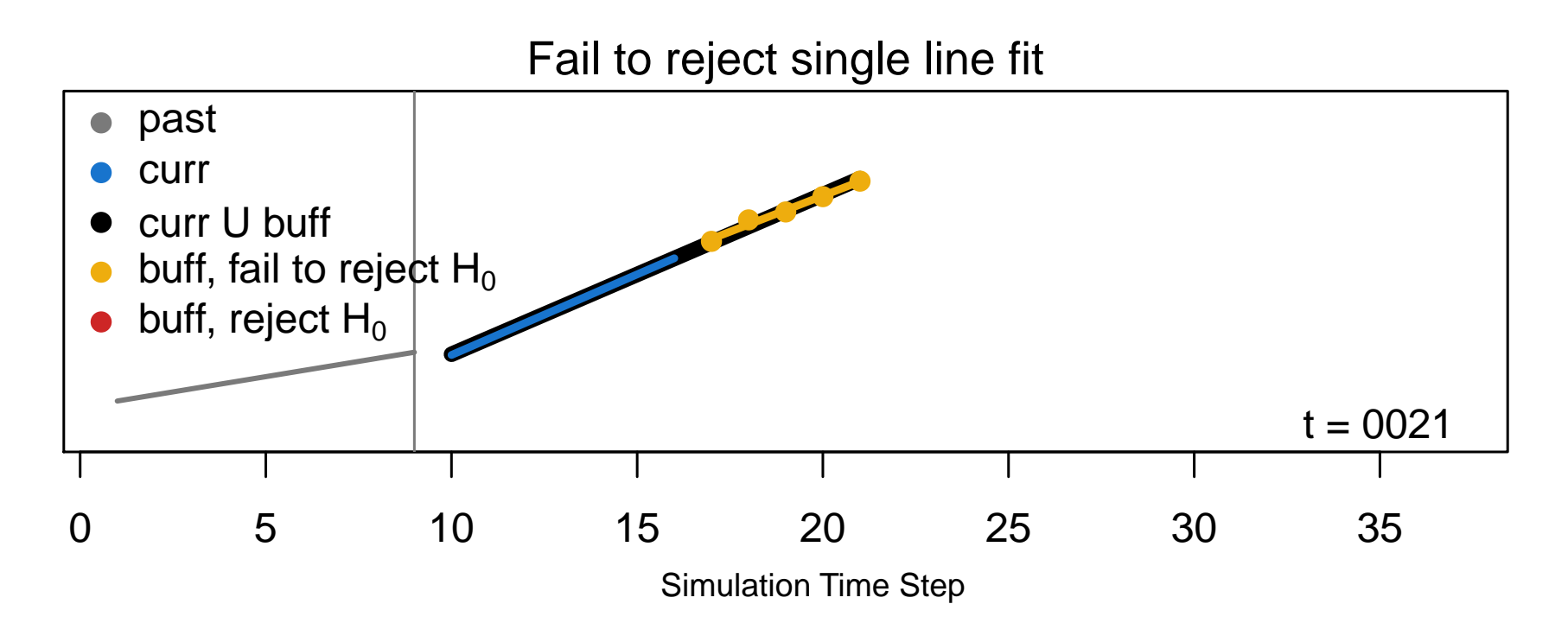

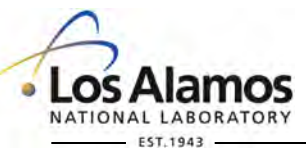

Operated by Los Alamos National Security, LLC for the U.S. Department of Energy's NNSA

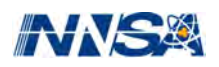

A toy example: Piecewise linear data with noise. Buffer size  $B = 5$ .

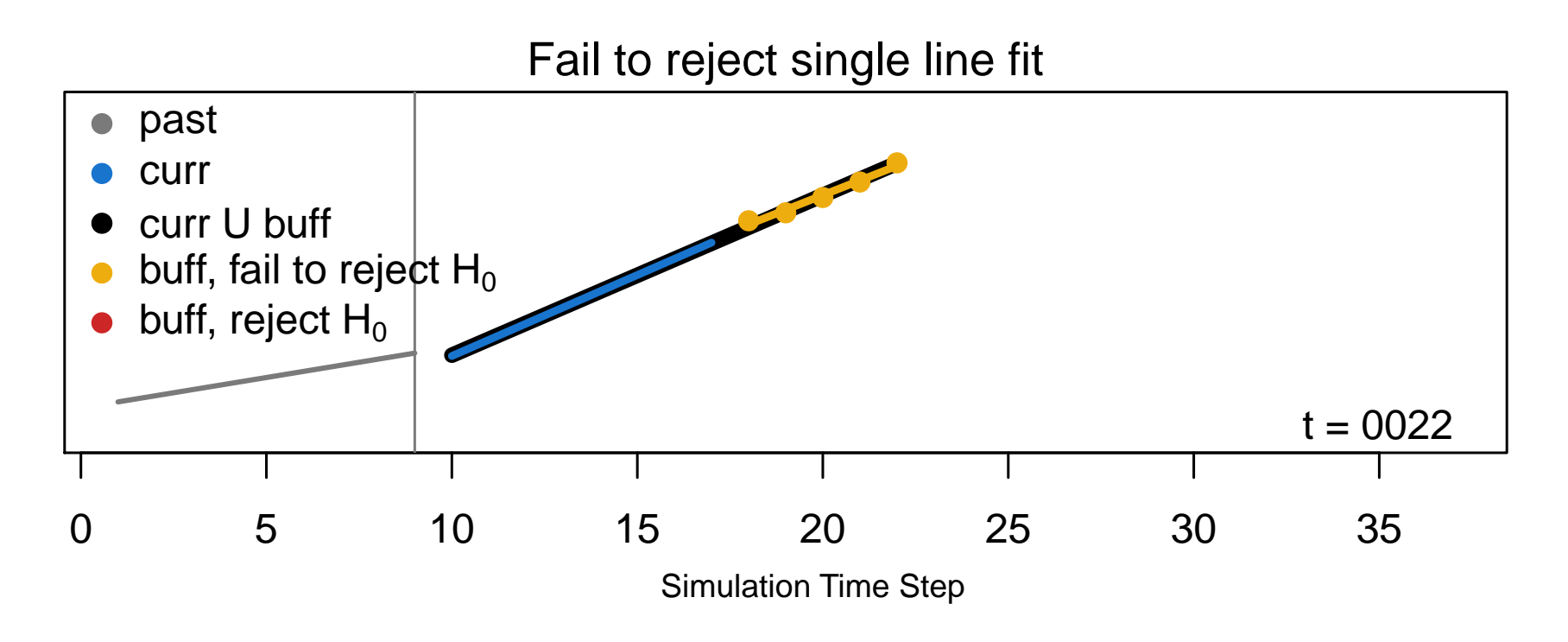

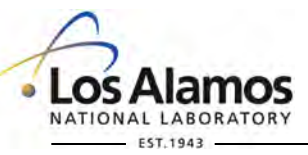

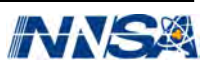

A toy example: Piecewise linear data with noise. Buffer size  $B = 5$ .

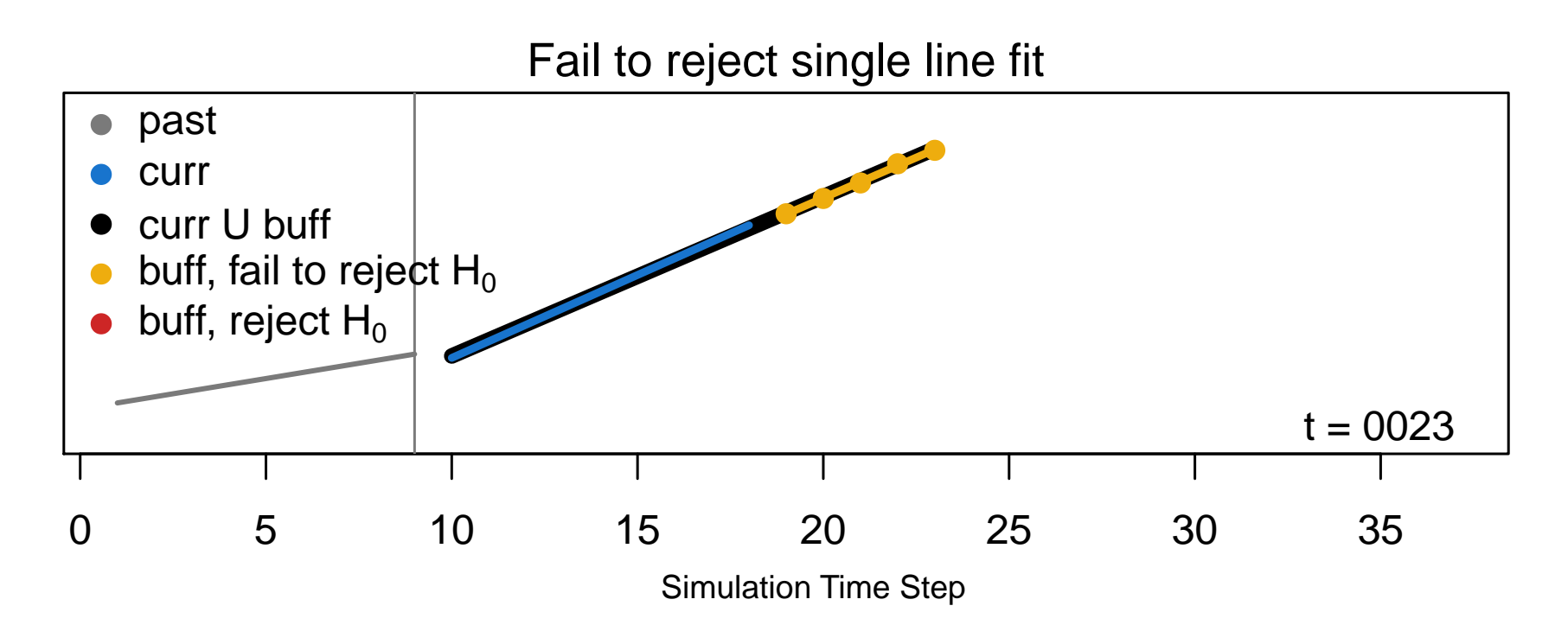

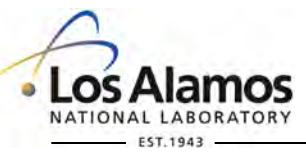

Operated by Los Alamos National Security, LLC for the U.S. Department of Energy's NNSA

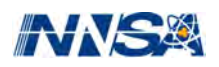

A toy example: Piecewise linear data with noise. Buffer size  $B = 5$ .

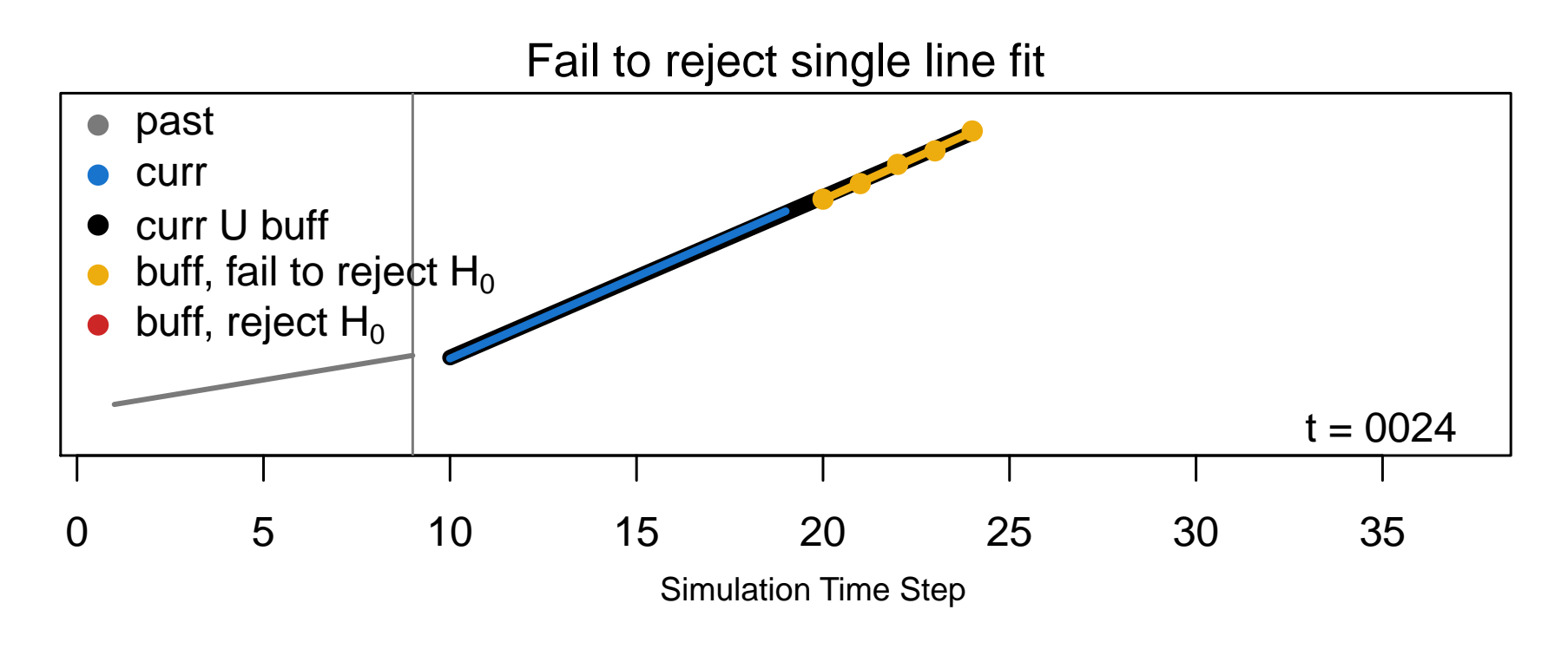

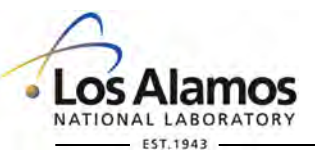

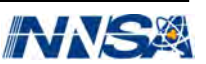

A toy example: Piecewise linear data with noise. Buffer size  $B = 5$ .

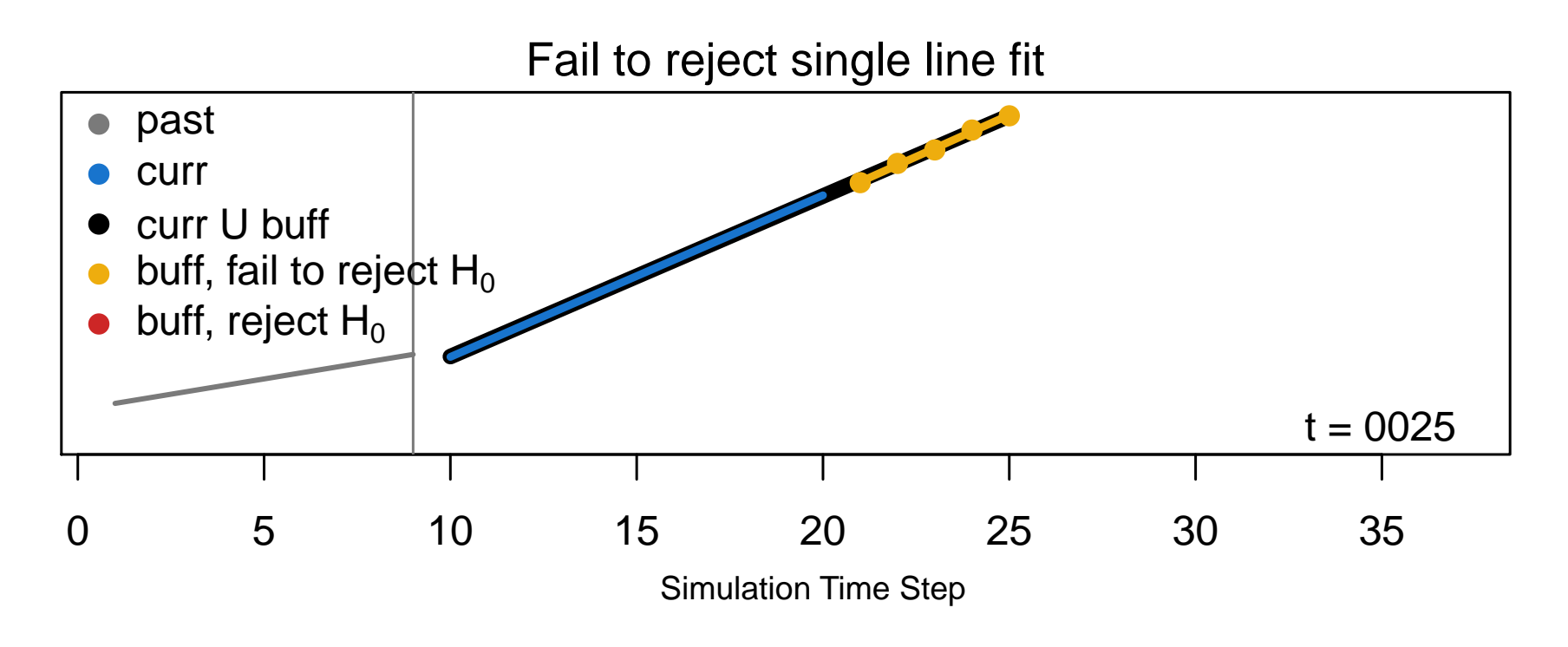

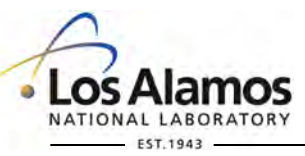

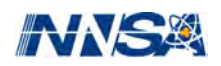

A toy example: Piecewise linear data with noise. Buffer size  $B = 5$ .

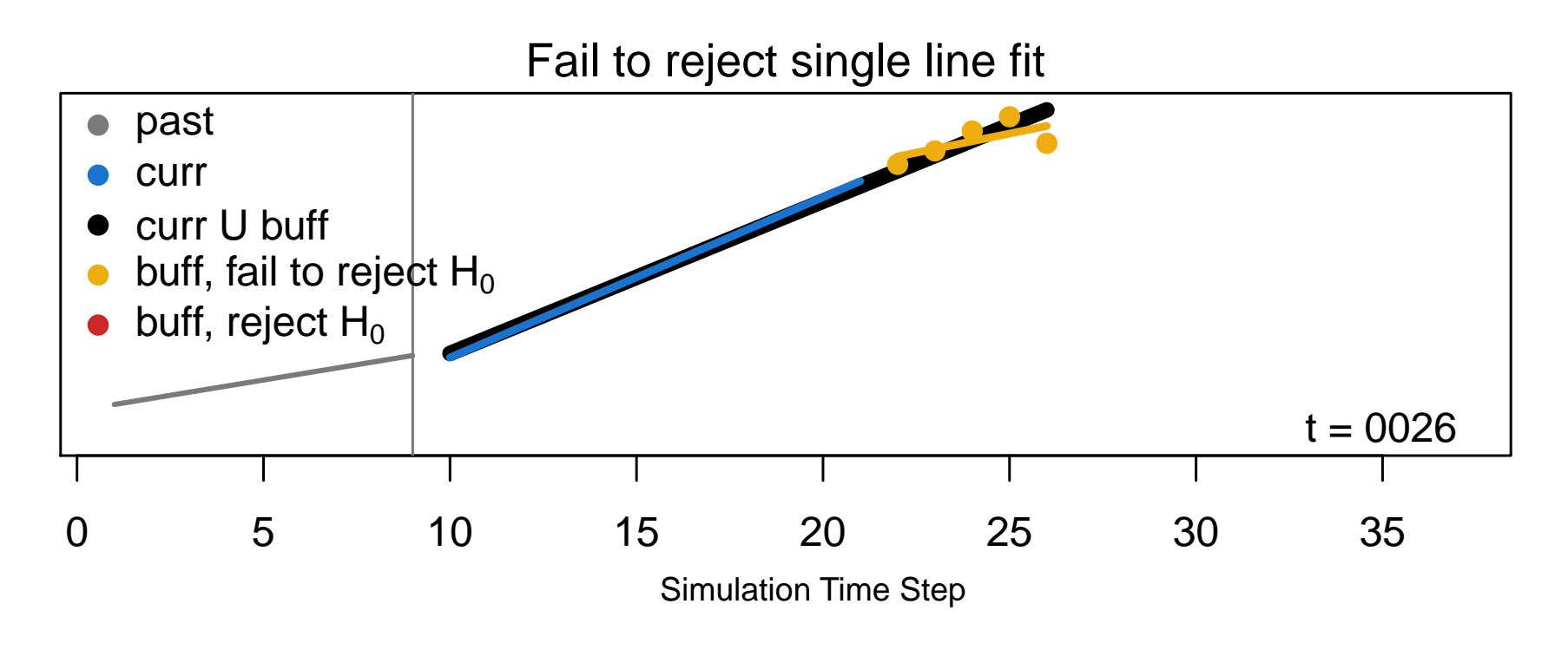

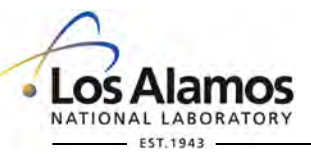

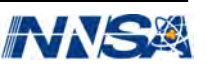

A toy example: Piecewise linear data with noise. Buffer size  $B = 5$ .

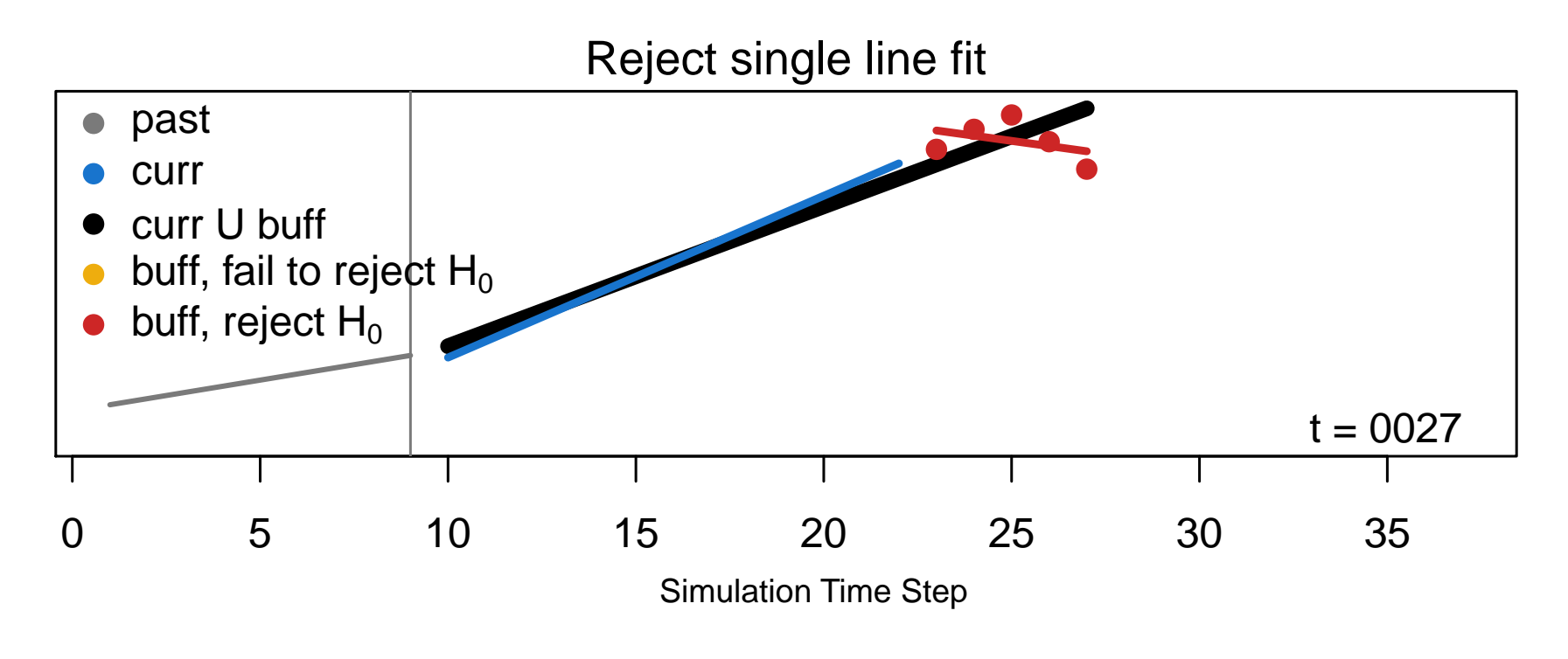

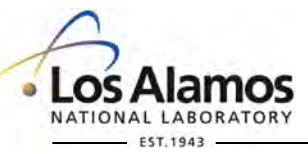

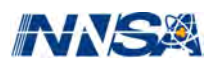

A toy example: Piecewise linear data with noise. Buffer size  $B = 5$ .

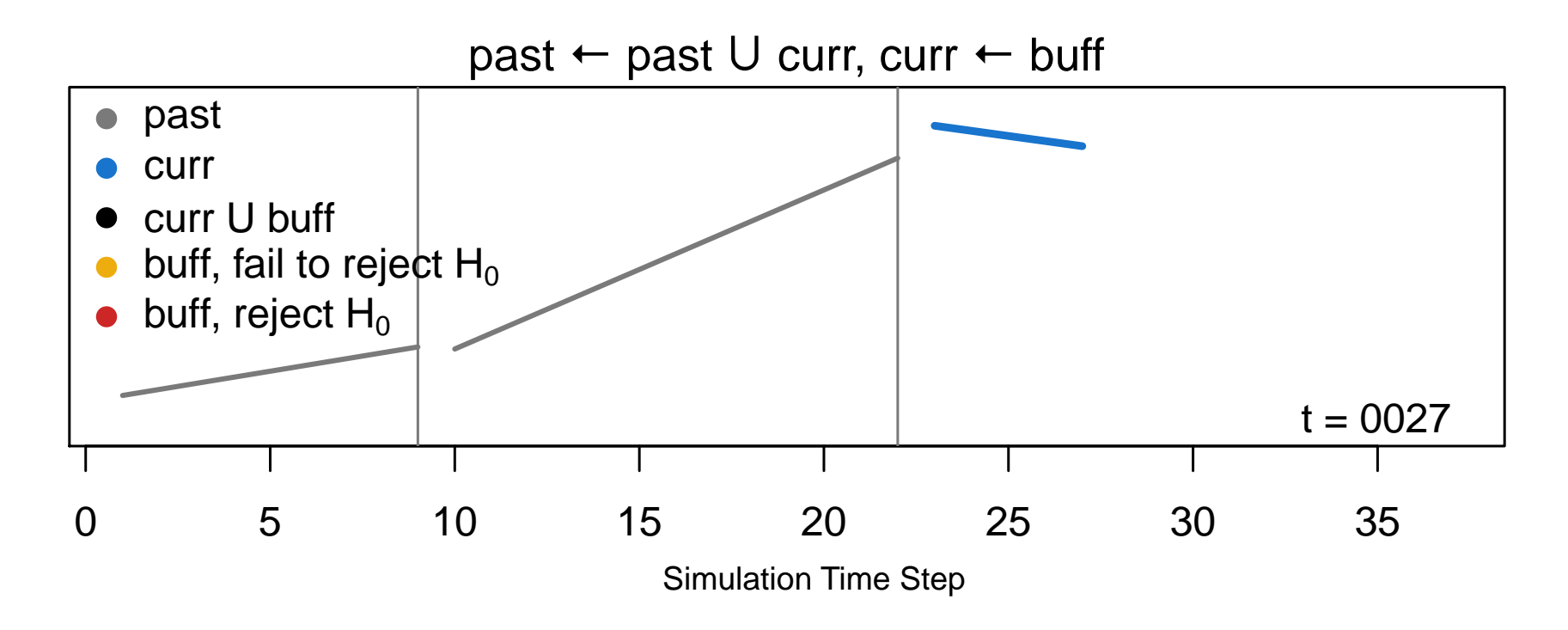

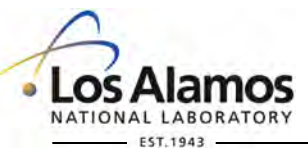

Operated by Los Alamos National Security, LLC for the U.S. Department of Energy's NNSA

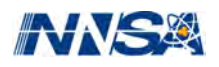

A toy example: Piecewise linear data with noise. Buffer size  $B = 5$ .

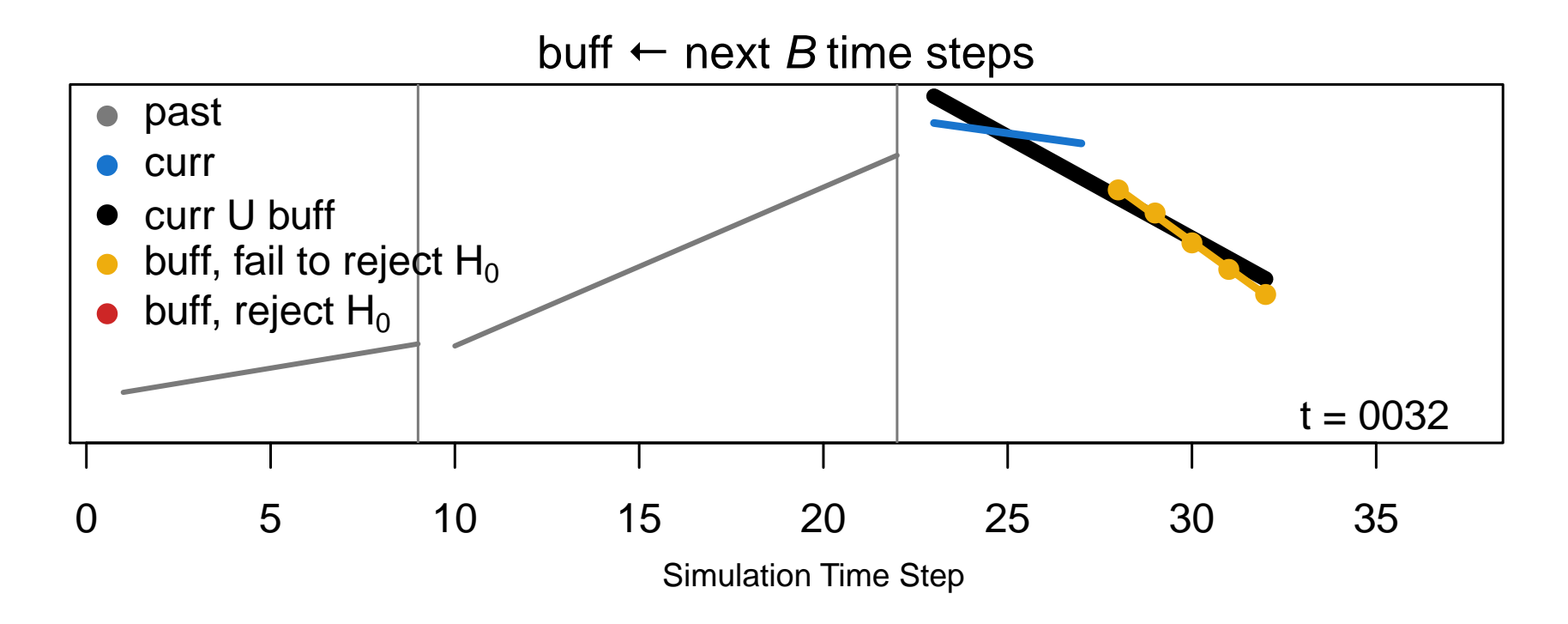

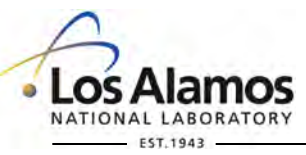

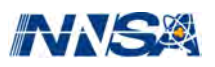

A toy example: Piecewise linear data with noise. Buffer size  $B = 5$ .

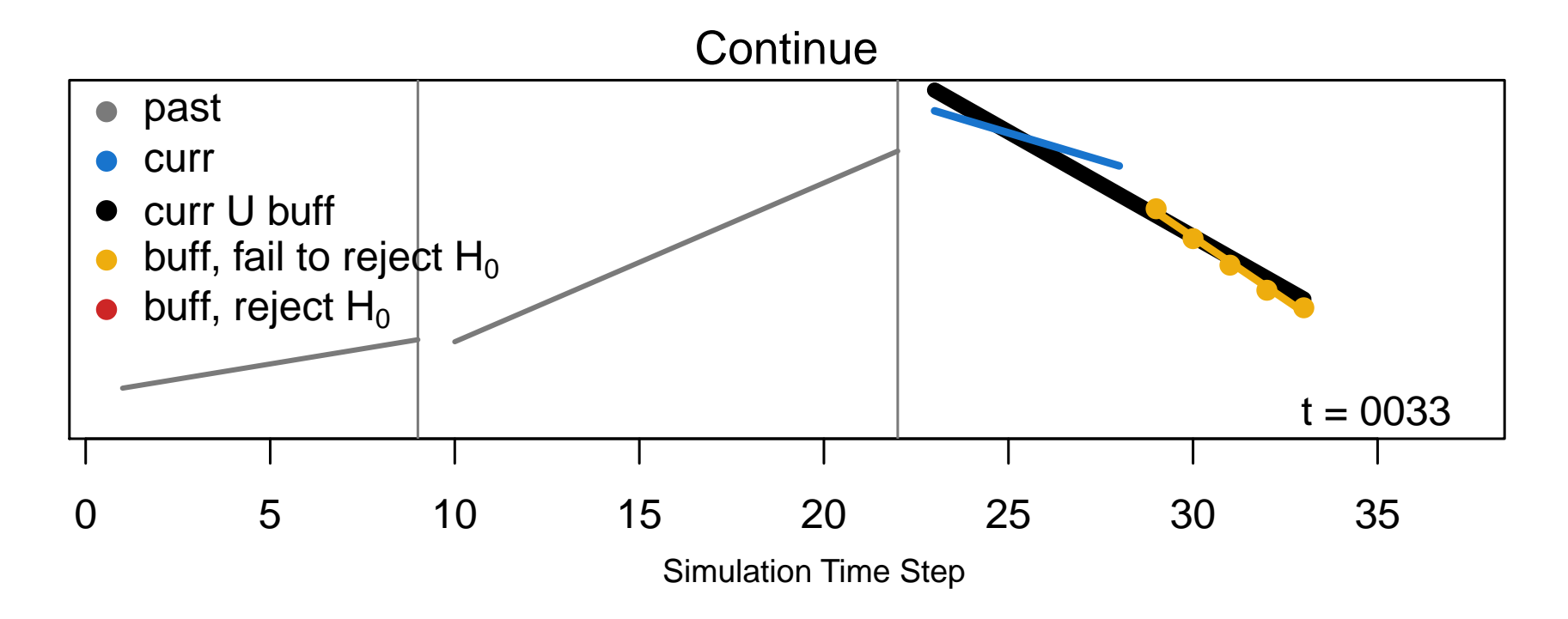

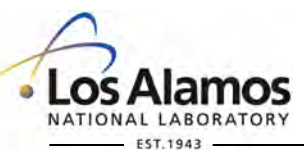

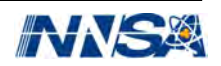

We capture each of the 3 lines with a set of **sufficient statistics**:

$$
\begin{array}{c}\nT_{\bullet}, \sum t_i, \sum t_i^2, \sum y_i, \sum y_i^2, \sum t_i y_i \\
\text{of time steps} \quad \text{Time} \quad \text{Response} \\
\text{in the line}\n\end{array}
$$

Simulation Time Step

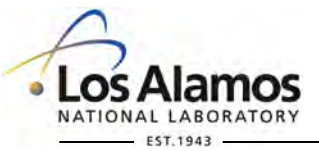

**Number** 

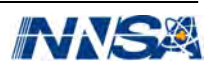
#### **Our** *in situ* **approach: Compare linear fits**

We capture each of the 3 lines with a set of **sufficient statistics**:

$$
T_{\bullet},\ \sum t_i,\ \sum t_i^2,\ \sum y_i,\ \sum y_i^2,\ \sum t_iy_i
$$

- $\blacksquare$  Update these in constant time,  $O(1)$ , as the simulation progresses. ●  $\mathbf{p}$ curr<br>c
- Use to compute the **modified F-statistic** for our hypothesis test.  $\mathbf{b}_1$  to  $\mathbf{b}_2$  to  $\mathbf{b}_3$  to refer H0  $\mathbf{b}_4$
- Use to construct a linear approximation of the entire simulation with known error.

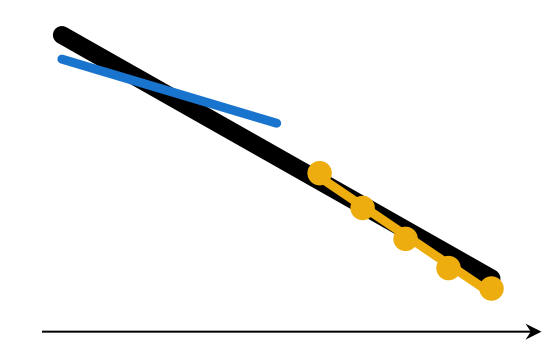

Simulation Time Step

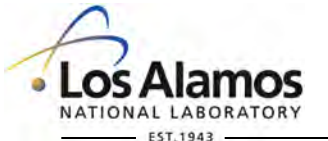

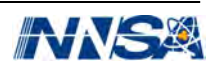

#### **Our modified** *F***-statistic**

Here's the standard formulation:

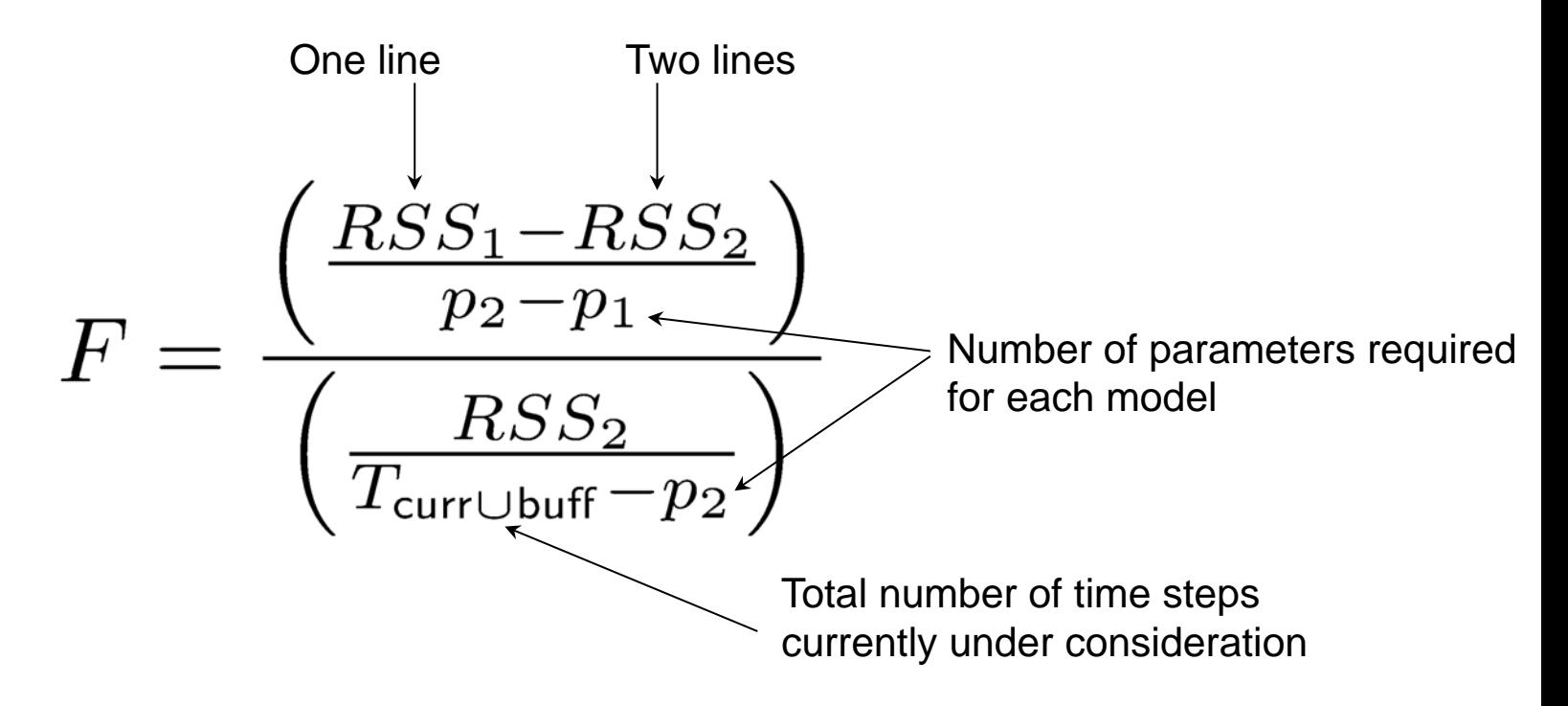

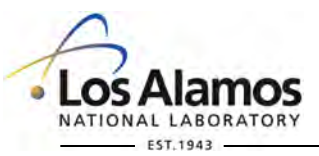

Operated by Los Alamos National Security, LLC for the U.S. Department of Energy's NNSA

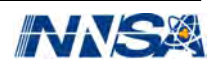

*Slide 38* 

#### **Our modified** *F***-statistic**

But this can reject  $H_0$  when both **curr** and **buff** have extremely low RSS, which is common in these computer simulations.

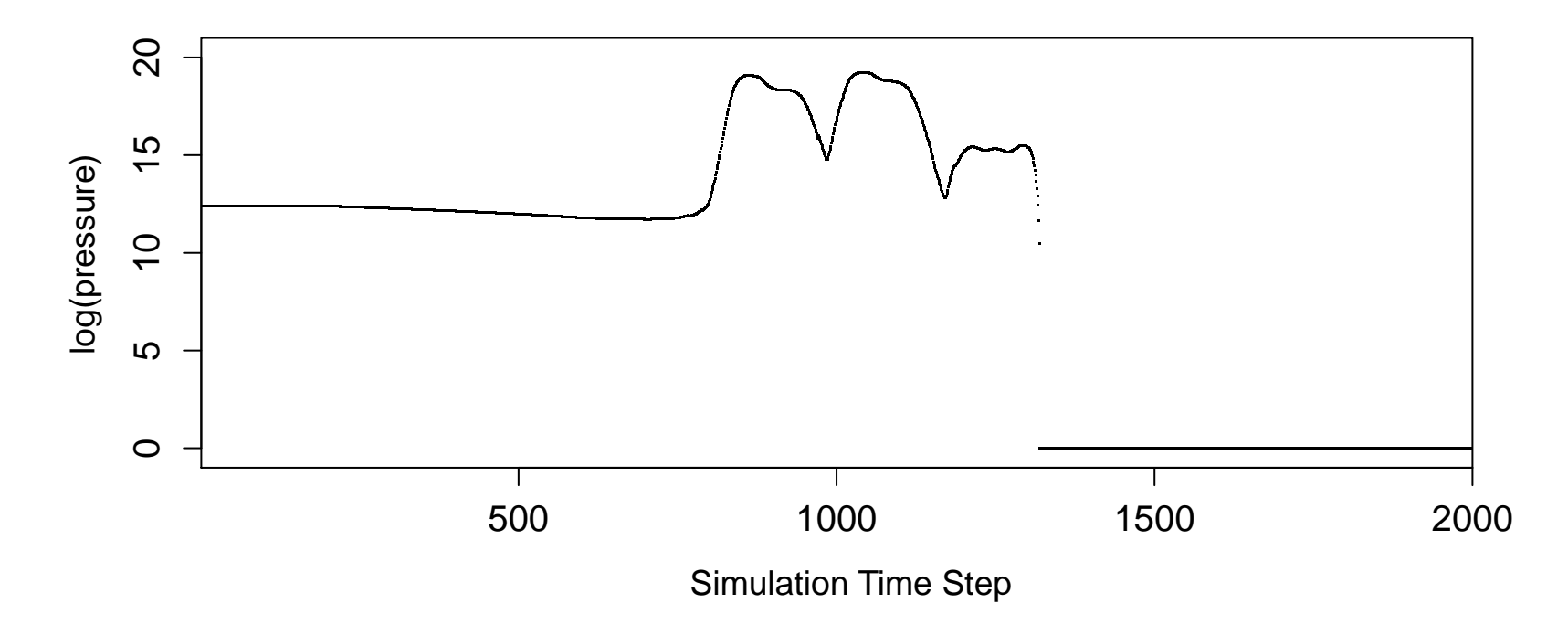

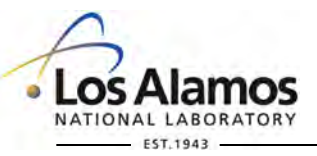

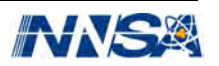

#### **Our modified** *F***-statistic**

So we add a "nugget"  $\delta^2$ , scaled by  $T_{\text{curr U} \text{ buffer}}$ , to have the effect of adding white noise and encouraging less (or smarter) rejection.

$$
F = \frac{\left(\frac{RSS_1 - RSS_2}{p_2 - p_1}\right)}{\left(\frac{RSS_2}{T_{\text{curr} \cup \text{buff}} - p_2}\right)} + T_{\text{curr} \cup \text{buff}} \times \delta^2
$$

Now we have 3 "tuning parameters": α, nugget *δ*2, and buffer size *B*. I'll come back to this later. But first: A demo!

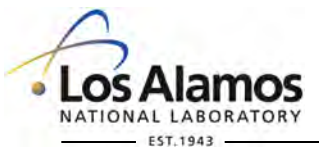

Operated by Los Alamos National Security, LLC for the U.S. Department of Energy's NNSA

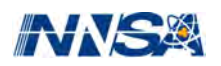

*Slide 40* 

#### **Demo: Is there water on the moon? NASA finds out!**

2009 LCROSS Mission: Lunar CRater Observation and Sensing Satellite

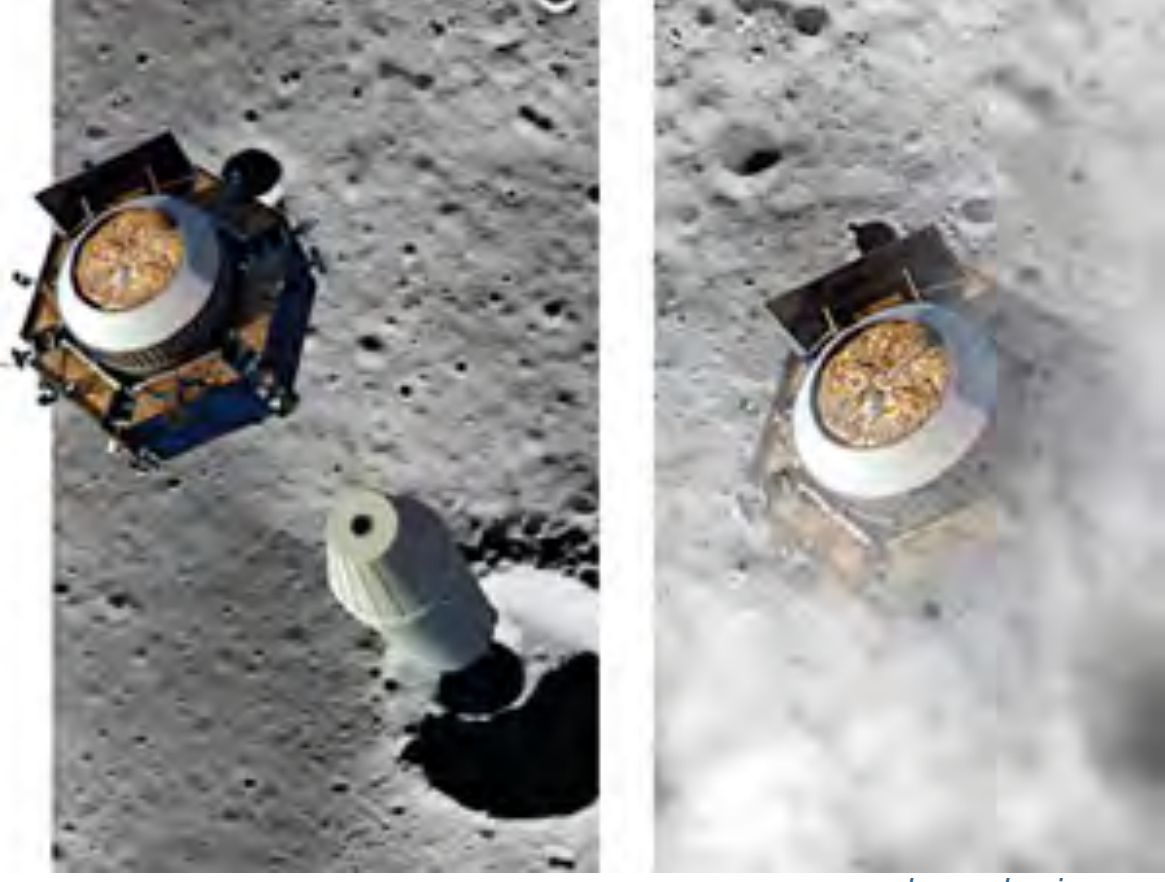

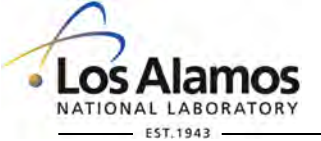

*www.popularmechanics.com*

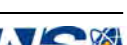

*Slide 41* 

#### **But before NASA crashed the Moon…**

Scientists used RAGE simulations to bound the expected results. *Korycansky et al. 2009*

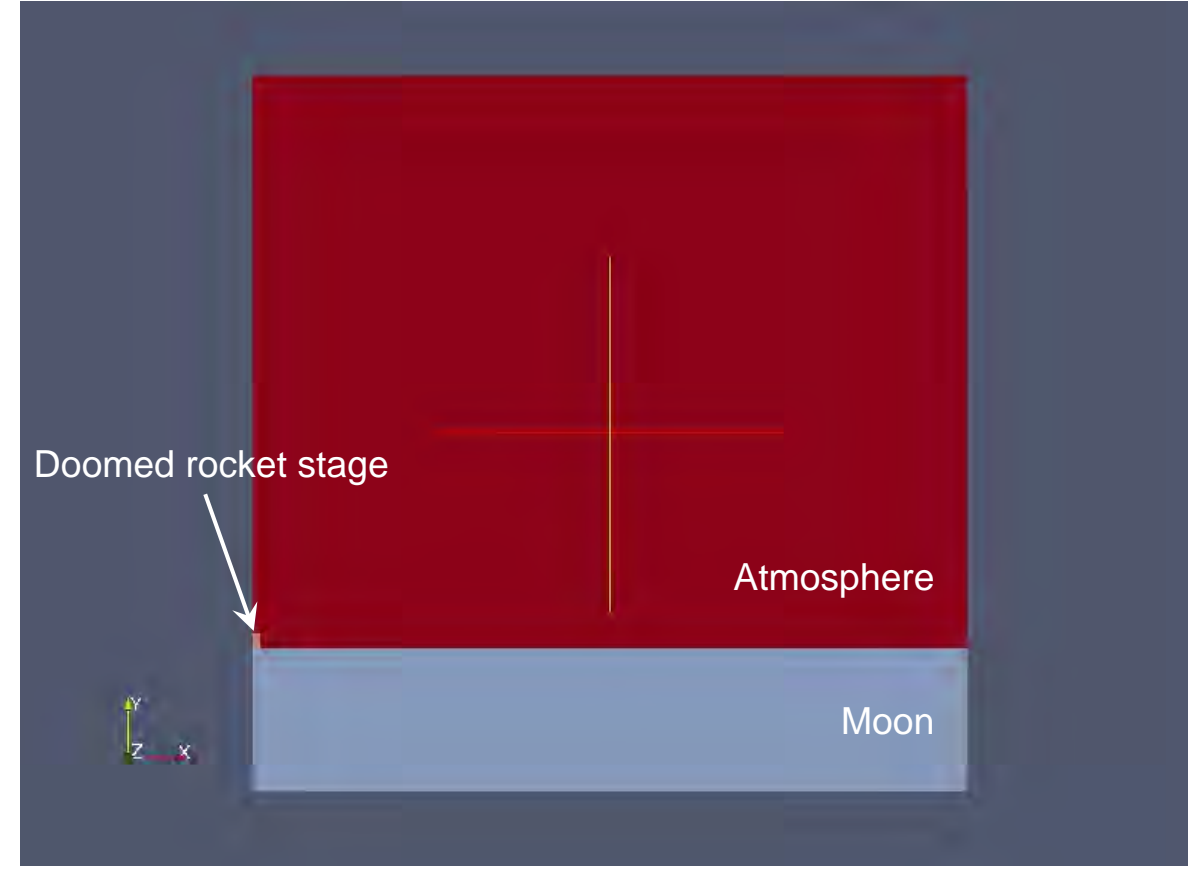

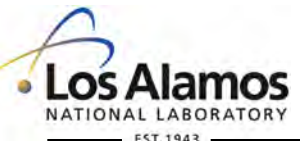

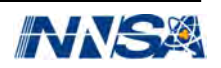

#### **But before NASA crashed the Moon…**

Scientists used RAGE simulations to bound the expected results. *Korycansky et al. 2009*

- **RAGE:** A massively parallel Eulerian code used to solve 1D, 2D, or 3D hydrodynamics problems**.** *Gittings et al. 2008*
- 2000 time steps, ~10 variables in 2D.
- Not a billion billion calculations per second, but a useful testbed.

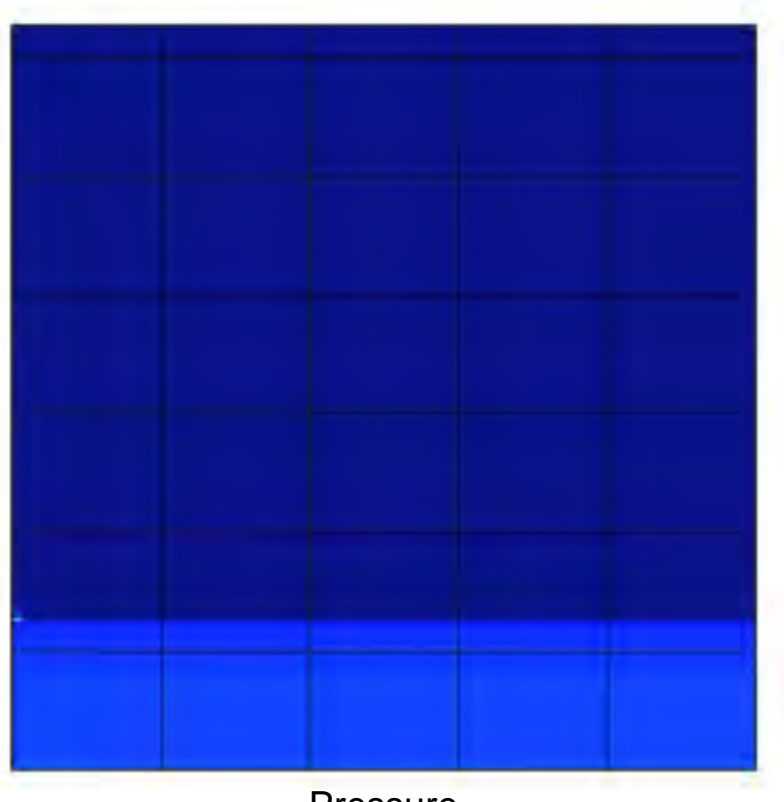

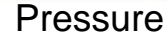

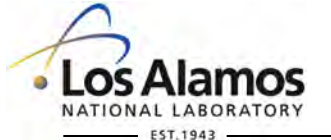

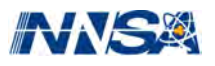

## **Demonstration with LCROSS simulation**

First we'll track a pixel of the pressure variable.

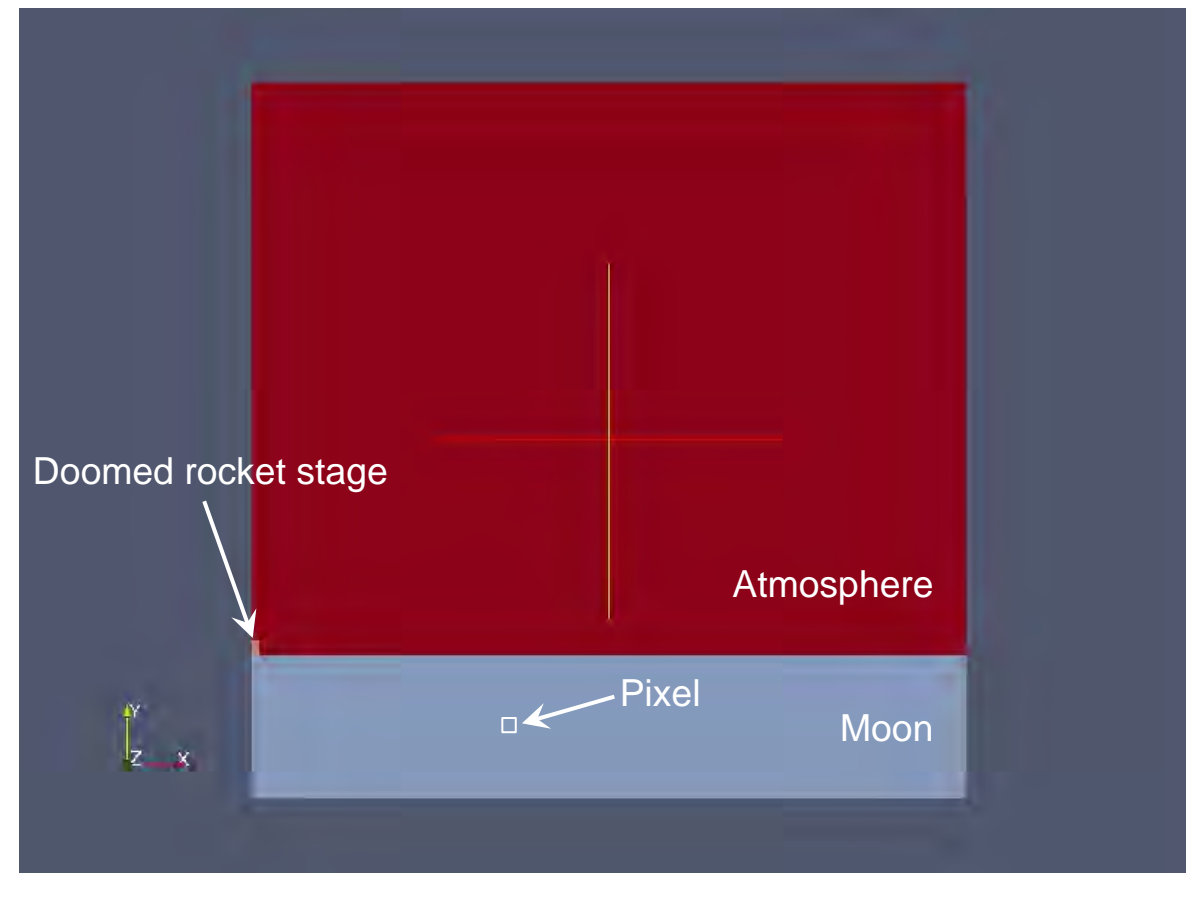

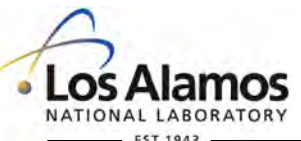

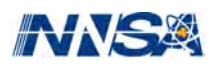

## **Demonstration with LCROSS simulation (single pixel)**

First we'll track a pixel of the pressure variable.

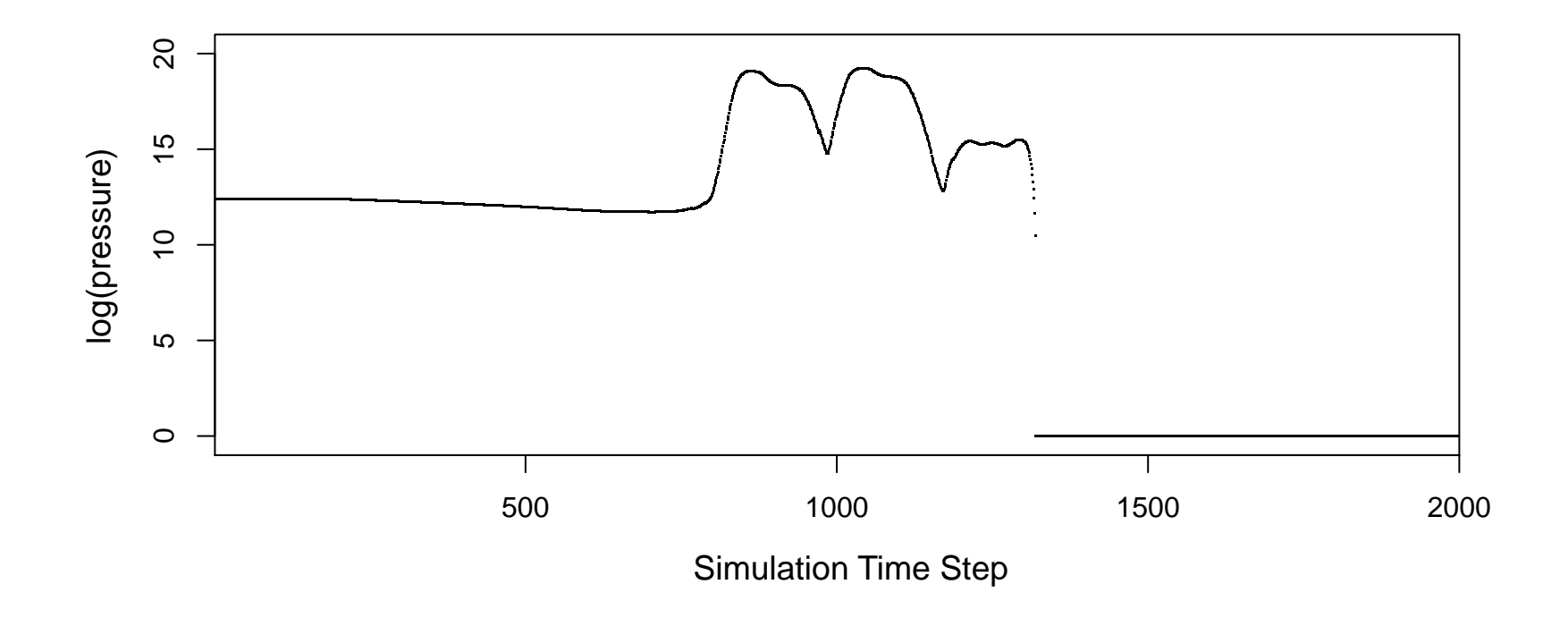

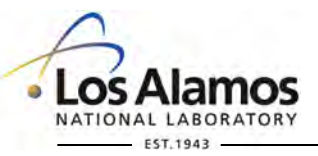

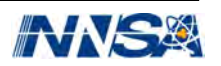

## **Demonstration with LCROSS simulation (single pixel)**

**Standard practice:** 25 evenly spaced partitions.

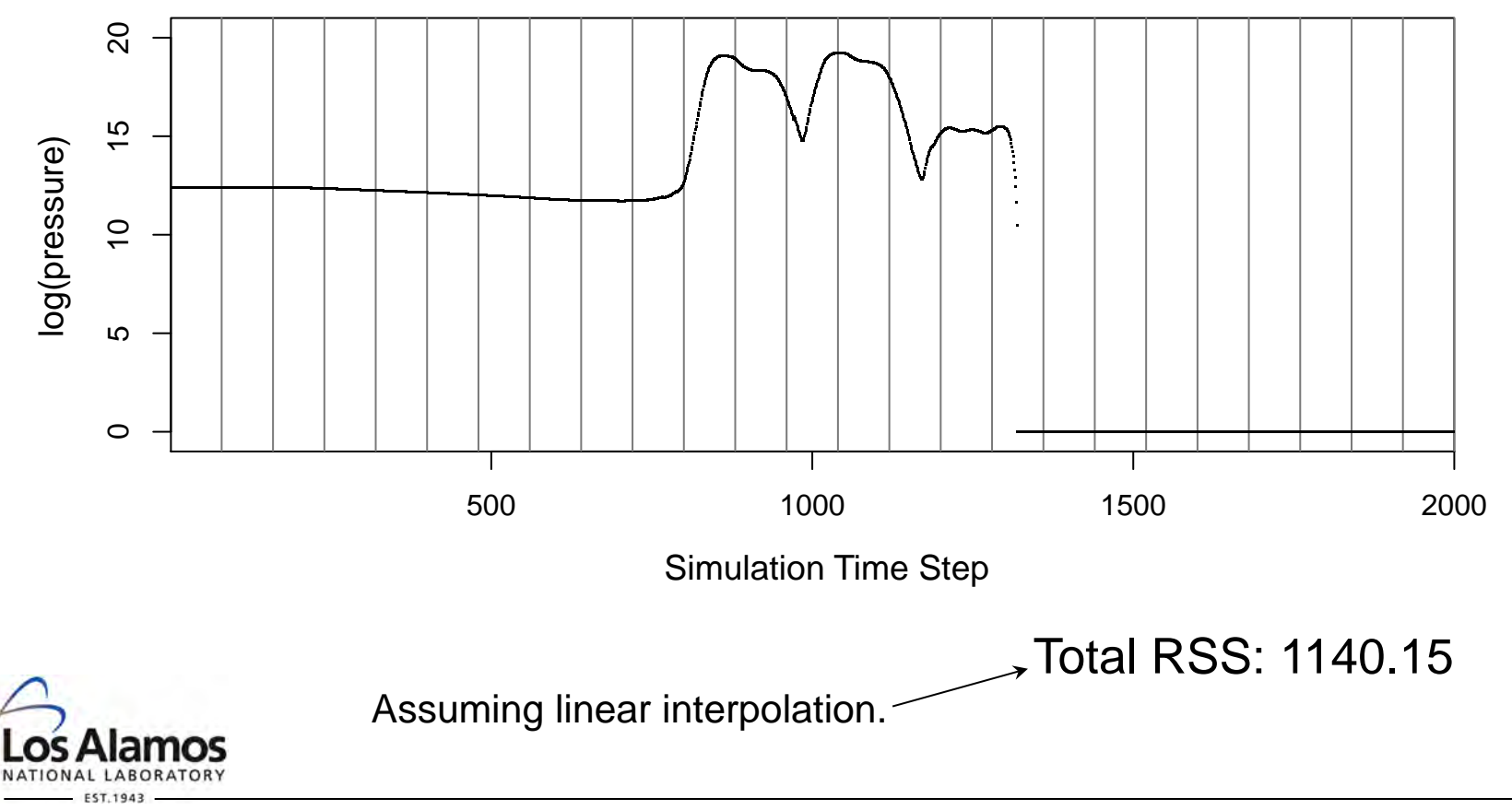

Operated by Los Alamos National Security, LLC for the U.S. Department of Energy's NNSA

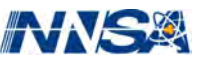

*Slide 46* 

## **Demonstration with LCROSS simulation (single pixel)**

**Our approach:** 25 partitions selected with  $\alpha = 0.001$ ,  $\delta^2 = 0.001$ ,  $B = 5$ .

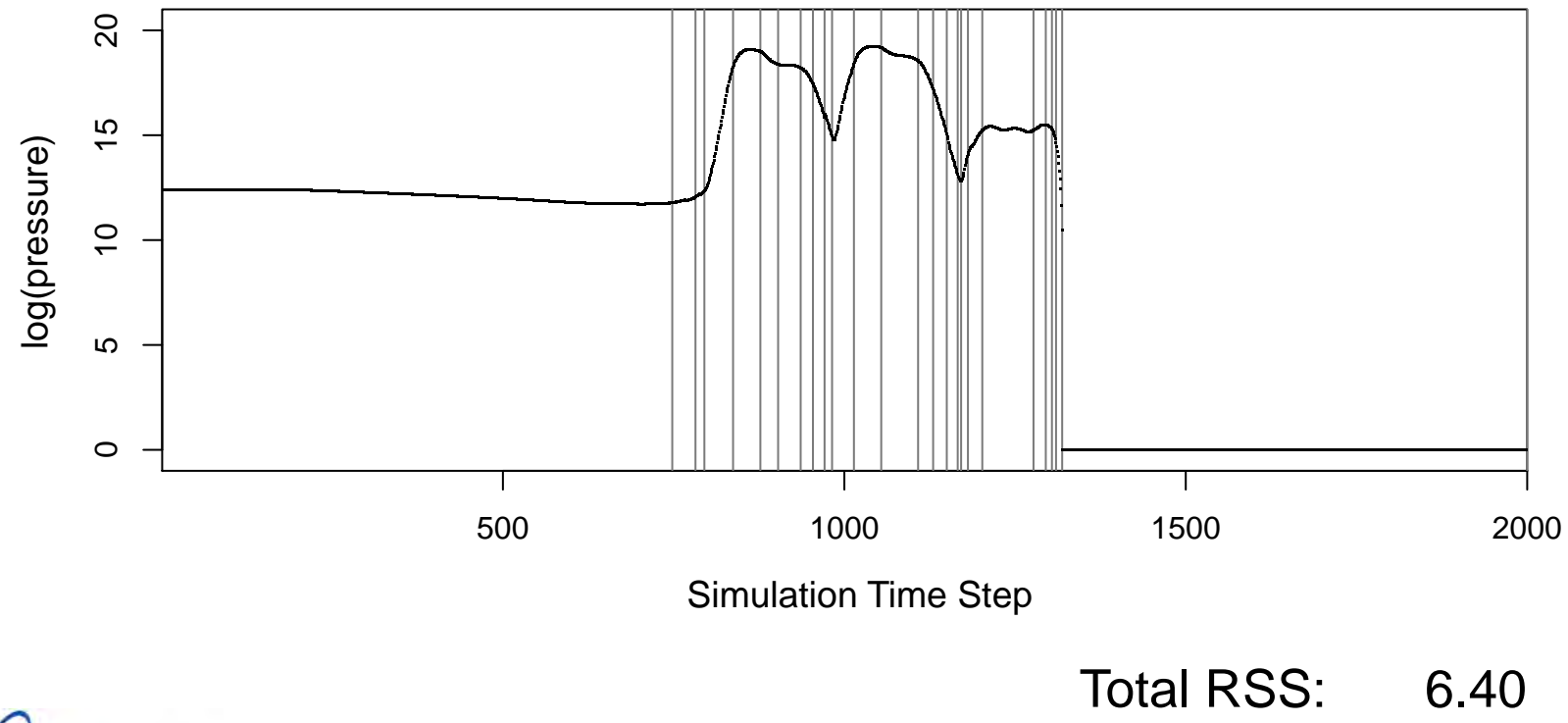

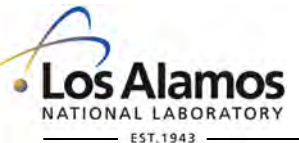

Operated by Los Alamos National Security, LLC for the U.S. Department of Energy's NNSA

*Slide 47* 

#### **But how to choose those tuning parameters?**

We've got α, nugget *δ*2, and buffer size *B*.

- *B* we have little control over.
- We can explore  $\alpha$  and  $\delta^2$  in terms of their impact on the **number of partitions** and the **total RSS**.

Operated by Los Alamos National Security, LLC for the U.S. Department of Energy's NNSA

#### Number of partitions

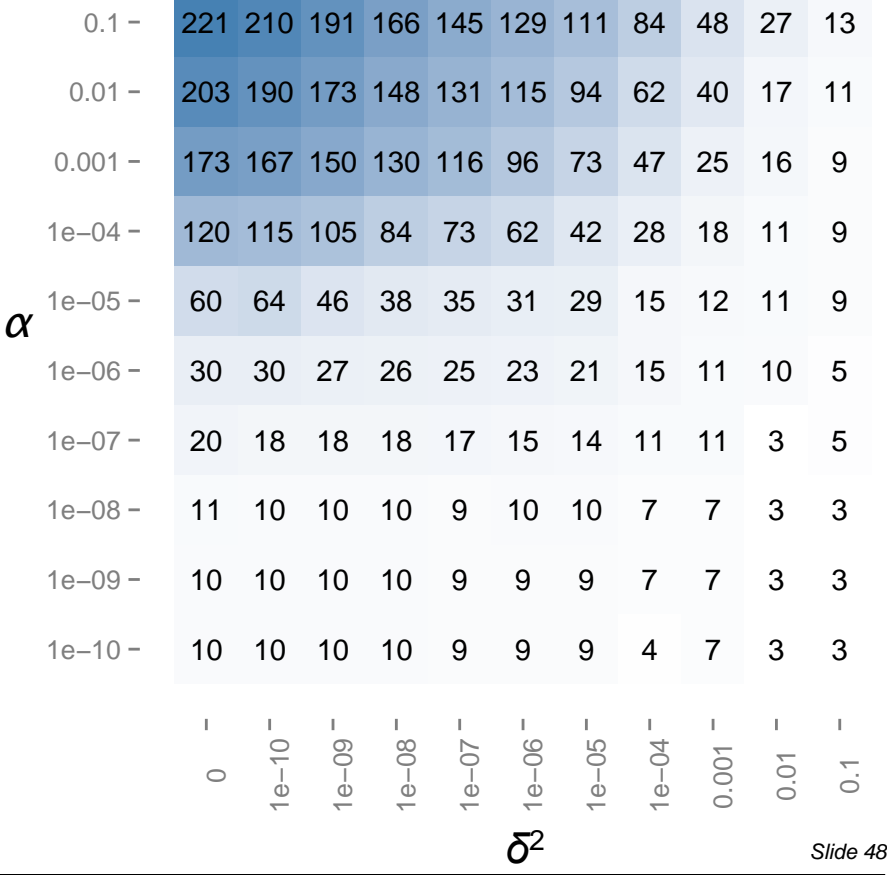

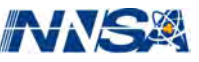

#### **But how to choose those tuning parameters?**

We've got α, nugget *δ*2, and buffer size *B*.

- *B* we have little control over.
- We can explore  $\alpha$  and  $\delta^2$  in terms of their impact on the **number of partitions** and the **total RSS**.

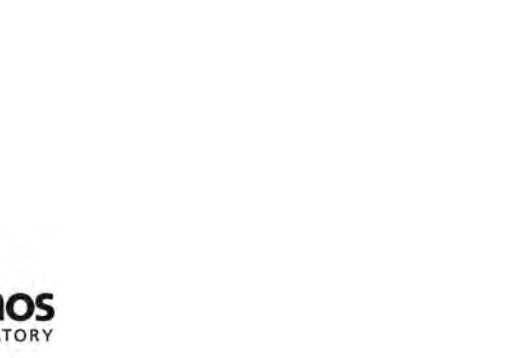

#### Total RSS (rounded)

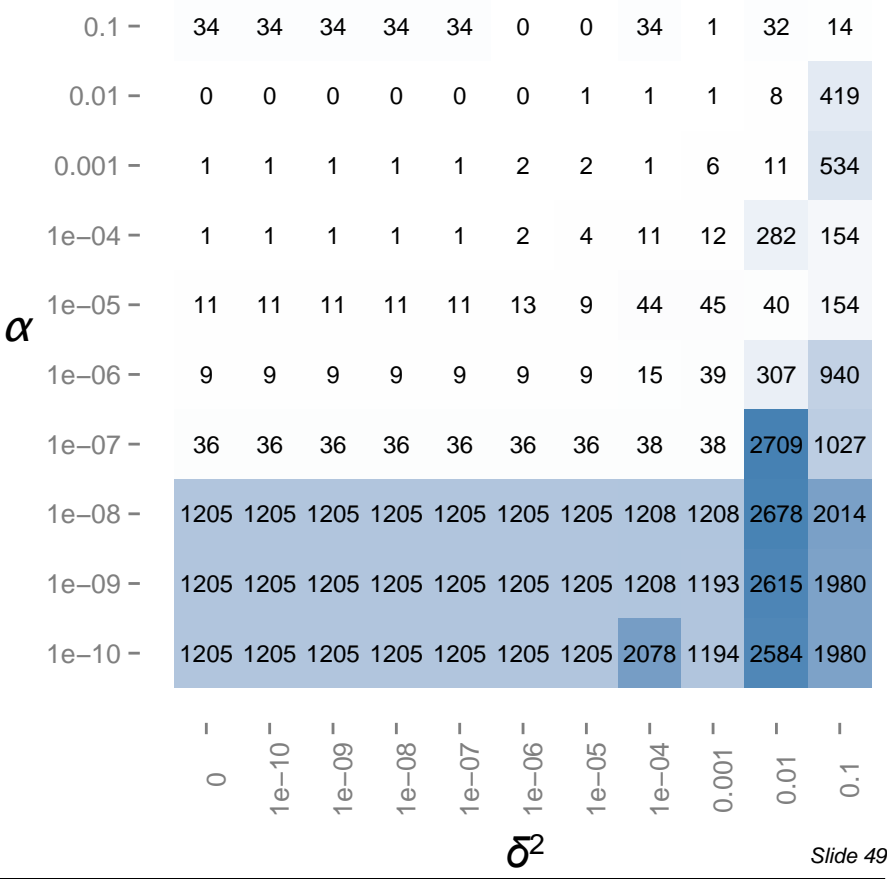

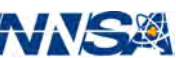

#### Start by understanding the  $\delta^2$  = 0 case

You might think we could just turn the  $\alpha$  knob to reject less often.

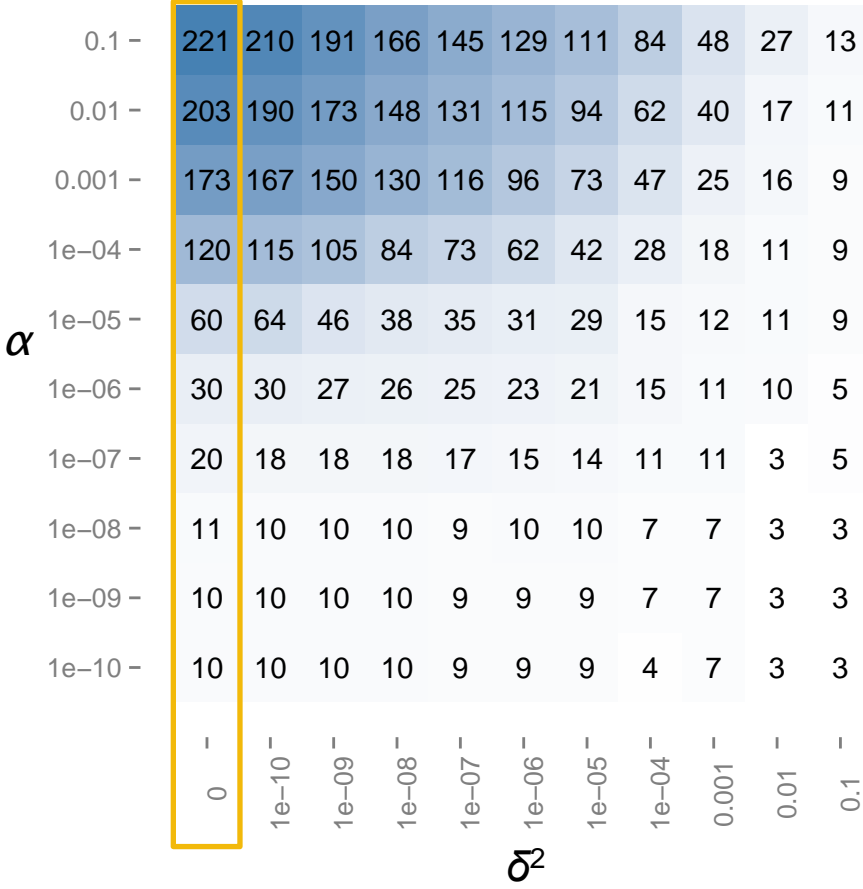

Number of partitions

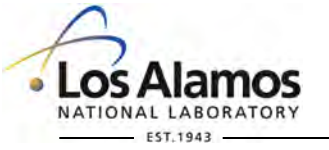

Operated by Los Alamos National Security, LLC for the U.S. Department of Energy's NNSA

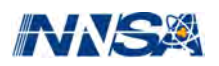

*Slide 50* 

With  $\delta^2 = 0$ , the hypothesis test gets fooled when **curr** and **buff** both have extremely low error.

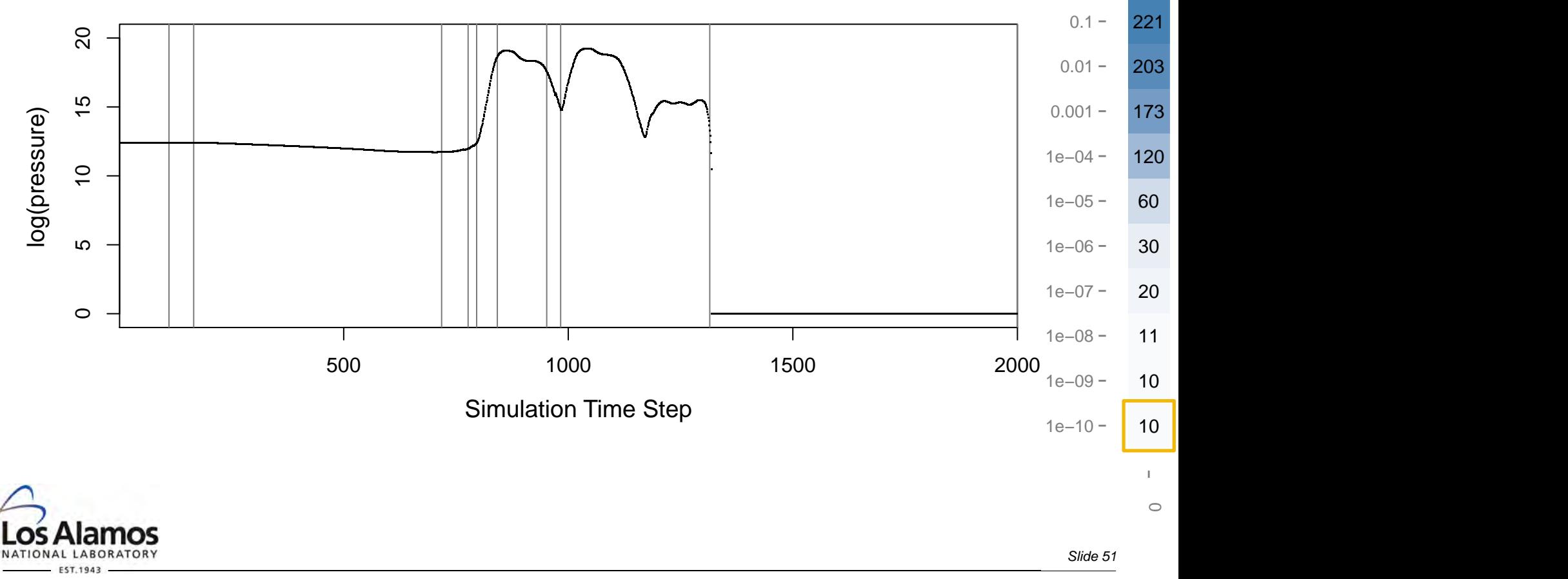

With  $\delta^2 = 0$ , the hypothesis test gets fooled when **curr** and **buff** both have extremely low error.

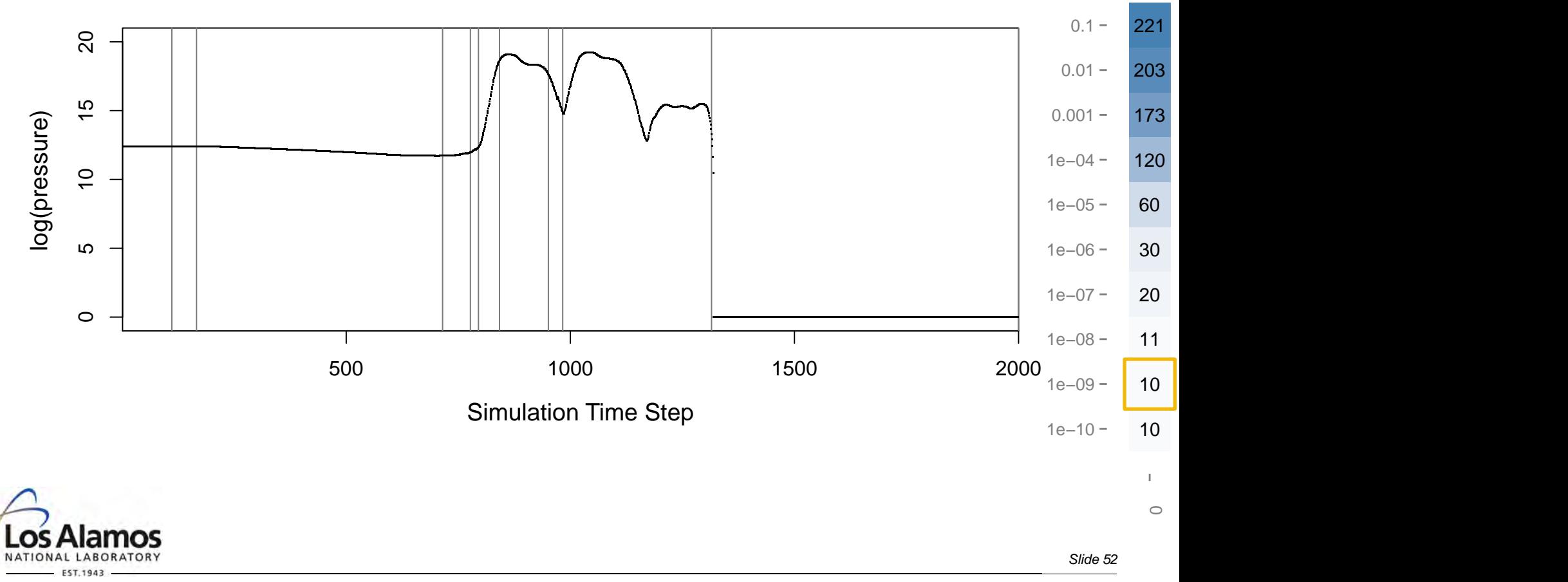

With  $\delta^2 = 0$ , the hypothesis test gets fooled when **curr** and **buff** both have extremely low error.

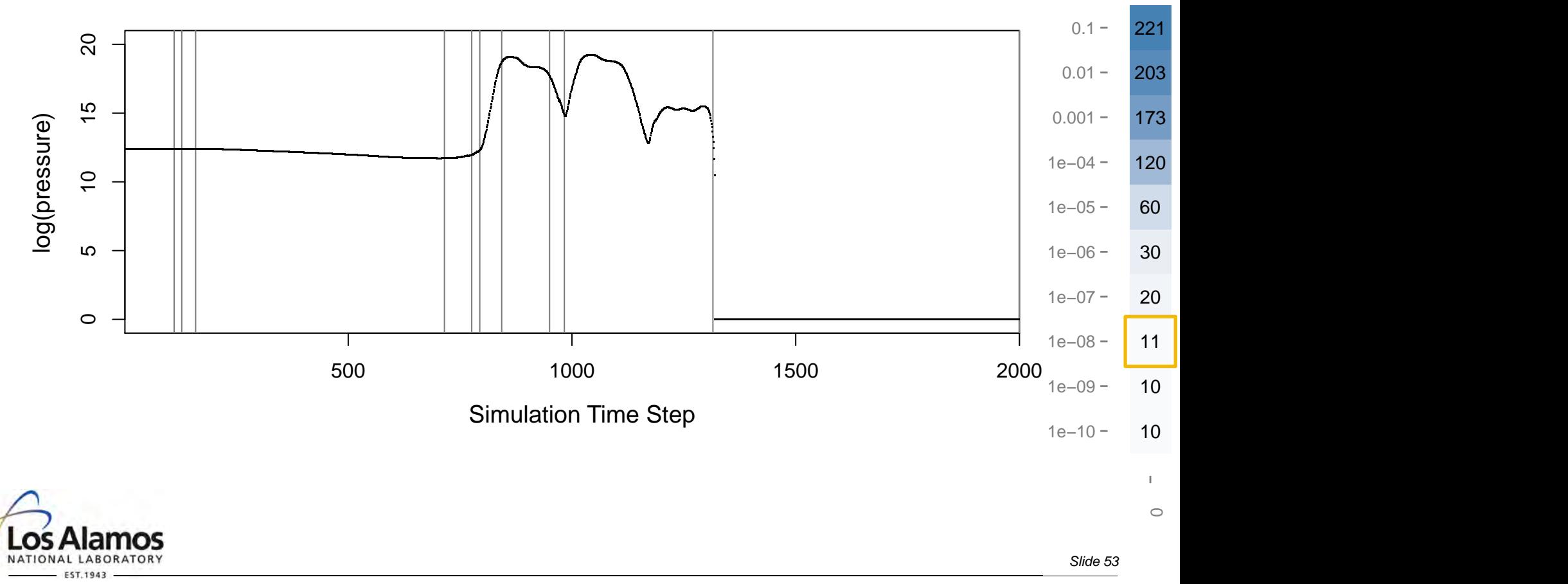

With  $\delta^2 = 0$ , the hypothesis test gets fooled when **curr** and **buff** both have extremely low error.

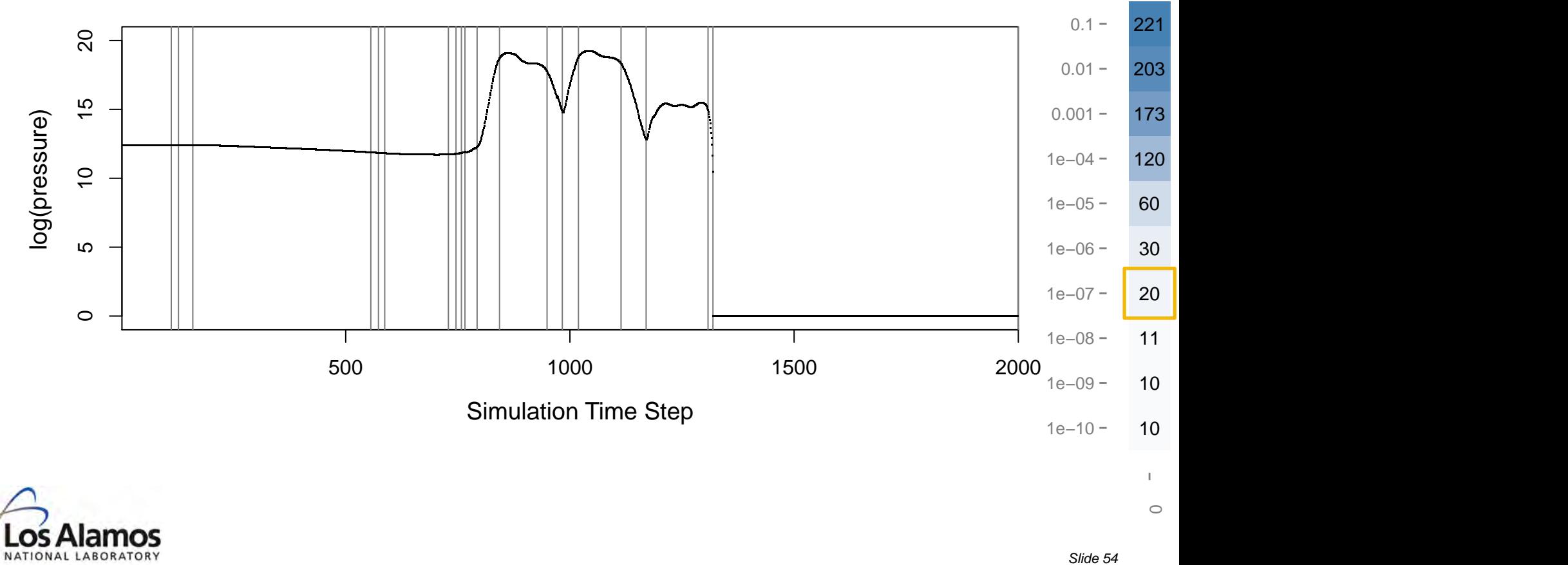

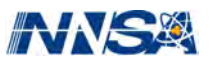

With  $\delta^2 = 0$ , the hypothesis test gets fooled when **curr** and **buff** both have extremely low error.

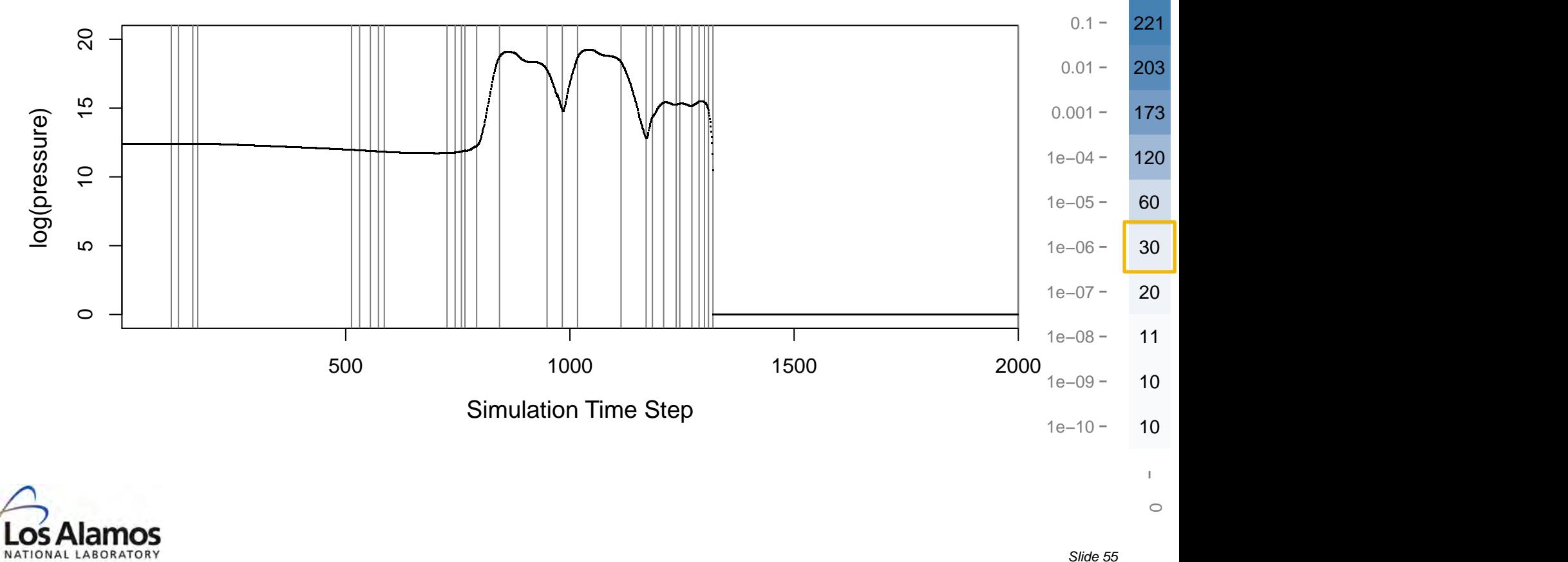

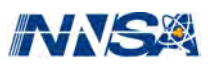

With  $\delta^2 = 0$ , the hypothesis test gets fooled when **curr** and **buff** both have extremely low error.

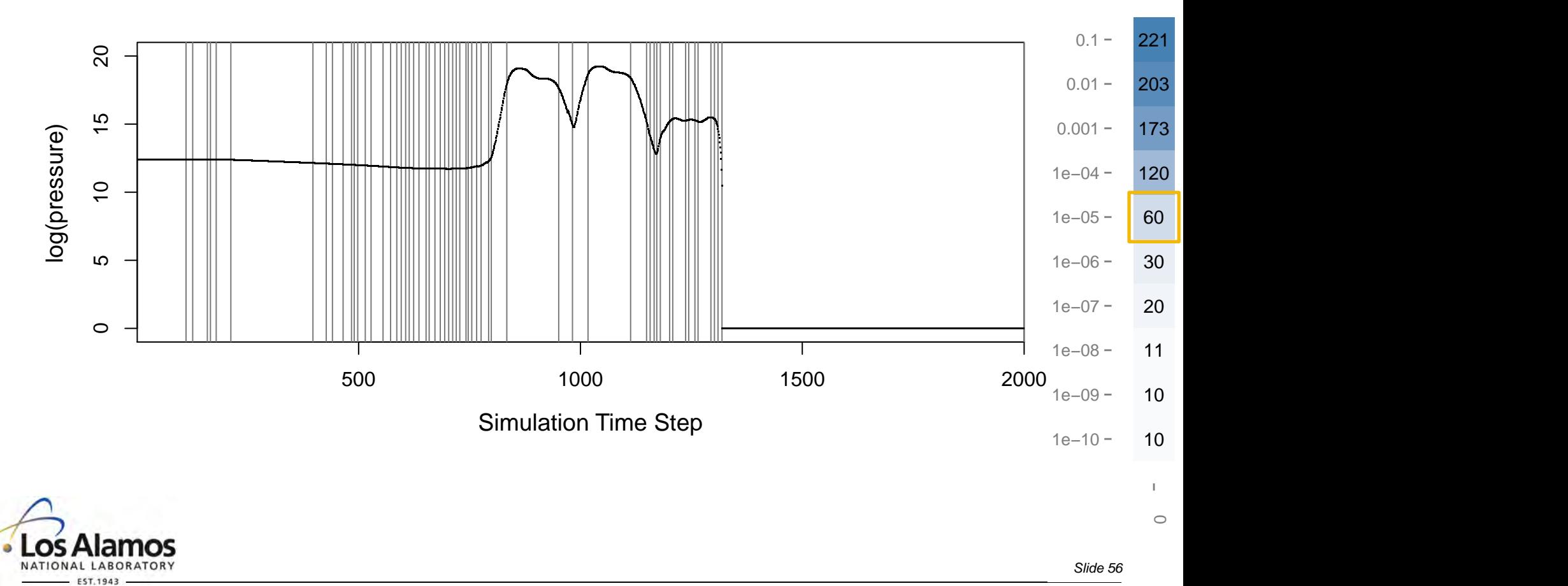

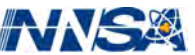

With  $\delta^2 = 0$ , the hypothesis test gets fooled when **curr** and **buff** both have extremely low error.

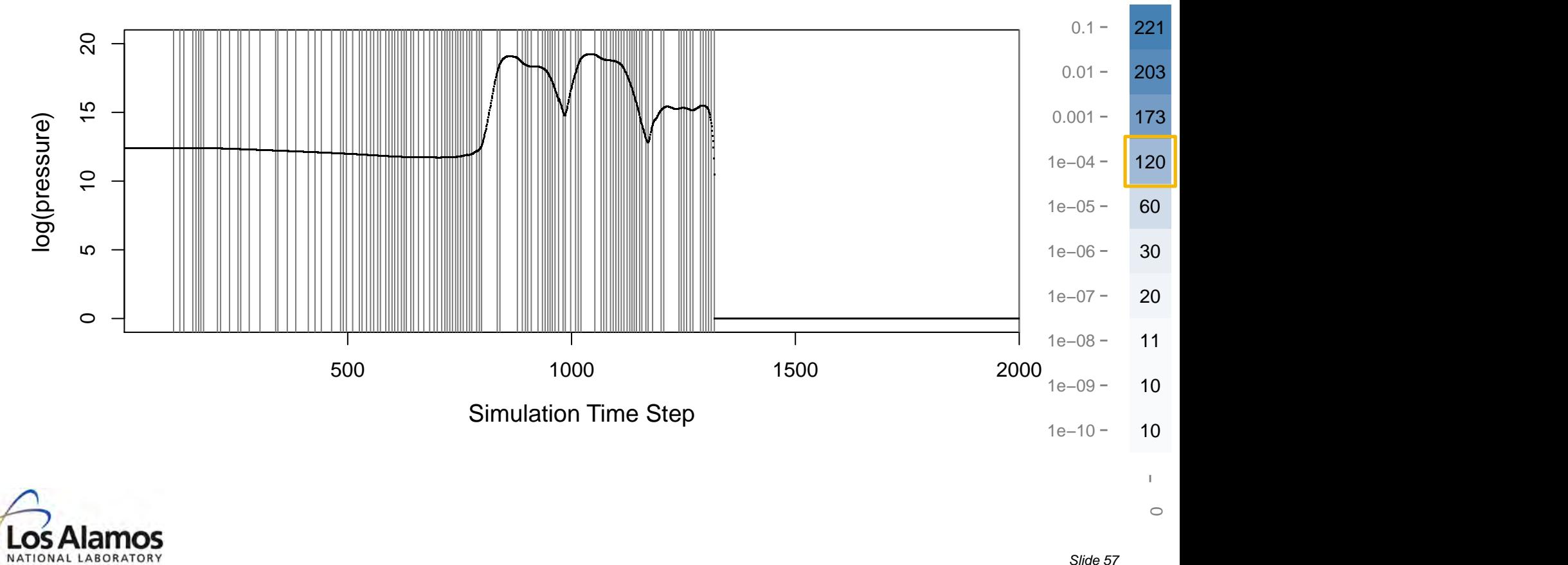

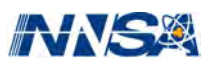

With  $\delta^2 = 0$ , the hypothesis test gets fooled when **curr** and **buff** both have extremely low error.

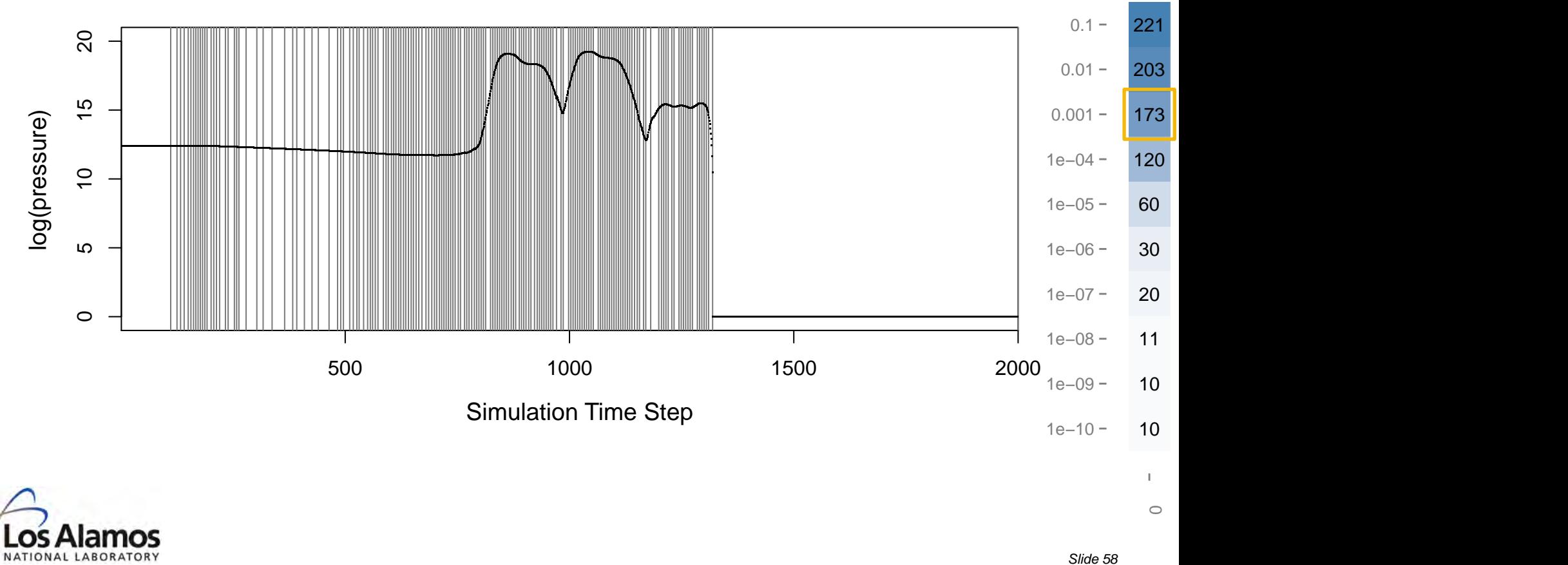

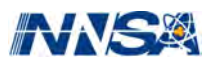

With  $\delta^2 = 0$ , the hypothesis test gets fooled when **curr** and **buff** both have extremely low error.

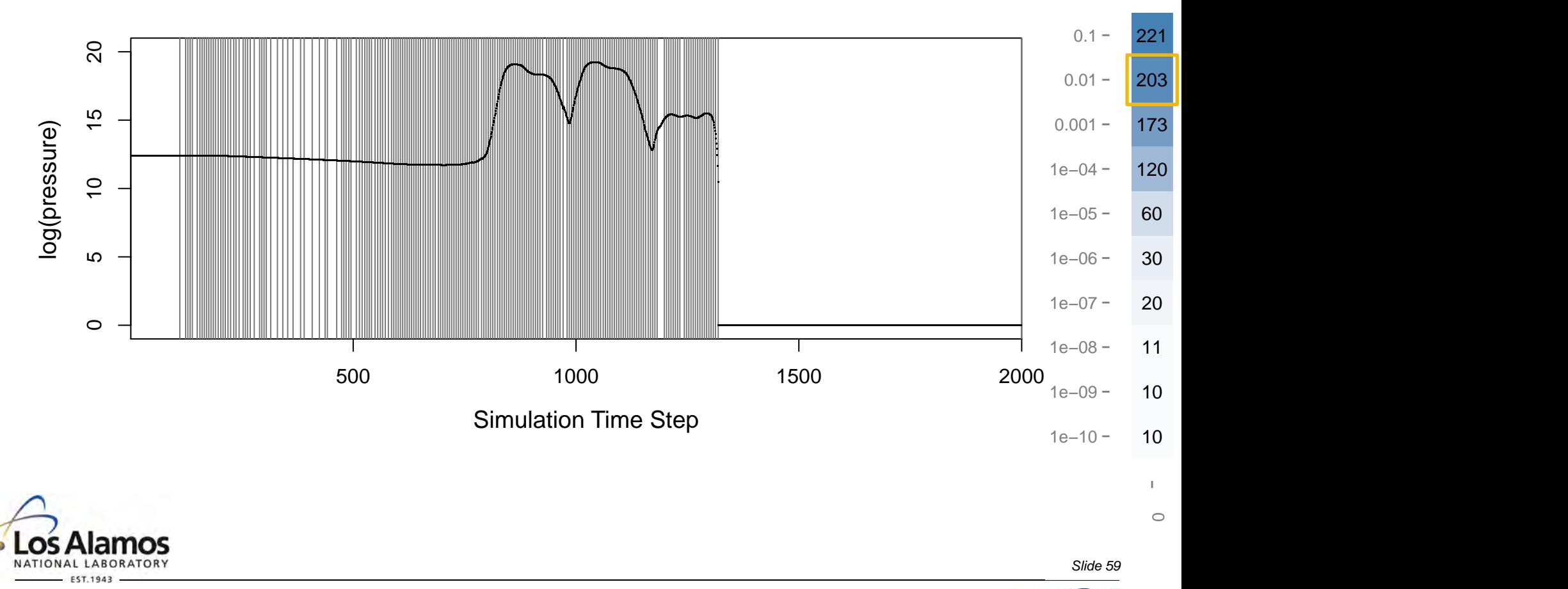

With  $\delta^2 = 0$ , the hypothesis test gets fooled when **curr** and **buff** both have extremely low error.

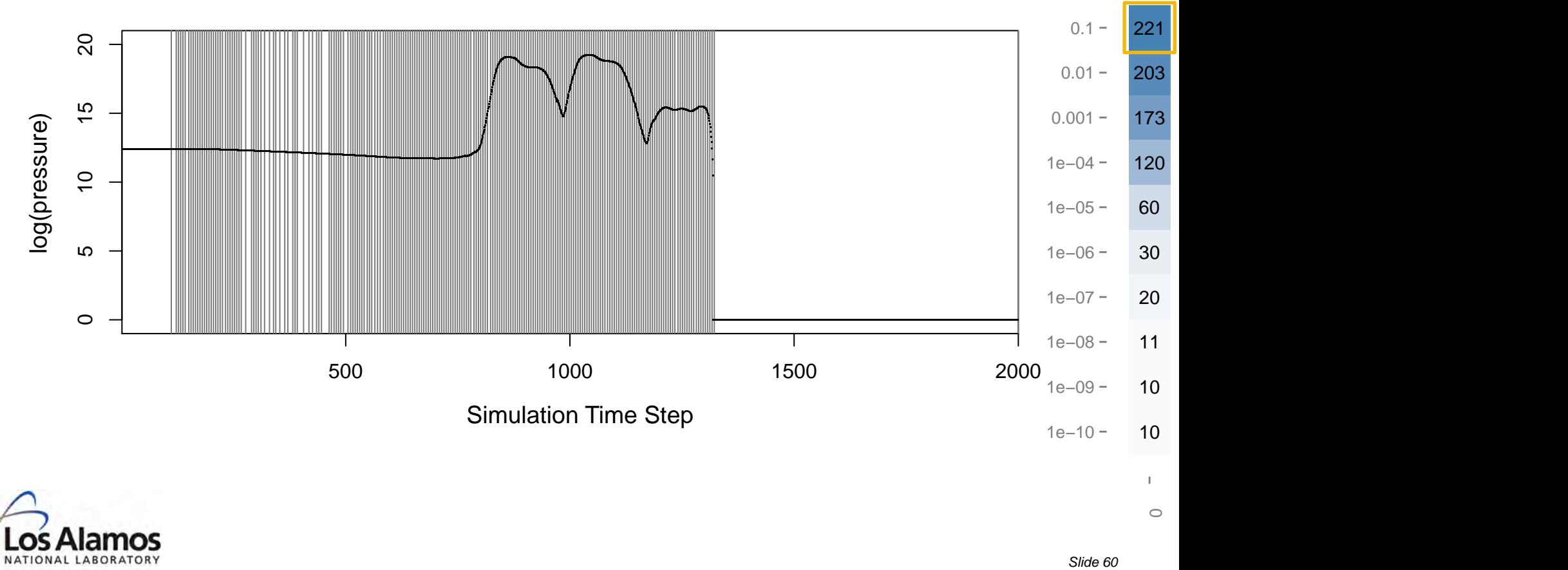

# **Q: What's going wrong? A: What isn't going wrong?**

These deterministic computer codes violate pretty much every statistical assumption we typically like to make:

- Samples aren't i.i.d. but rather come from a smooth process.
- Error isn't Gaussian.
- Variances of **curr** and **buff** aren't necessarily equal.

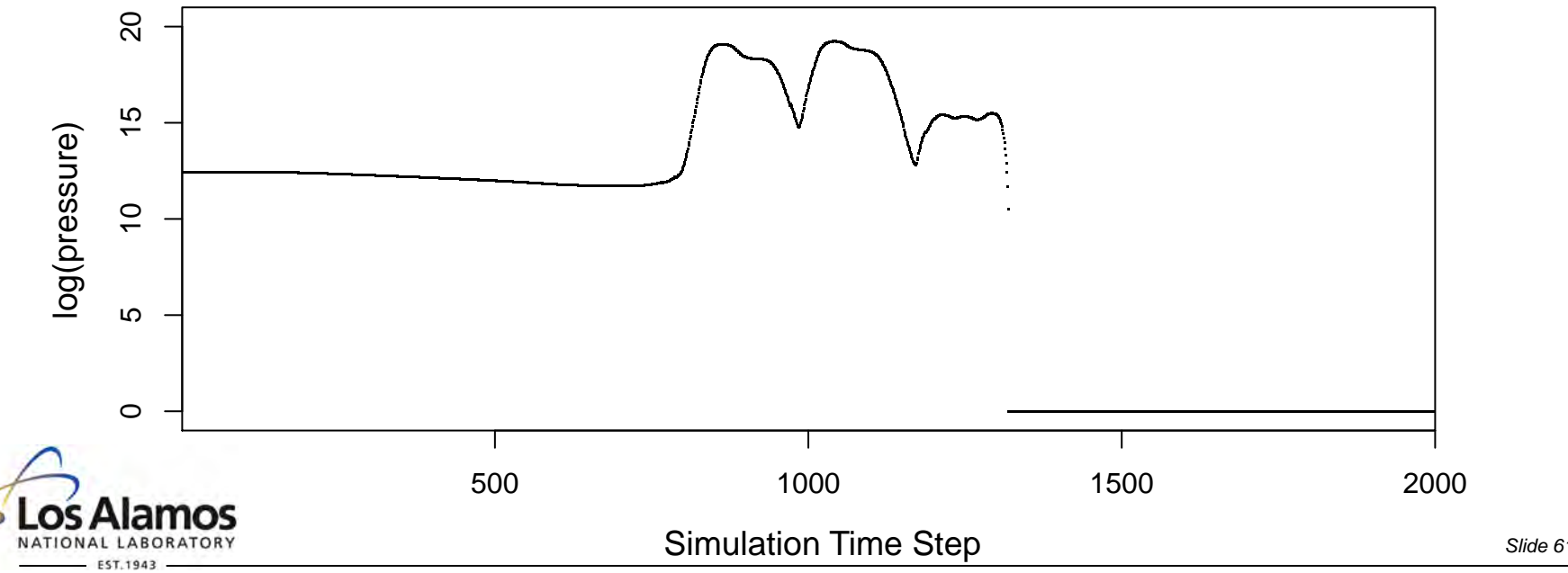

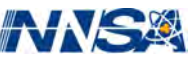

#### **Take a look at a positive** *δ***2 case**

#### $0.1 -$ 221 210 191 166 145 129 111 84 48 27 13 203 190 173 148 131 115 94 62 40 17 11  $0.01 -$ 173 167 150 130 116 96 73 47 25 16 9  $0.001 -$ 120 115 105 84 73 62 42 28 18 11 9 1e−04 1e−05 60 64 46 38 35 31 29 15 12 11 9 α 1e−06 30 30 27 26 25 23 21 15 11 10 5 1e−07 20 18 18 18 17 15 14 11 11 3 5 1e−08 11 10 10 10 9 10 10 7 <mark>7</mark> <mark>7</mark> 3 3 1e−09 10 10 10 10 9 9 9 7 <mark>7</mark> 3 3 1e−10 10 10 10 10 9 9 9 4 <mark>7</mark> 3 3 L.  $\mathbb{L}$ Τ.  $\mathbb{L}$  $\pm$  $\mathbb{R}^n$  $\mathbf{L}$  $\mathbb{L}$  $\mathbb{L}$ L.  $\mathbb{L}$ −<br>⊃ −<br>9 ∞<br>∩ −07 −<br>06 −<br>50 −04 0.001 0.01 0.1  $\circ$  $\overset{\oplus}{\cdot}$  $\overset{\oplus}{\cdot}$  $\overset{\oplus}{\cdot}$  $\overset{\oplus}{\cdot}$  $\overset{\oplus}{\cdot}$  $\overset{\oplus}{\cdot}$  $\overset{\oplus}{\cdot}$ *δ*2

Number of partitions

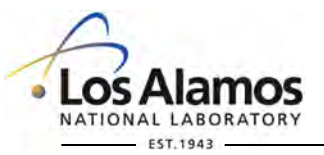

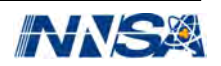

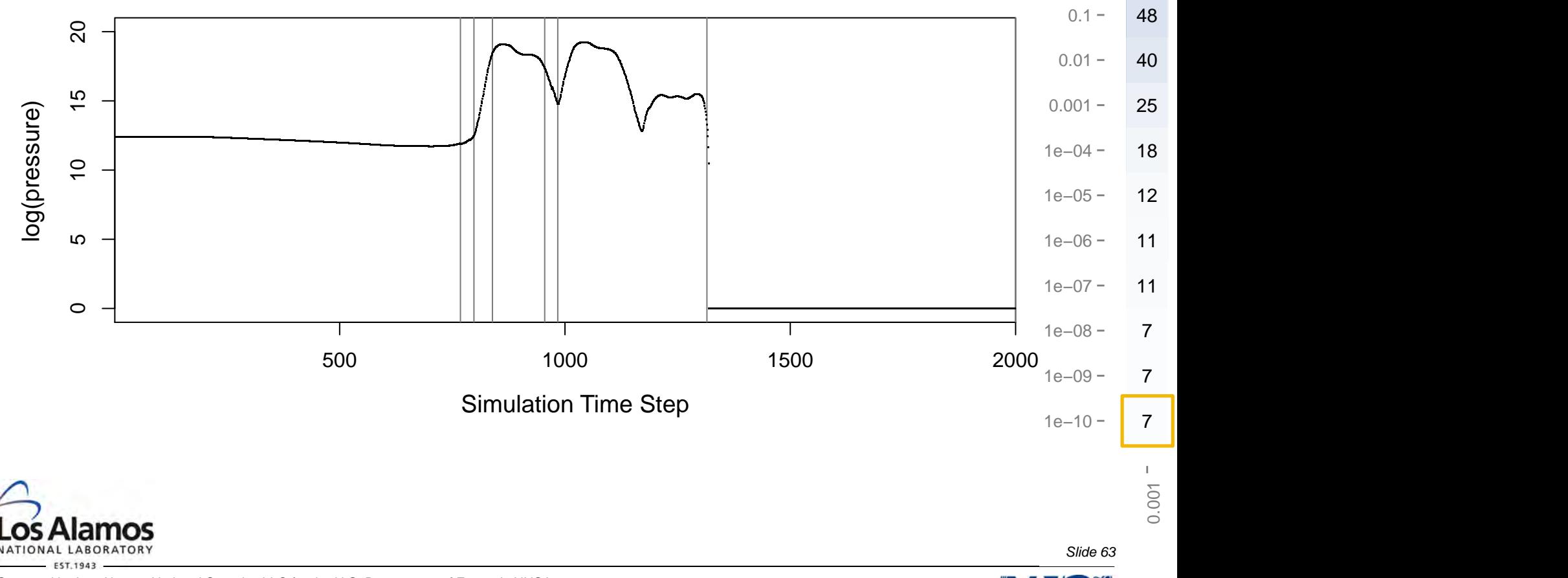

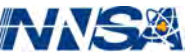

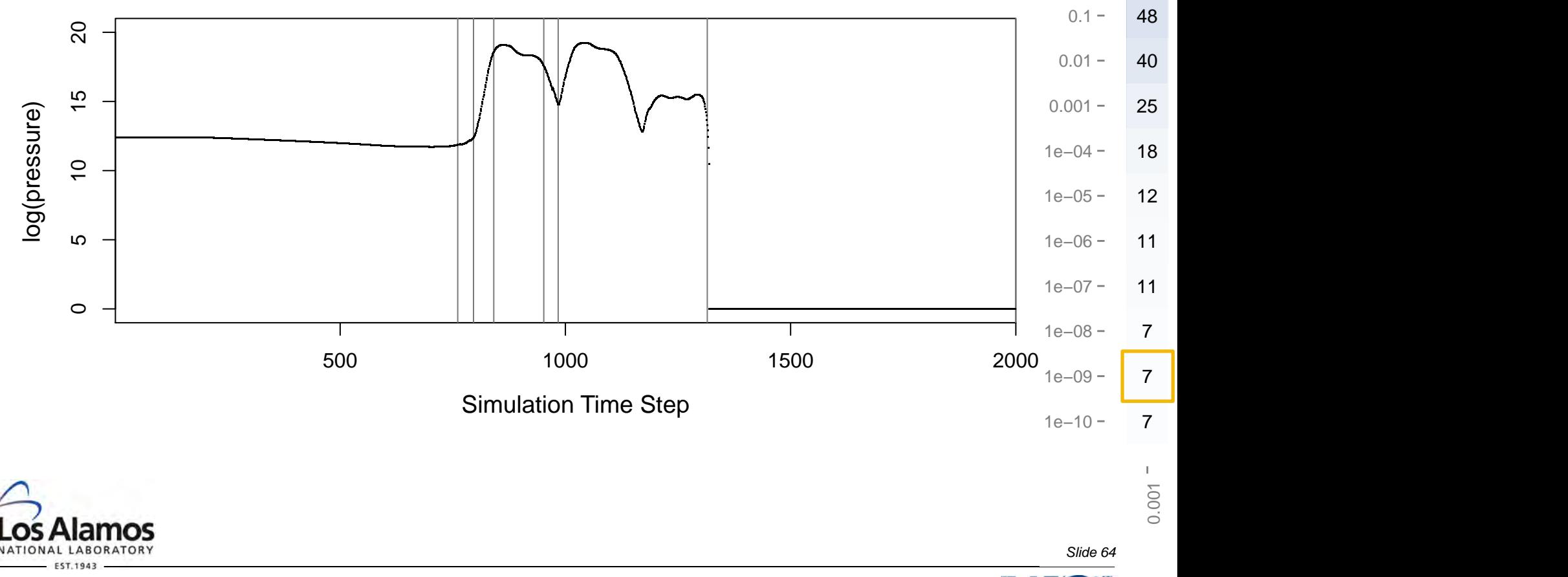

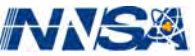

It's like adding white noise with variance  $\delta^2$ , providing a global effect on the kinds of changes that can be ignored.

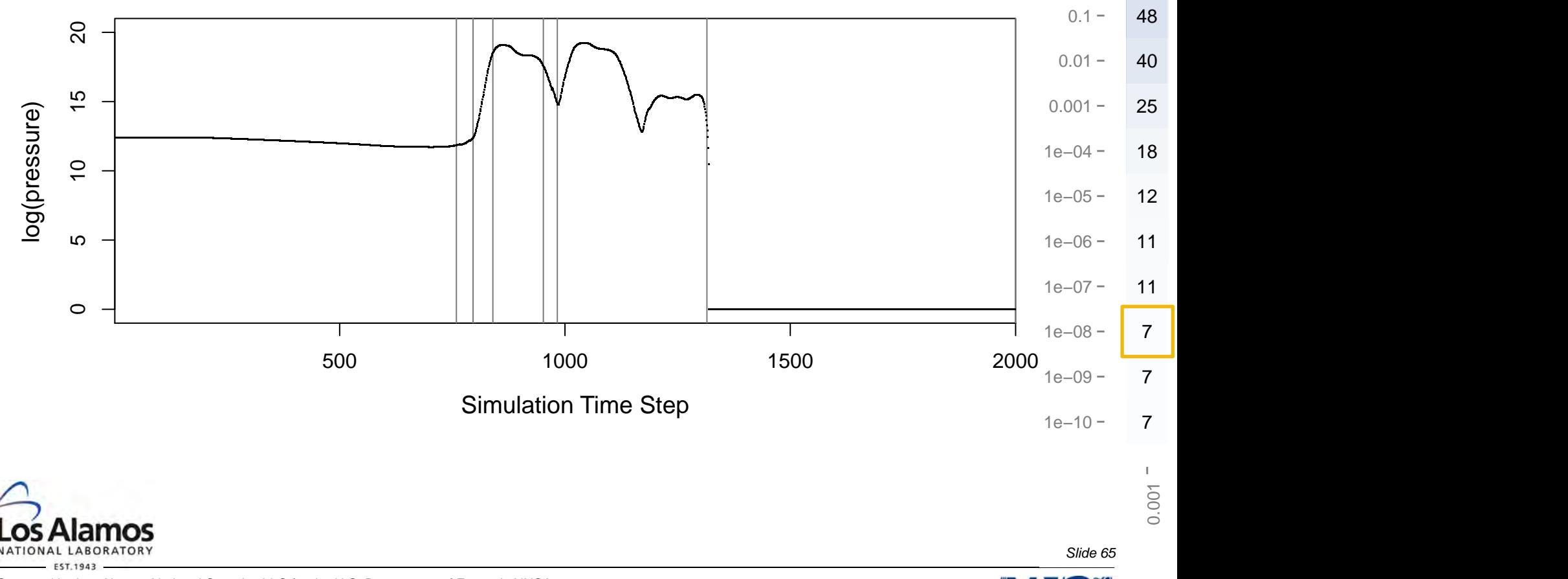

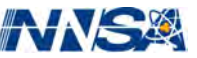

It's like adding white noise with variance  $\delta^2$ , providing a global effect on the kinds of changes that can be ignored.

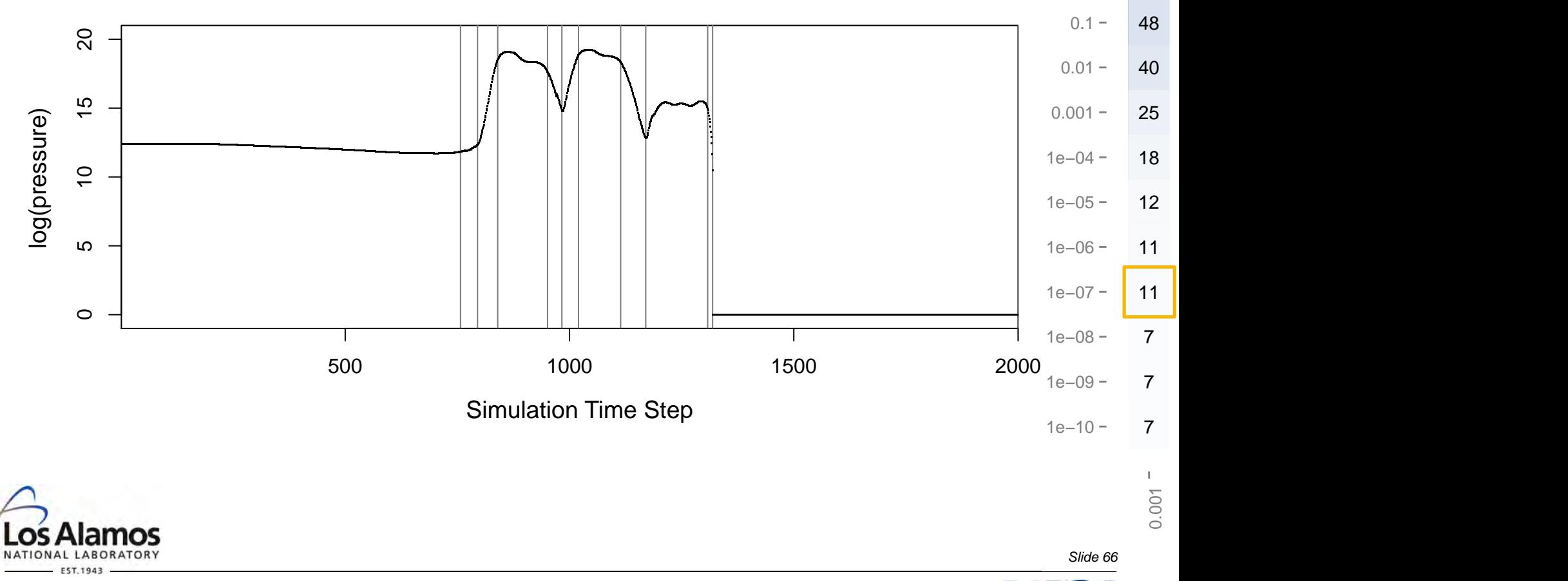

It's like adding white noise with variance  $\delta^2$ , providing a global effect on the kinds of changes that can be ignored.

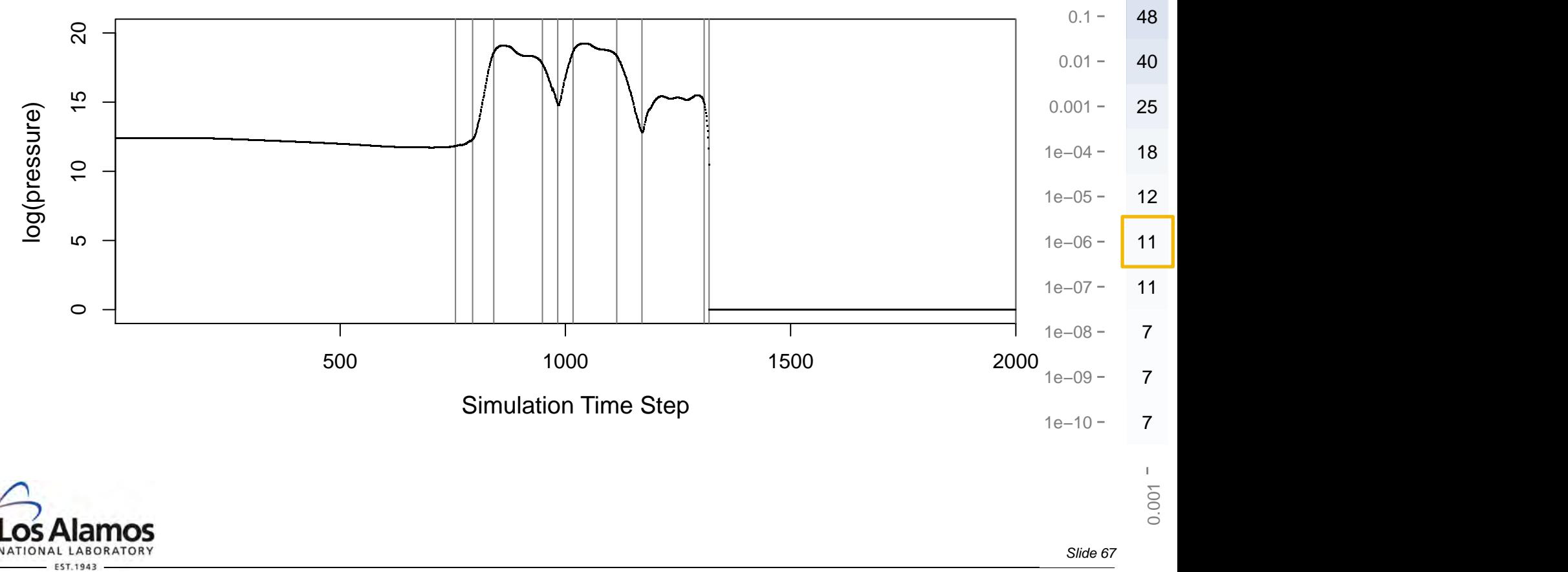

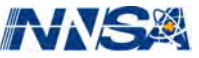

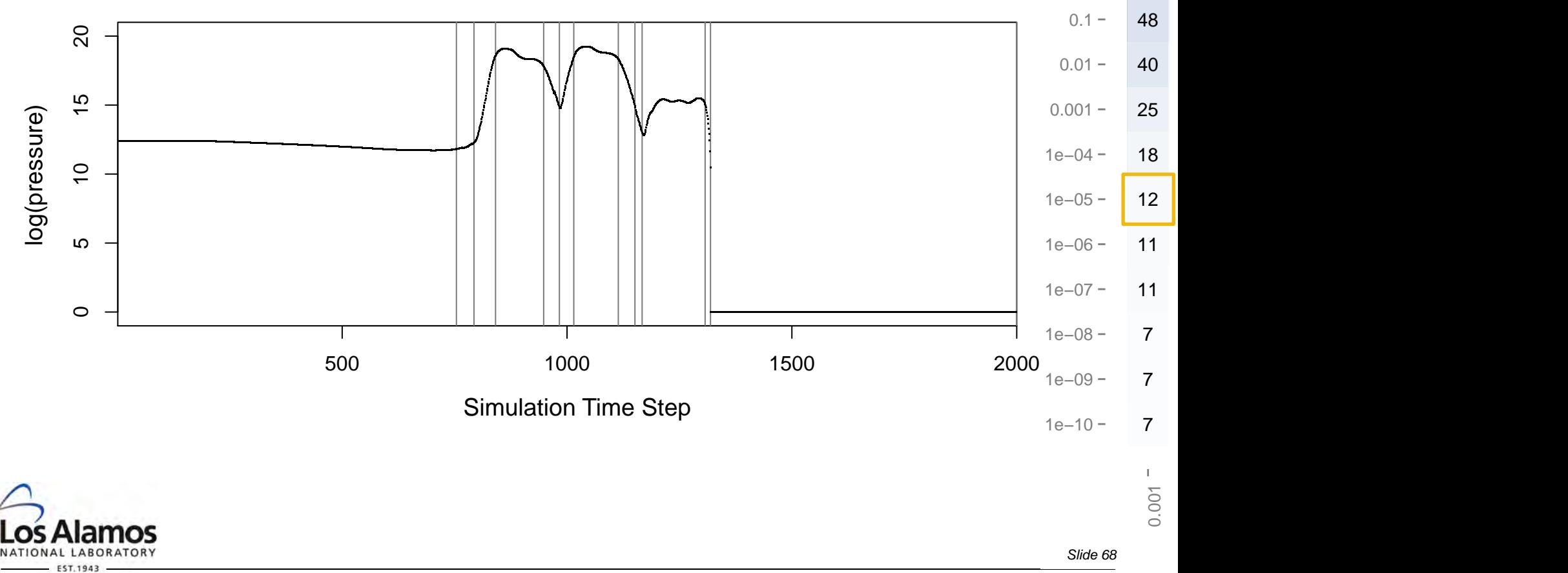

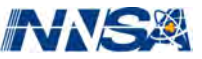

It's like adding white noise with variance  $\delta^2$ , providing a global effect on the kinds of changes that can be ignored.

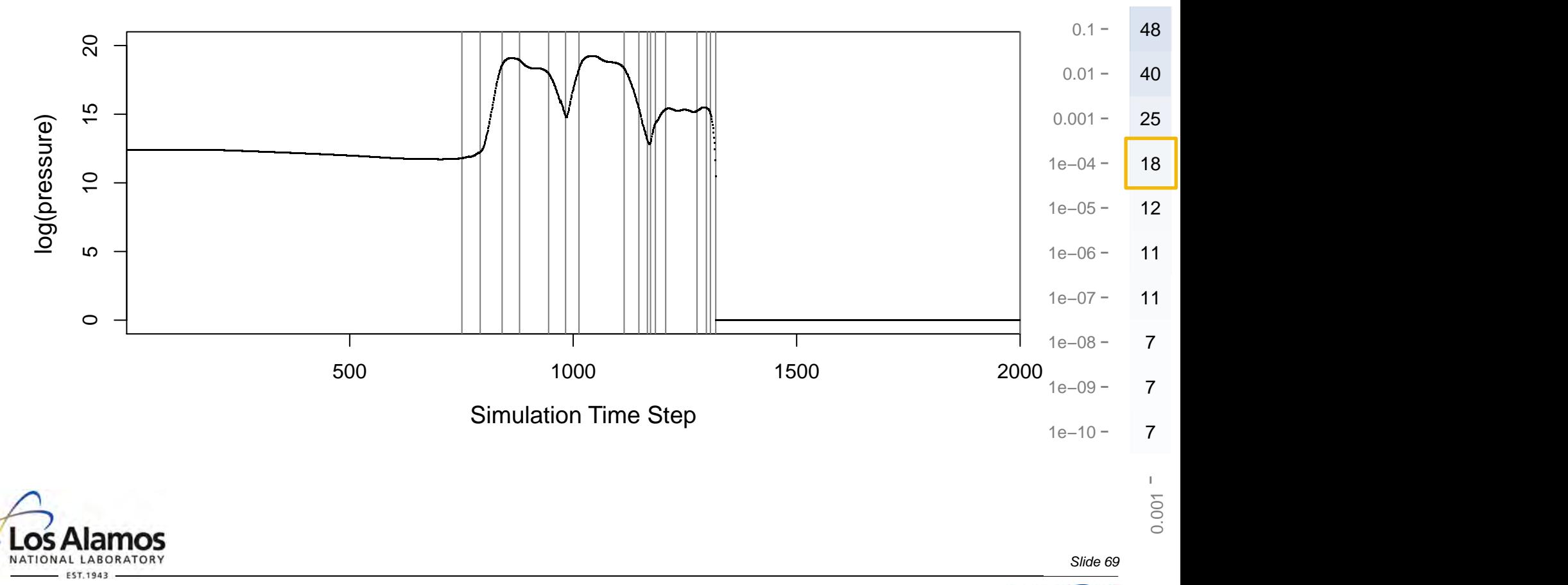

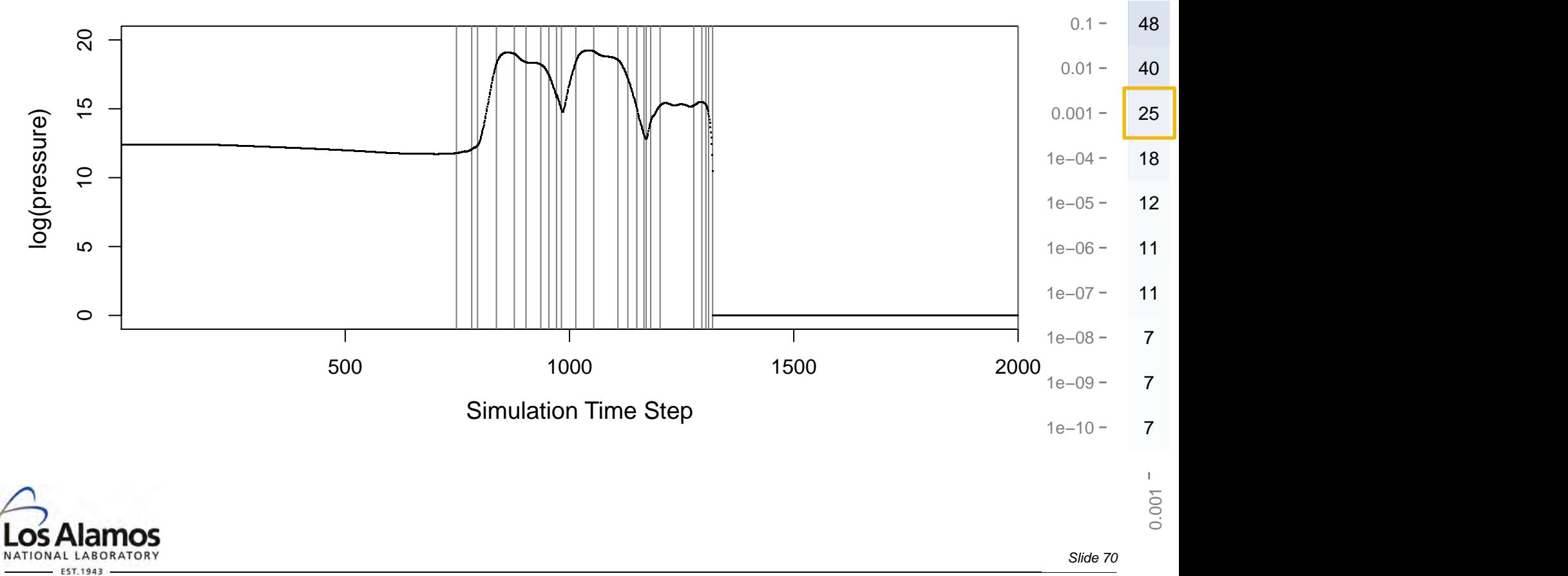

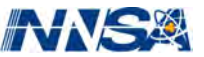

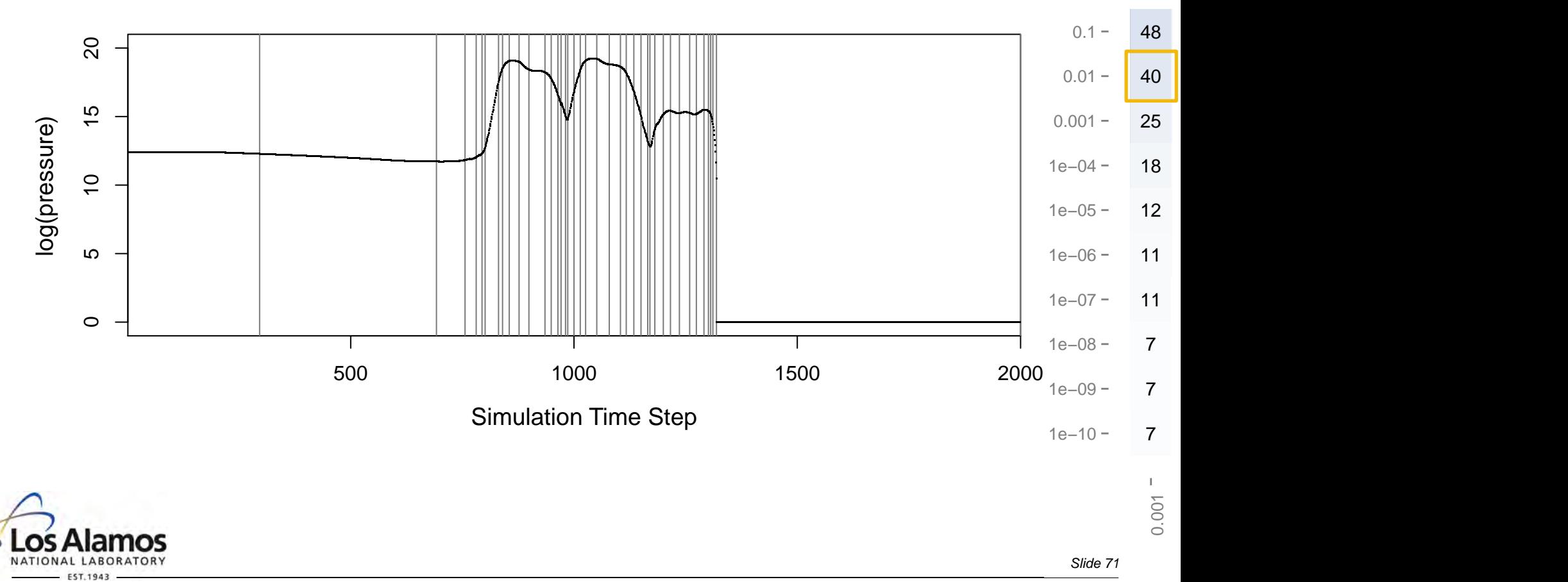

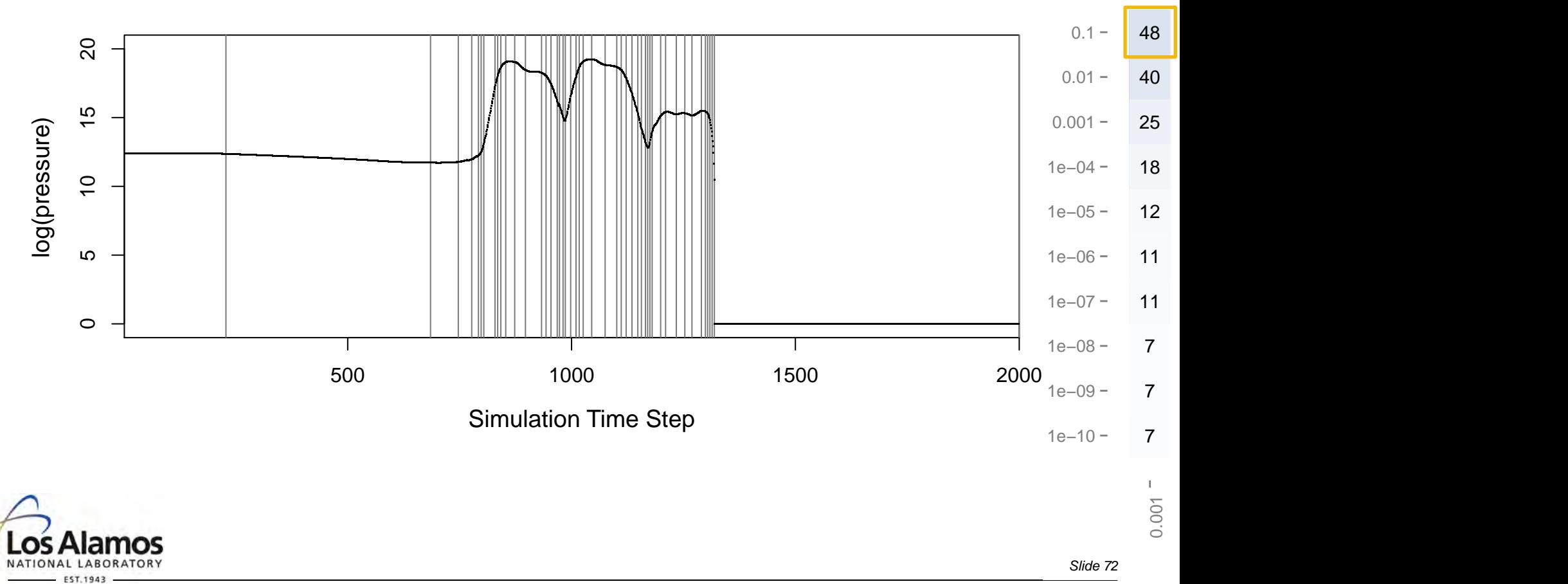

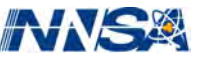
# **Ok, but still: How to choose those tuning parameters?**

Here's what we've learned:

- $\cdot$   $\alpha$  governs local choices about partitioning **curr** and **buff**. Increasing <sup>α</sup> fills in areas that already have partitions, making the fit more detailed.
- $\cdot$   $\delta^2$  provides a global effect about the kinds of changes to ignore.
- For now we recommend doing a few "scanning" runs of the simulation to build small versions of tables like these.

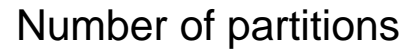

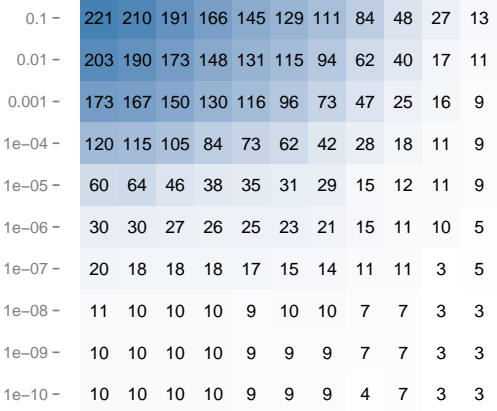

### Total RSS

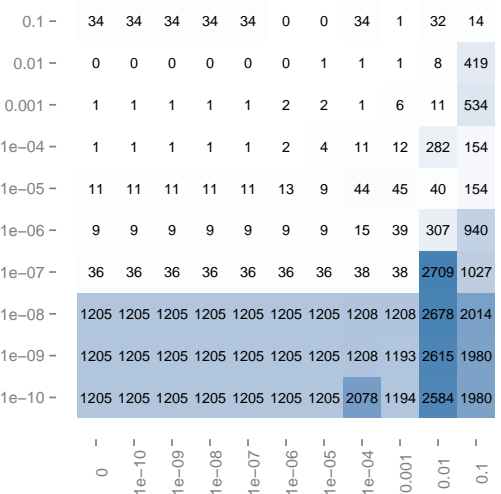

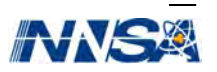

*Slide 73* 

## **We argue: It's worth it to do a few scanning runs**

**Standard practice:** 80 partitions, total RSS 280.43.

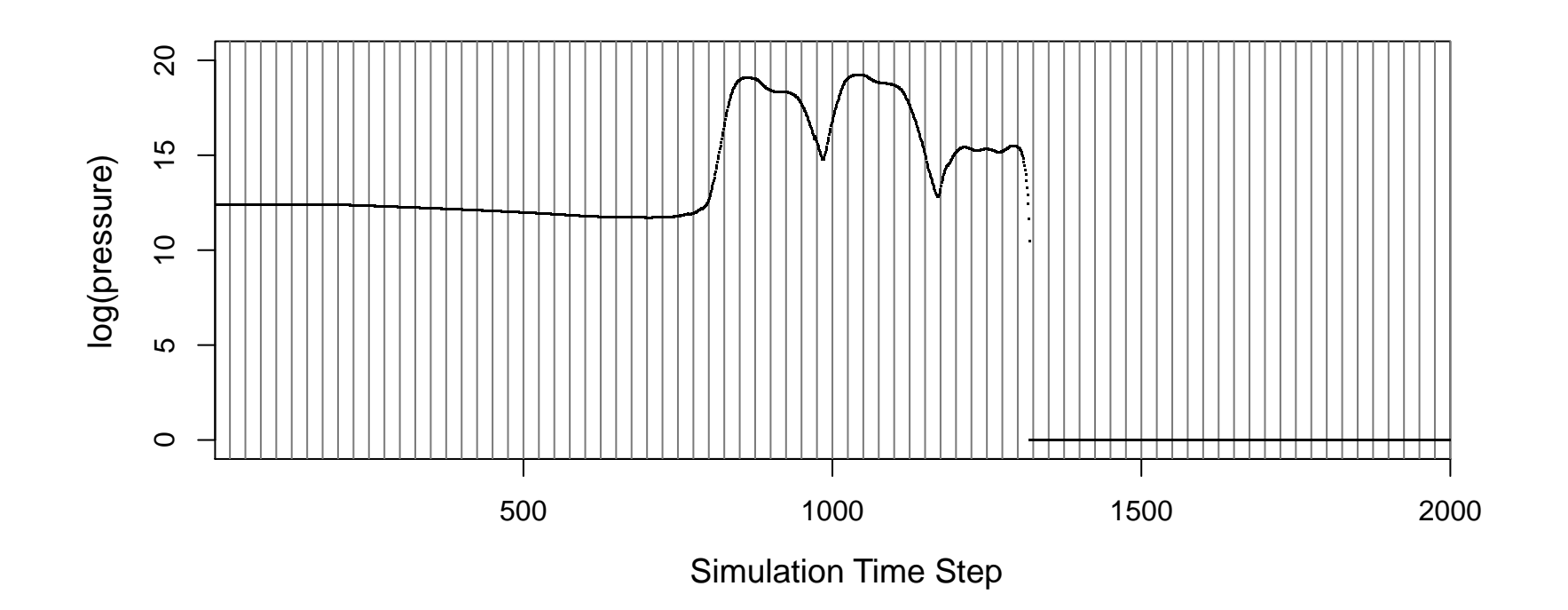

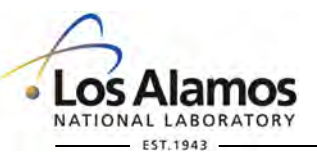

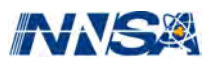

## **We argue: It's worth it to do a few extra runs**

**Standard practice:** 80 partitions, total RSS 280.43. **Our approach:** 84 partitions, total RSS 1.30.

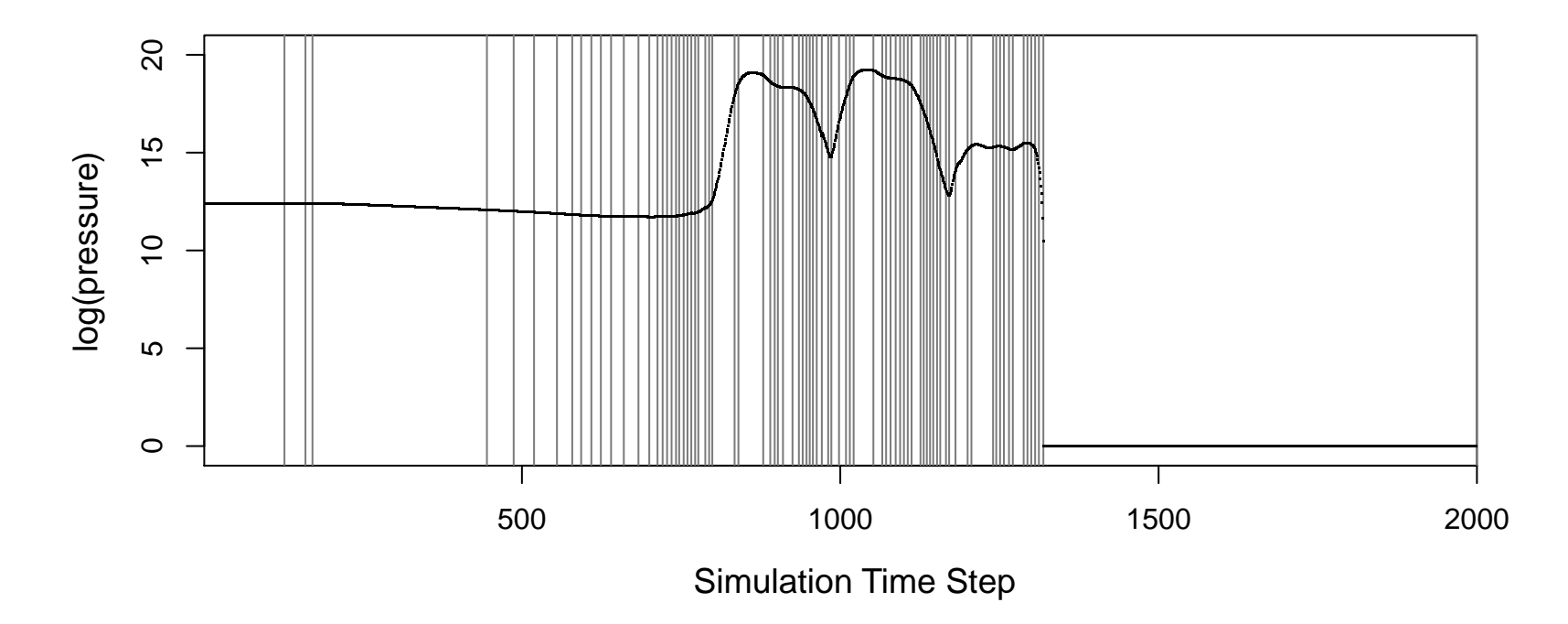

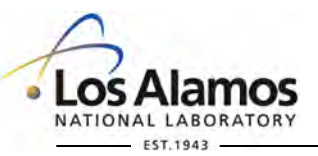

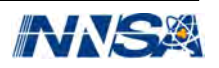

## **We argue: It's worth it to do a few extra runs**

**Standard practice:** 80 partitions, total RSS 280.43. **Our approach:** 11 partitions, total RSS 281.61.

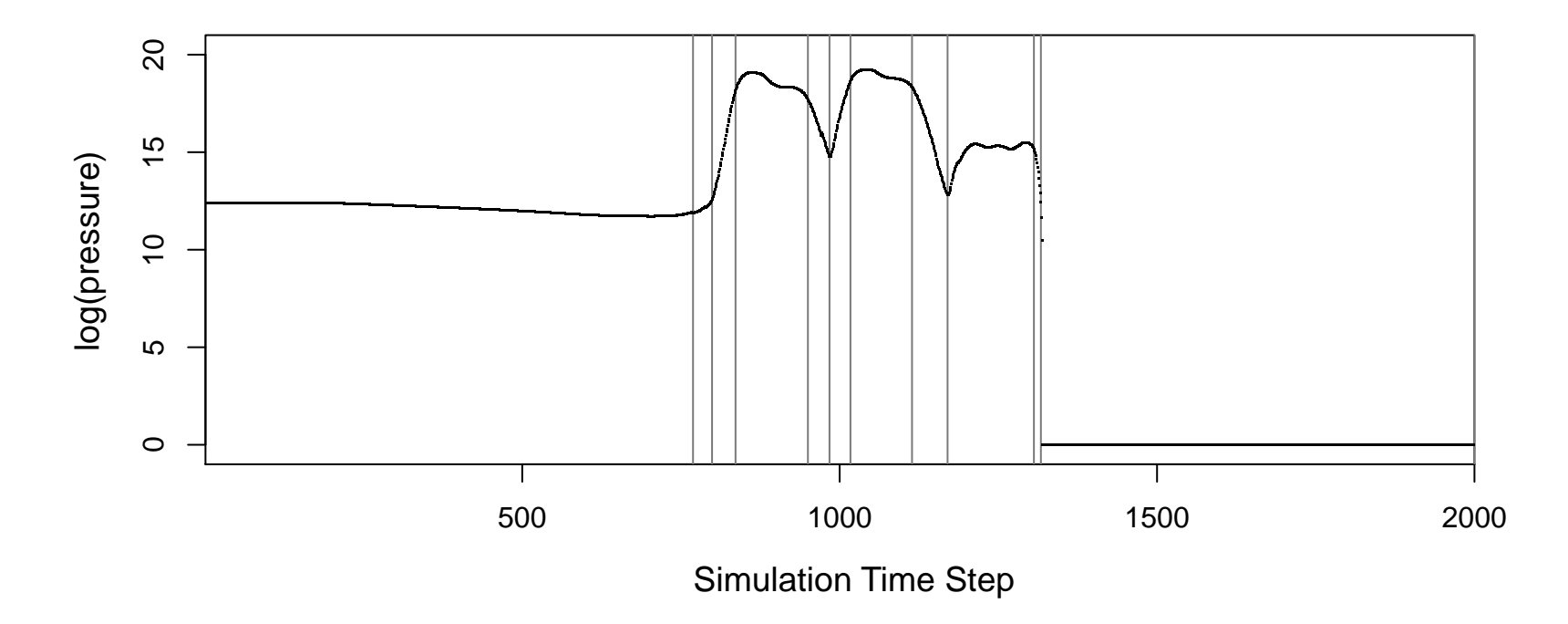

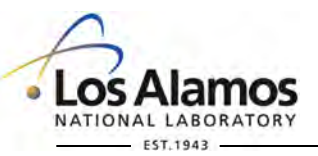

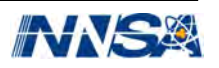

## **Tradeoff between number of partitions and total RSS**

#### Ultimately would like to find an AIC-like criterion to balance this.

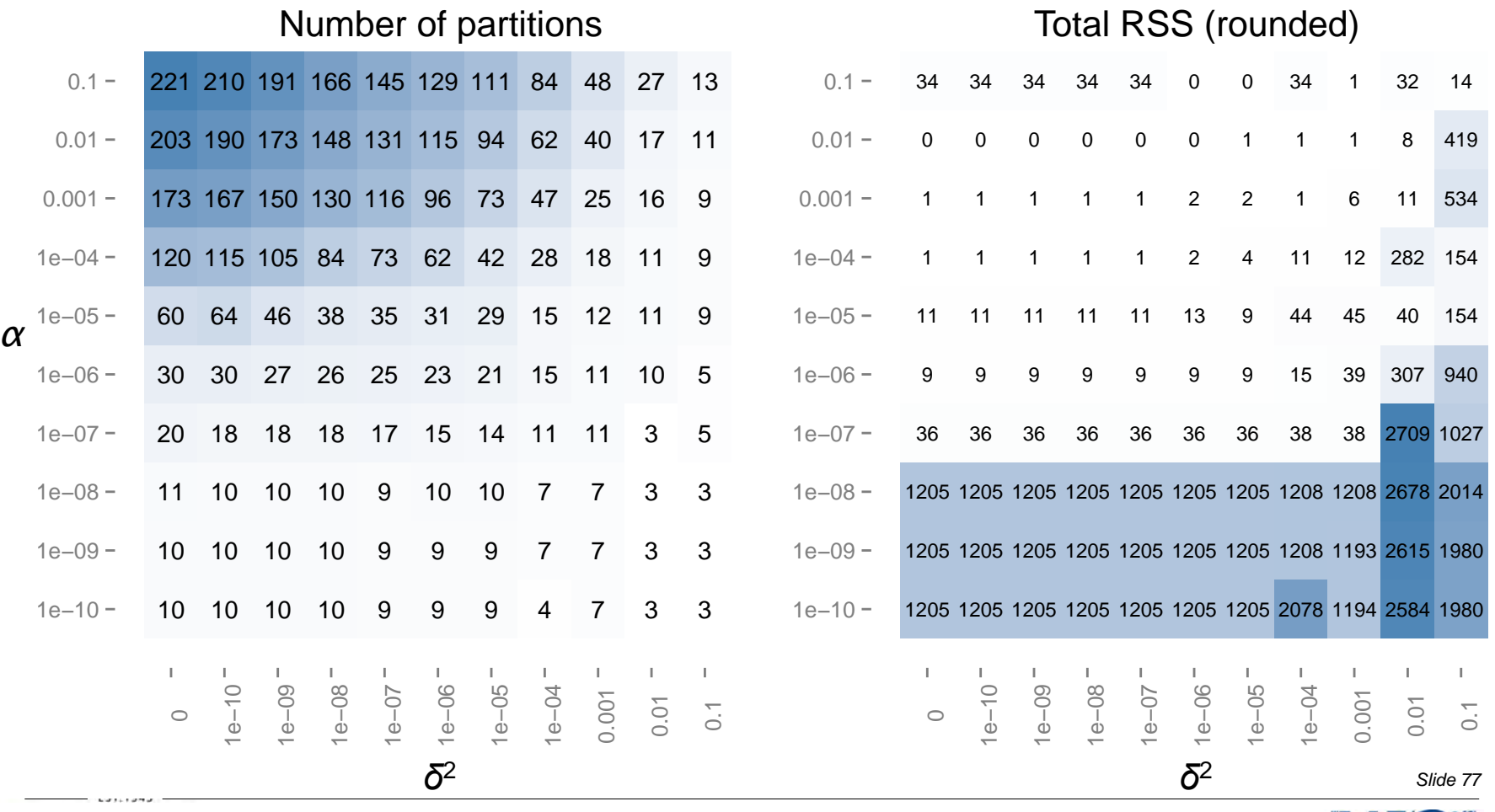

## **Incorporating spatial characteristics of the simulation**

A simple initial approach with the LCROSS simulation:

- Split the simulation frames into blocks.
- For each block and each time step, compute the mean over pixels.
- Apply the method to the trace of each block mean.

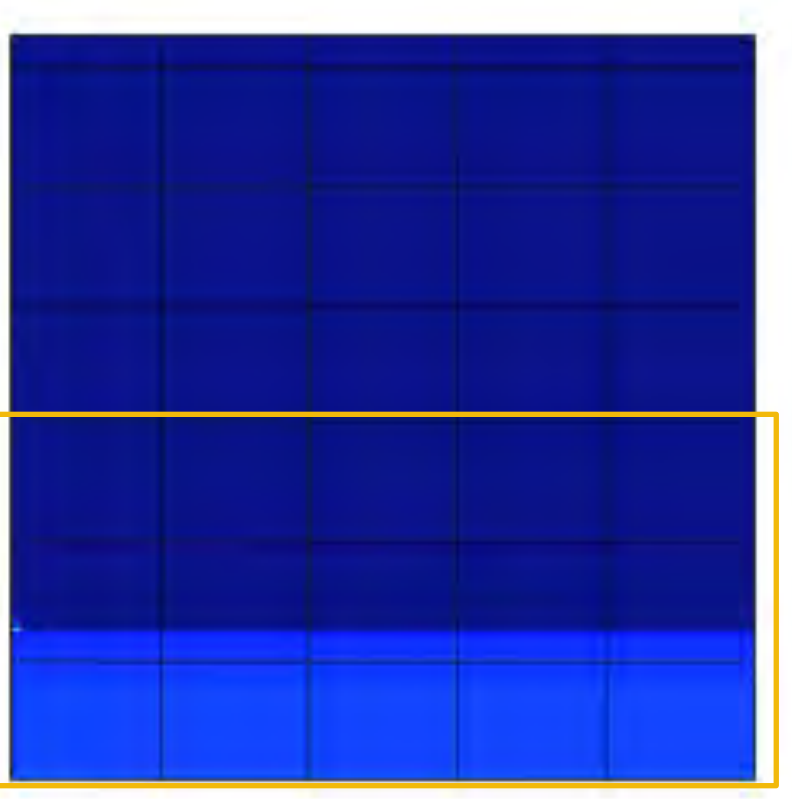

Pressure

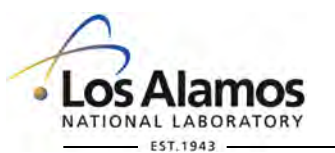

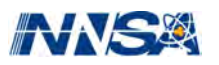

## **Incorporating spatial characteristics of the simulation**

Applying our approach to pixel means for different regions of the simulation with  $\alpha = 0.001$ ,  $\delta^2 = 0.001$ ,  $B = 5$ .

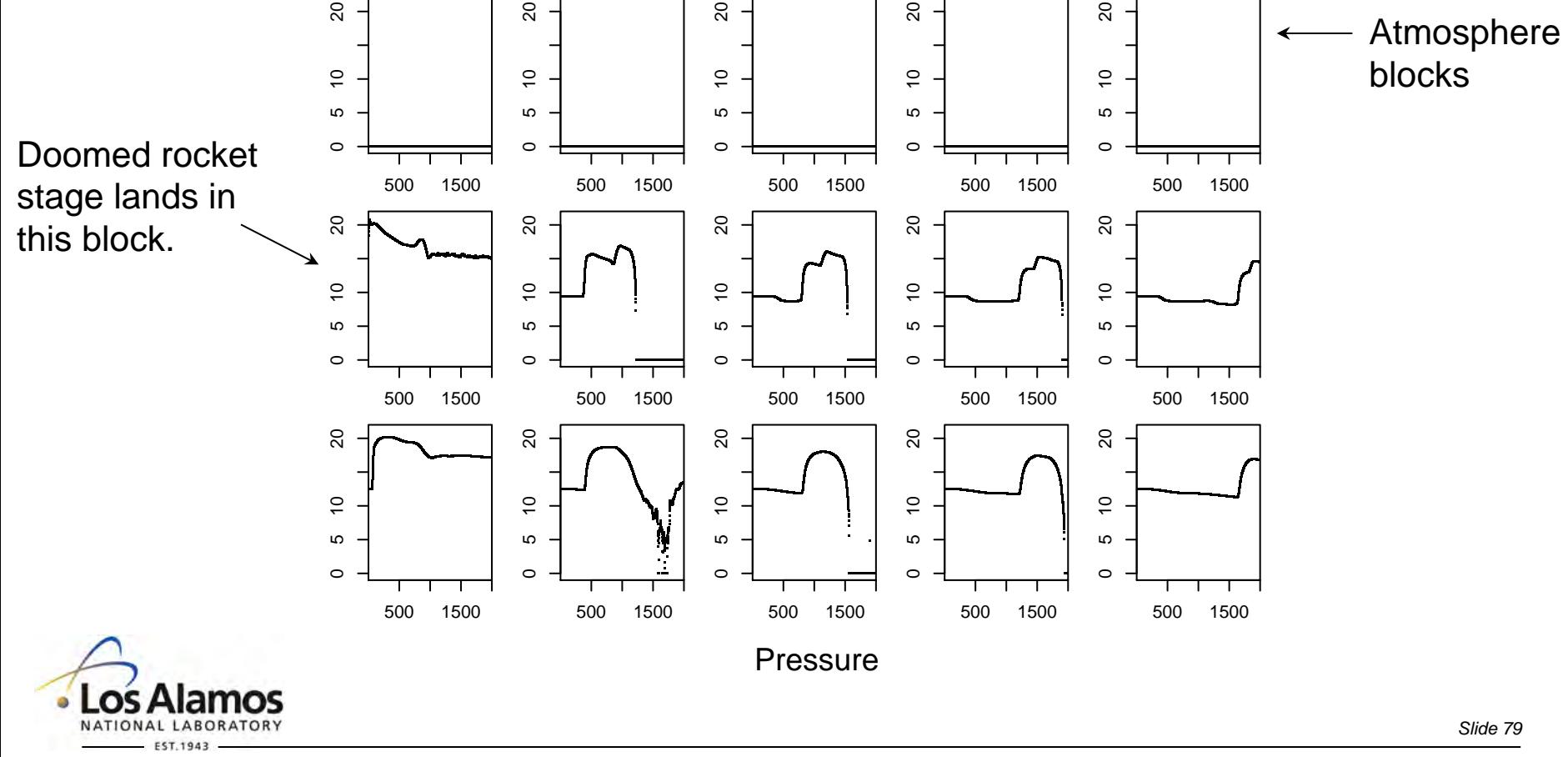

Operated by Los Alamos National Security, LLC for the U.S. Department of Energy's NNSA

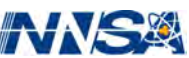

## **Incorporating spatial characteristics of the simulation**

Applying our approach to pixel means for different regions of the simulation with  $\alpha = 0.001$ ,  $\delta^2 = 0.001$ ,  $B = 5$ .

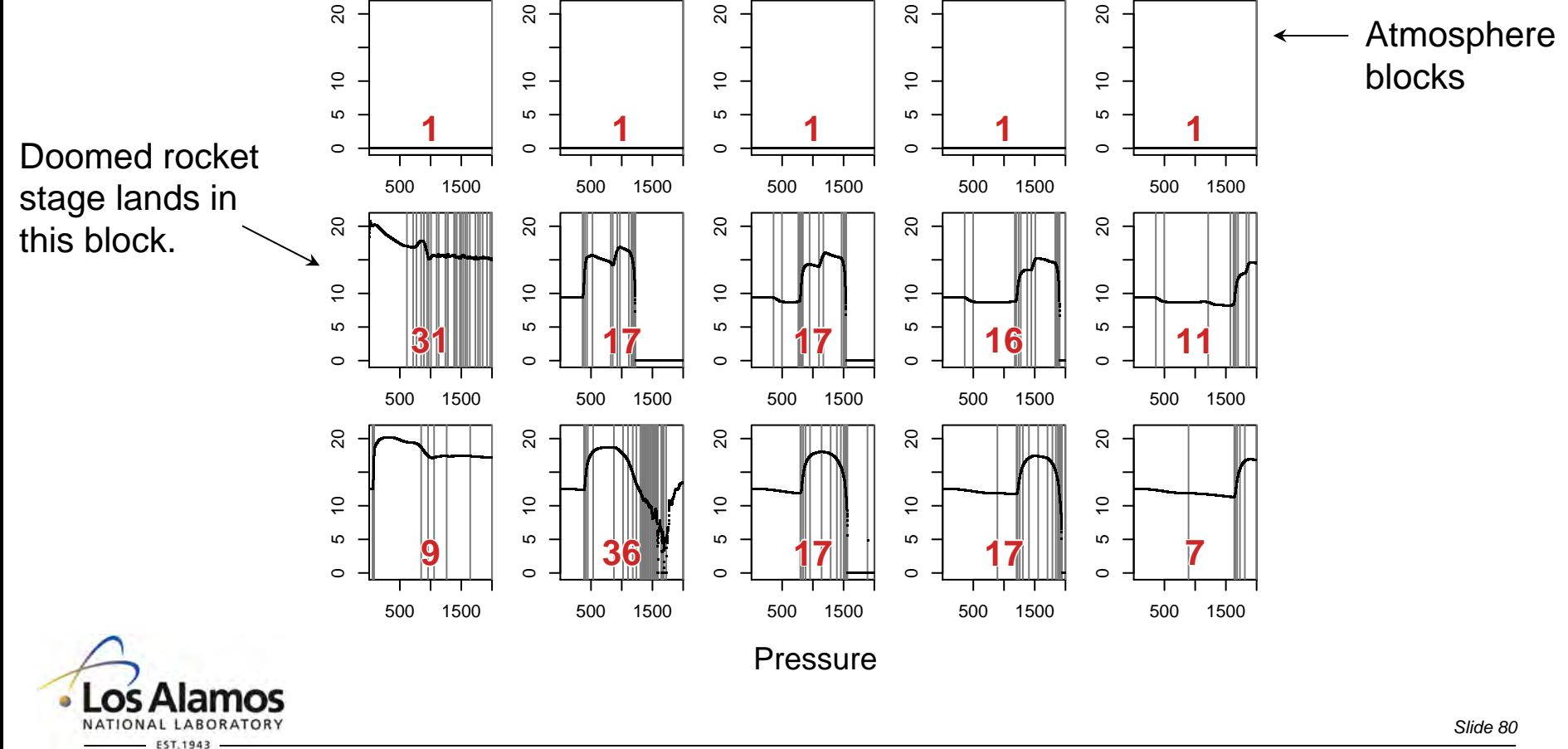

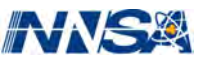

# **Lots of potential next directions**

To name just a few:

- Using our partitioning approach to define spatial regions as the simulation evolves.
- Identifying a mathematical criterion to guide selection of  $\alpha$  and  $\delta^2$ .
- Incorporating other types of fits that can be cheaply computed and updated.
- Handling multivariate trajectories.

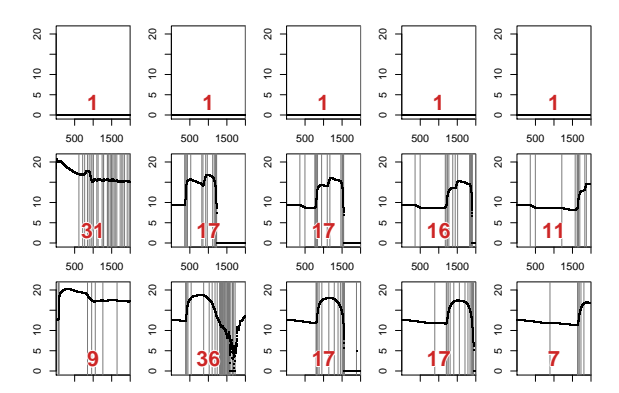

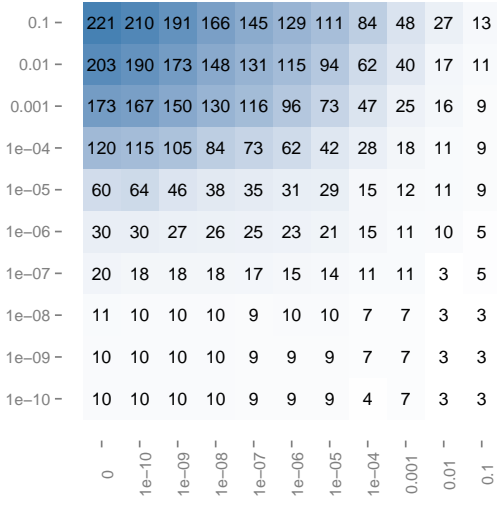

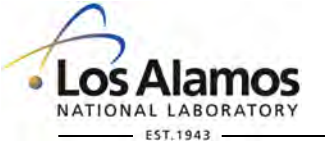

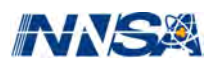

## **But for now…**

…our *in situ* approach is cheap to compute and update, and it provides:

- Substantial memory savings over storing the full output of the simulation.
- Improved fidelity to the simulation over selecting evenly spaced partitions.
- Ability to reconstruct a linear approximation of the simulation with known error.

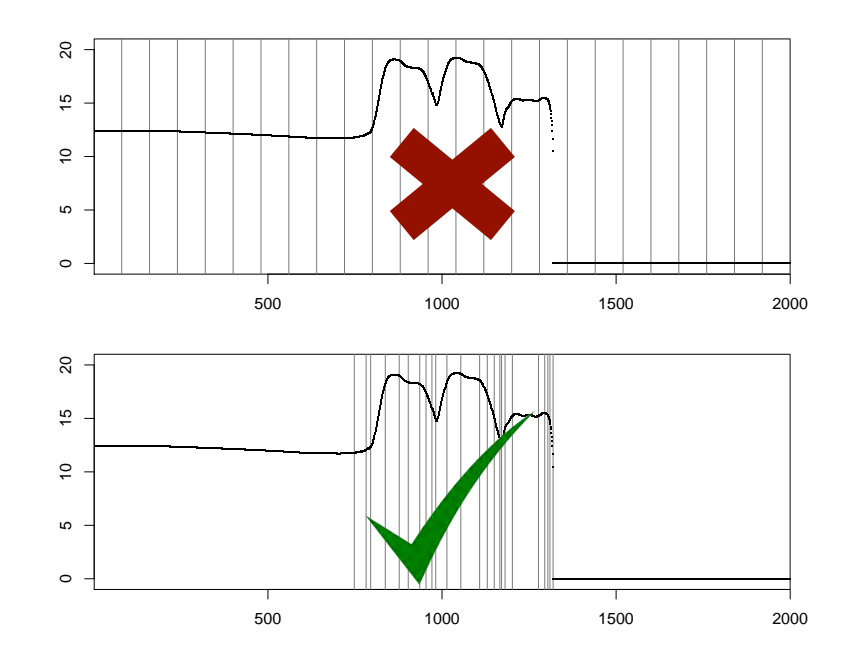

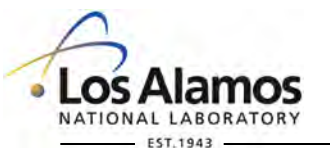

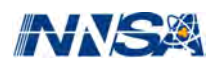

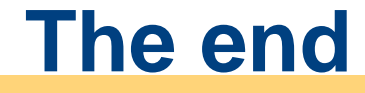

### More details: arxiv.org/abs/1409.0909

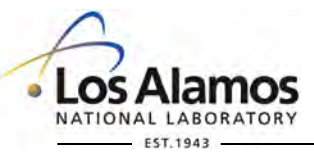

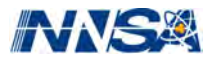

# **Or: The end!**

### More details: arxiv.org/abs/1409.0909

Also: Statistics and Beer Day June 13

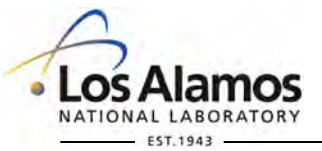

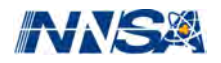

## **Some math**

In a typical simulation setting, a scalar response *yi* will be an unknown deterministic function of time  $t_i$ :

$$
y_i = \mathcal{F}(t_i), \ i = 1, \ldots, T
$$

where *T* is the total number of time steps in the simulation. Our goal is to approximate this function and locate interesting changes:

$$
y_i = f(t_i) + \epsilon_i, \ i = 1, \dots, T
$$

Let  $P_0$ ,  $P_1$ , ...,  $P_m$  be a set of breakpoints of the sequence 1, ..., T, with  $P_0 = 0$ and *Pm* =*T*. The function *f* can be written as a sum over the partitions defined by the breakpoints:  $\infty$ 

$$
f(t_i) = \sum_{j=1}^{m} (\beta_{j,0} + \beta_{j,1}t_i) I\{P_{j-1} < i \le P_j\}
$$

To fit the model, we need to estimate the number of partitions, the breakpoints, and the regression coefficients.

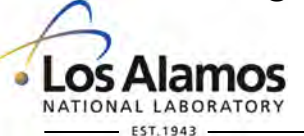

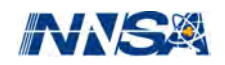

### **Sufficient statistics**

 $\theta = \sum t_i$  $\Theta = \sum t_i^2$  $\psi = \sum y_i$  $\Psi = \sum y_i^2$  $\tau = \sum t_i y_i$  $T_{\bullet}$ 

Compute the residual sum of squares (RSS) and the slope and intercept:

$$
RSS = \Psi - \frac{1}{T_{\bullet}} \psi^2 - \frac{(\tau - \theta \psi / T_{\bullet})^2}{\Theta - \theta^2 / T_{\bullet}}
$$

$$
\hat{\beta}_0 = \frac{1}{T_{\bullet}} (\psi - \hat{\beta}_1 \theta)
$$

$$
\hat{\beta}_1 = \frac{\tau - \theta \psi / T_{\bullet}}{\Theta - \theta^2 / T_{\bullet}}
$$

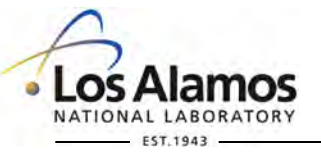

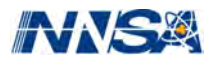

# **RAGE uses adaptive mesh refinement (AMR)**

- Considers **spatial variation** in each variable to choose cell size.
- Makes decisions to split / merge cells **at each time step**.
- **Constrains splits and merges** so adjacent cells are within 1 level of each other.

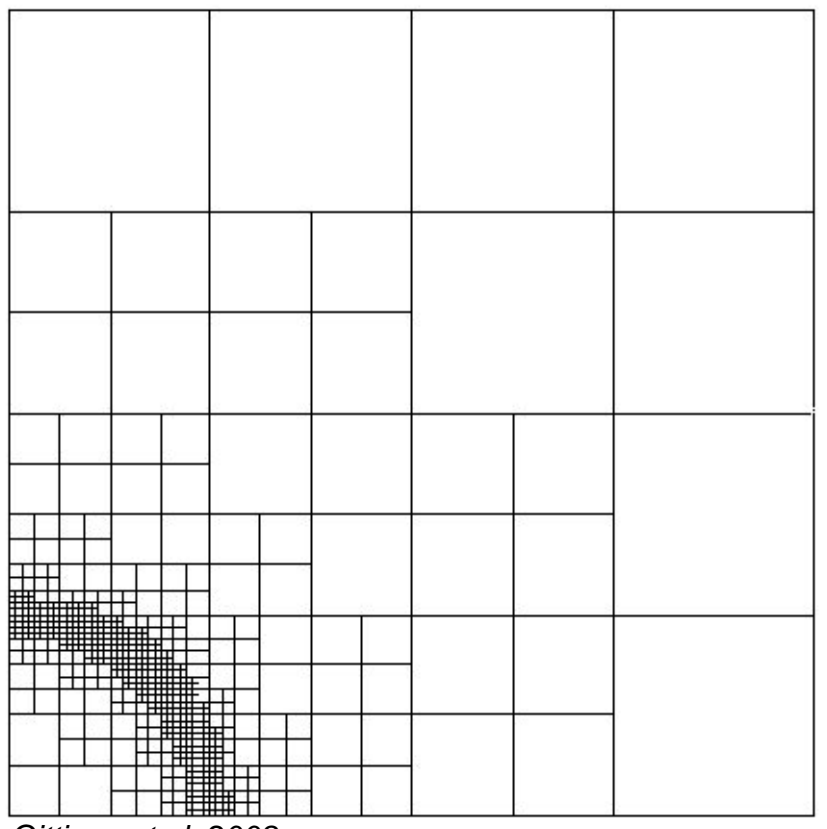

*Gittings et al. 2008* 

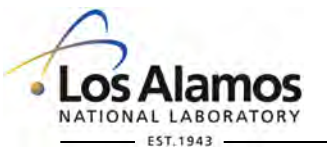

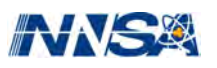

## **Other examples of pixel trajectories**

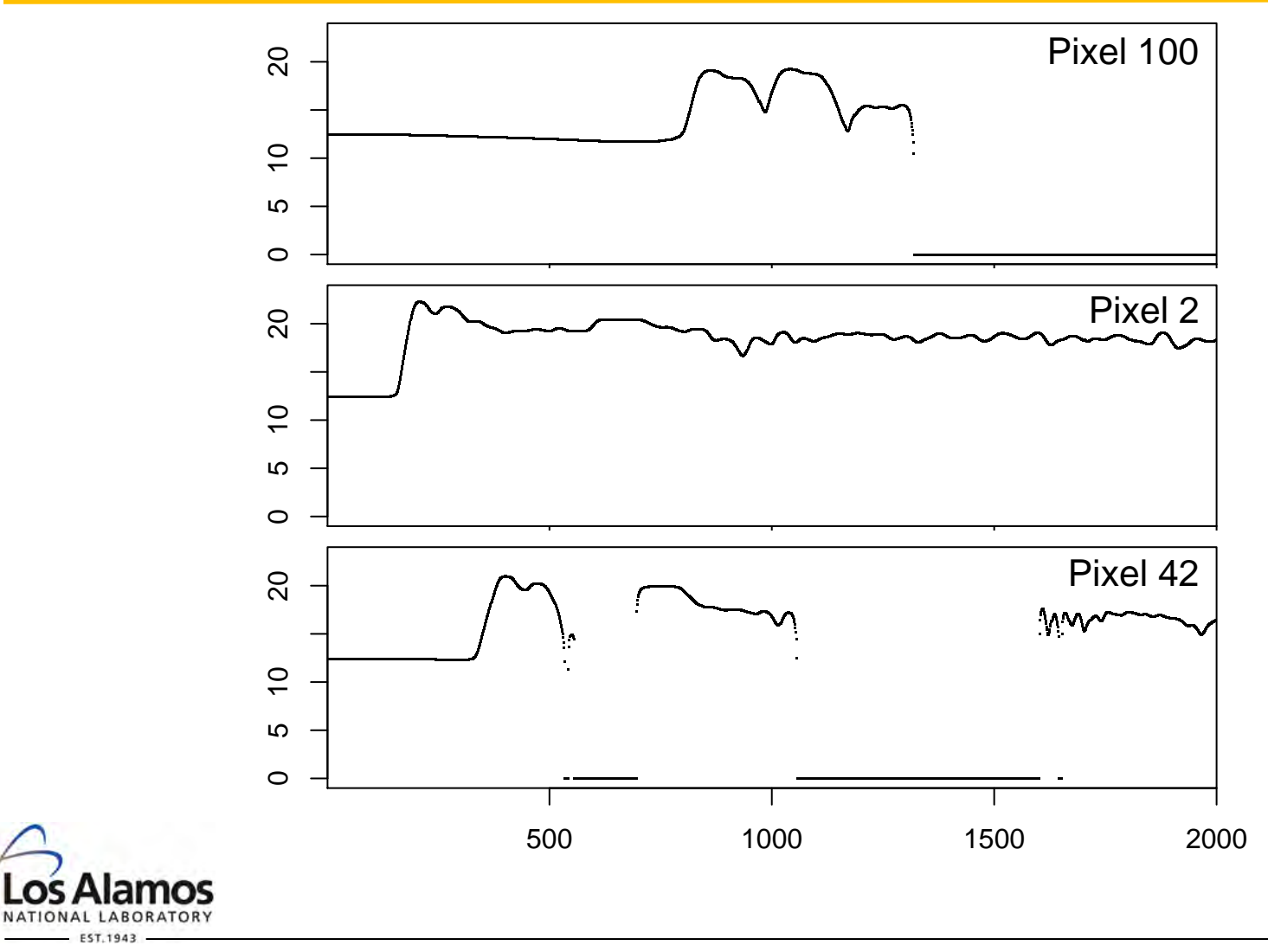

Operated by Los Alamos National Security, LLC for the U.S. Department of Energy's NNSA

a

EST.1943

O

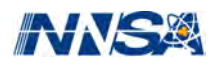

*Slide 88* 

## **We describe capturing the lines with sufficient statistics**

But in practice, these sums can get too large to be computationally stable.

 $T_{\bullet}$ ,  $\sum t_i$ ,  $\sum t_i^2$ ,  $\sum y_i$ ,  $\sum y_i^2$ ,  $\sum t_i y_i$ 

An alternative: incremental QR decomposition:  $\cdots$ 

Miller (1992). Algorithm AS 274: Least Squares Routines to Supplement Those of Gentleman, *Journal of the Royal Statistical Society. Series C (Applied Statistics),* Vol. 41, No. 2, pp. 458-478

This is implemented in the R package biglm.

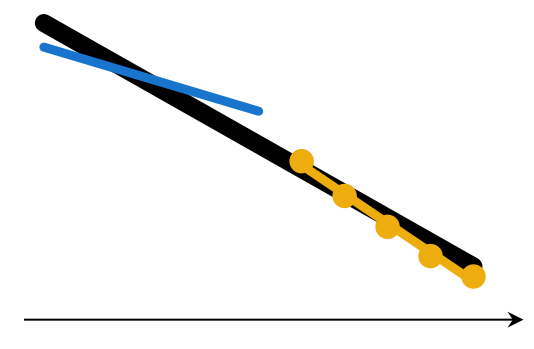

Simulation Time Step

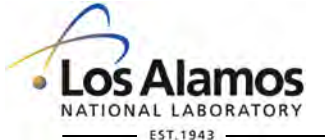

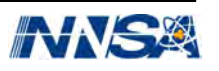

60 partitions via  $\alpha$  = 1 x 10<sup>-5</sup>,  $\delta$ <sup>2</sup> = 0.

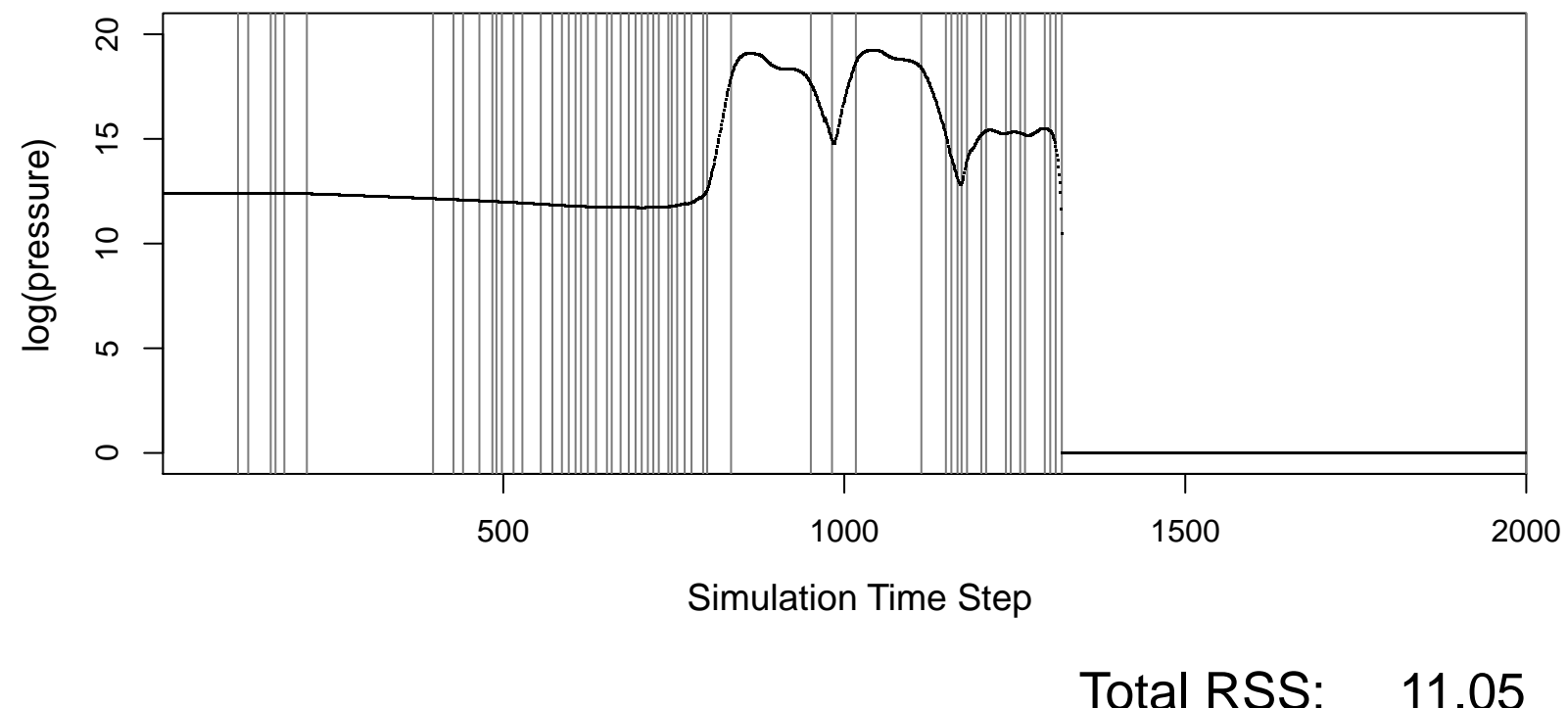

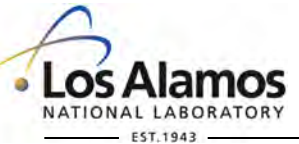

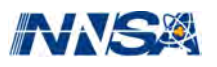

62 partitions via  $\alpha$  = 1 x 10<sup>-4</sup>,  $\delta$ <sup>2</sup> = 1 x 10<sup>-6</sup>.

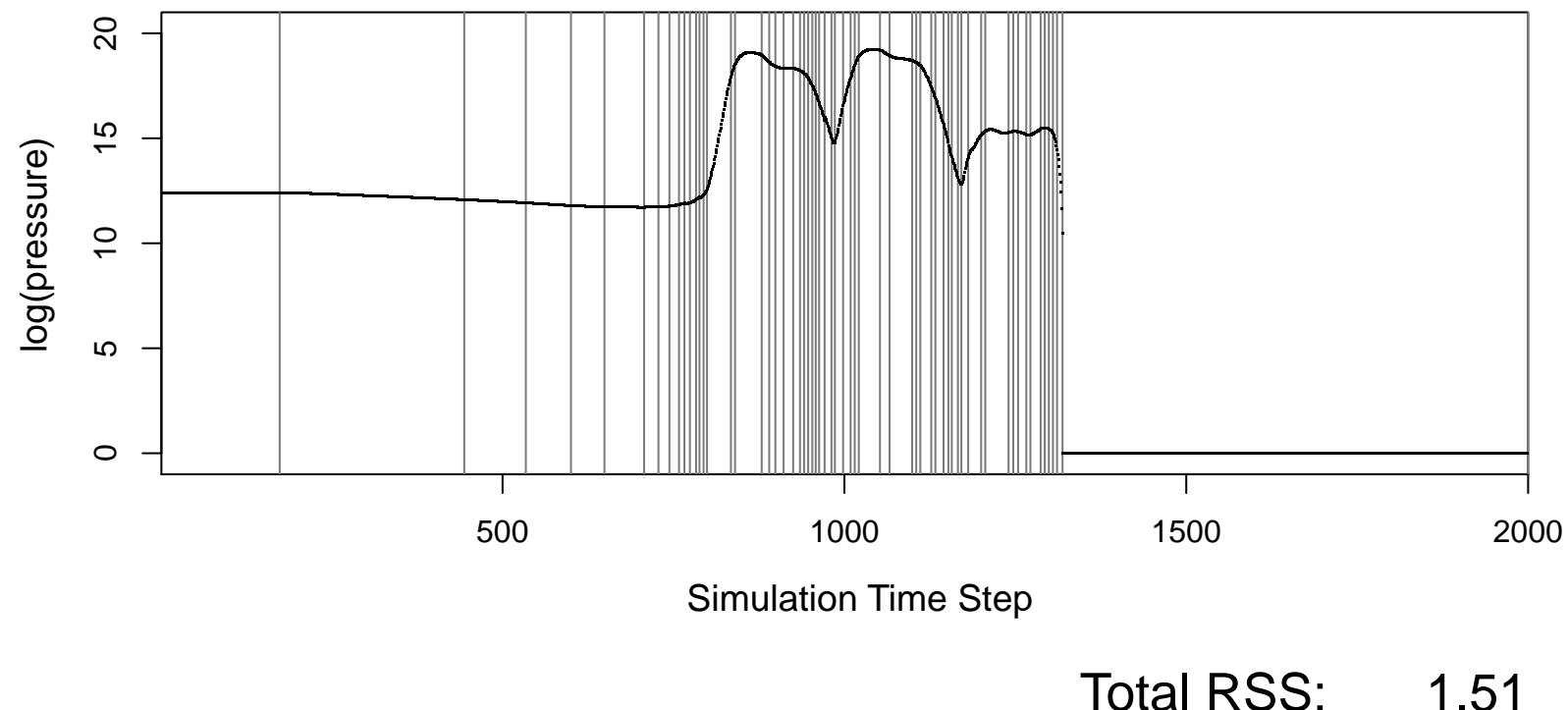

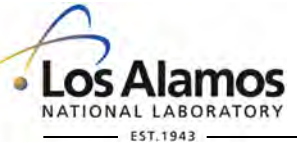

Operated by Los Alamos National Security, LLC for the U.S. Department of Energy's NNSA

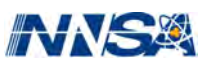

*Slide 91* 

11 partitions via  $\alpha = 1 \times 10^{-8}$ ,  $\delta^2 = 0$ .

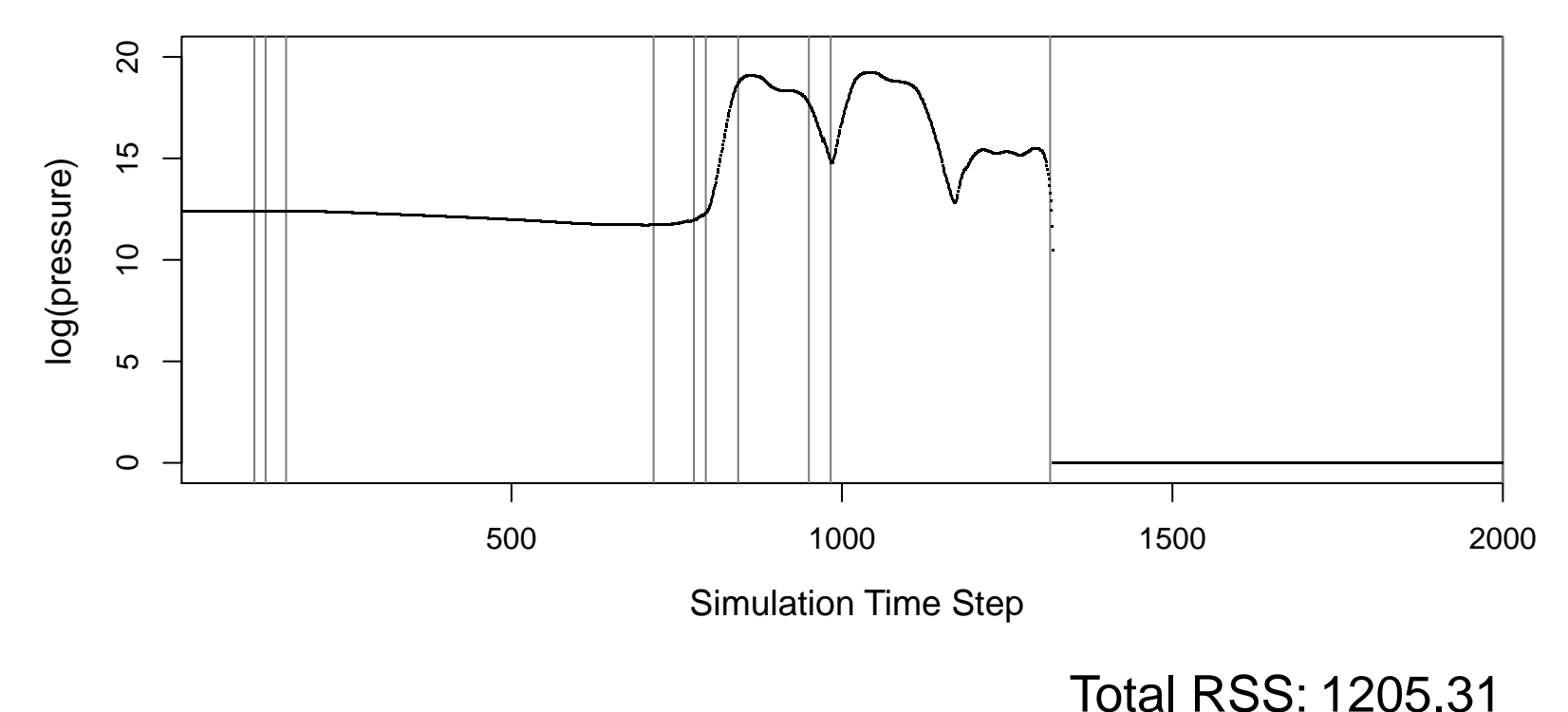

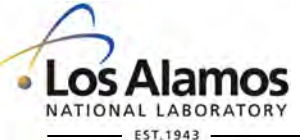

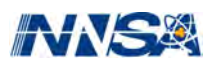

11 partitions via  $\alpha = 1 \times 10^{-7}$ ,  $\delta^2 = 1 \times 10^{-4}$ .

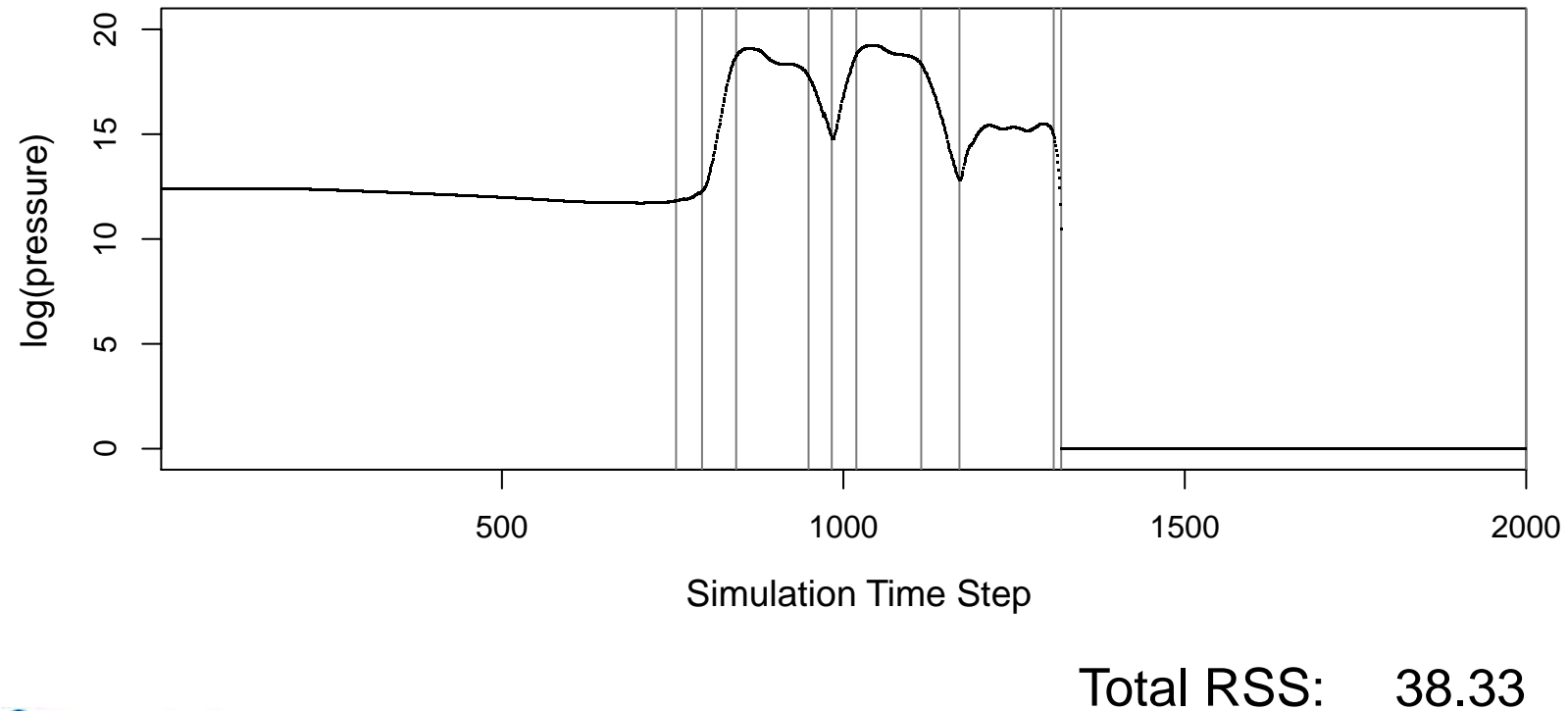

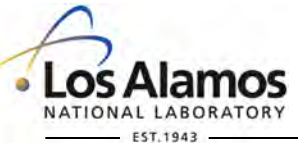

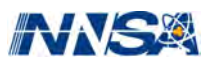